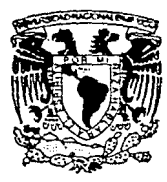

# UNIVERSIDAD NACIONAL AUTONOMA DE MEXICO

### **ESCUELA NACIONAL DE ESTUDIOS PROFESIONALES** "ARAGON"

" PROCEDIMIENTO CONSTRUCTIVO Y ANA-LISIS DE COSTO PARA UN SILO CIRCULAR DE 80.00 MTS. DE ALTURA, DE CONCRETO REFORZADO"

#### TFS Ĭ €

Que para obtener el Título de:

## INGENIERO CIVIL

P senta:

JUAN SEGOVIA CORONA

TESIS CON MEXICO, D. F. FALLA DE ORIGEN 199

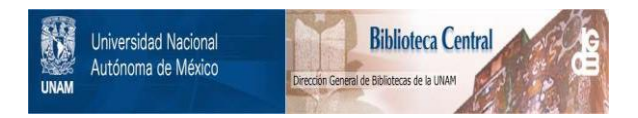

## **UNAM – Dirección General de Bibliotecas Tesis Digitales Restricciones de uso**

# **DERECHOS RESERVADOS © PROHIBIDA SU REPRODUCCIÓN TOTAL O PARCIAL**

Todo el material contenido en esta tesis está protegido por la Ley Federal del Derecho de Autor (LFDA) de los Estados Unidos Mexicanos (México).

El uso de imágenes, fragmentos de videos, y demás material que sea objeto de protección de los derechos de autor, será exclusivamente para fines educativos e informativos y deberá citar la fuente donde la obtuvo mencionando el autor o autores. Cualquier uso distinto como el lucro, reproducción, edición o modificación, será perseguido y sancionado por el respectivo titular de los Derechos de Autor.

#### CONTENIDO

 $\mathbf{I}$ 

ż,

 $10$ 

 $\mathbf{1}$ 

 $\ddot{\phantom{1}}$ 

 $i \rightarrow$ 

ïБ

 $\overline{14}$ 

15

15

 $19$ 

 $25 - 1$ 

ээ

#### **INTRODUCCI ON**

#### Capitula 1. GENERALIDADES SOBRE SILOS

Definición y funciones Materialos contenidos en silos Clasificación de silos Por su forma Por los materiales de construcción Importancia de los silos en la industria Desarrollo de la construcción de silos Ejemplos

#### Capitulo 2. DATOS DEL PROYECTO EN ESTUDIO

Ist roducción Proceso de elaboración del cemento portland Uso y funcionamiento del silo Localizarión del provecto Planos estructurales Materiales de construcción del silo Maguinaria y equipo auxiliar Cuantificación de obra

#### Capitulo 3. PROCEDIMIENTO CONSTRUCTIVO

La planeación dentro del procedimiento constructivo 34 Bases para determinar un procedimiento de construcción 35 Procedimiento deneral de construcción del silo 35 Excavación mecánica 35. Relleno compactado 40 Plataforma de cineiración 41 Muro columna central a N +112.300 e=600 mm A.A. Muro silo a N +112.300 e=900 mm 45 Losas N +108.00 y N +109.300 45 Plataforma N +114.900 46 Muro silo a N +162.100 e=450 mm 47 "La cimbra trepante como sistema constructivo"  $47$ Preciserzo municipita es450 mm 50 Fabricación estructura metálica N +163.300  $N = 182, 100$ m. Cono de descarga 51 Montaje estructura matalica N +189, 300 seria

#### ė  $D<sub>2</sub>$  $\circ$ 'N τ ÷ M Ť

Losa N -163.300 dolumnas de concreto a N +171 550 Losa N +172.450 Muros interiores a N +182. 100 Montaje estructura metalica N +182.100<br>Losa N +192.300 ۹×

55

56

56

m-

### Capitulo 4. ANALISIS DE COSTOS Y PRESUPUESTO

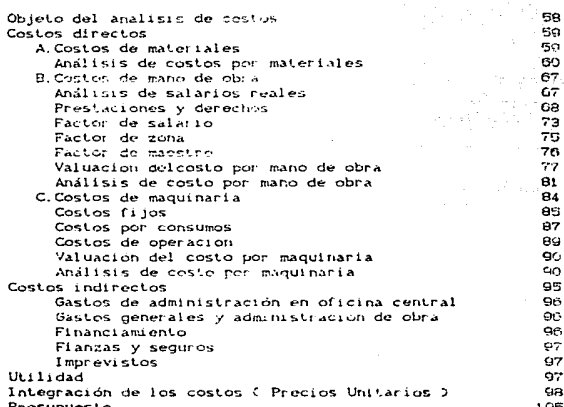

### Cenitulo 5. PROGRAMA GENERAL DE OBRA

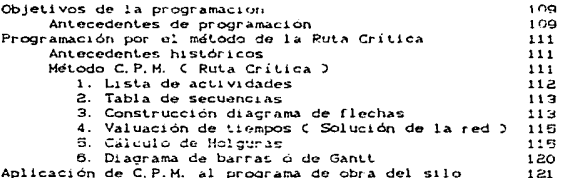

#### CONTENI Þ  $\circ$

### Capitulo 6. CONTROL DE CALIDAD

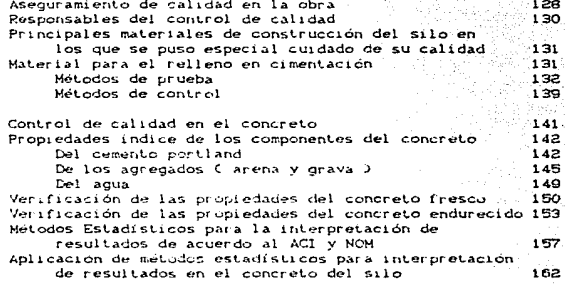

### CONCLUSIONES

#### BI BLI OGPAFI A

#### INTRADUCCION

Uno de los campos de aplicación de la Ingeniería Civil, es el de la construcción: en este, como en los demás, existe una busqueda constante de métodos o alternativas de solución a las necesidades que, creciendo al parejo de la vida moderna, plantean problemas cada vez más dificiles de resolver.

El presente trabajo, tiene como objetivo mostrar las etapas más importantes en el proceso de construcción de un silo, en el cual se ha utilizado el método de la cimbra trepante como sistema constructivo. Este método, es relativamente nuevo y como se mencionó anteriormente, es resultado de la busqueda incesante de alternativas de solución a problemas específicos o poco comunes.

En el desarrollo de esta tesis, se presentan algunas experiencias prácticas de construcción. dirigiéndose estas principalmente al estudiante de inceniería civil. con la finalidad de avudar a la formación de su criterio profesional.

En el capítulo 1, se describen de manera deneral la forma y los materiales de construcción de los silos; además, para silos de concreto reforzado, se destaca el metodo de la cimbra deslizante. tradicionalmente utilizado como sistema constructivo.

En seguida, se refieren las particularidades del proyecto en estudio y se presentan los planos estructurales más recresentativos. considerándose estos como base para iniciar el proceso de su construcción.

Realmente, el proceso de construcción se inicia con estudios de factibilidad técnica, como son los estudios de mecanica de suelos; sin embargo, este trabajo, da principio con lo que es la planeación de la obra, es decir. la selección del metodo para su construcción: por ello, en el capitulo 3 se cresentan, uno a uno. los pasos de dicho metodo, haciendose a la vez la descripción de las actividades necesarias para llevarlos a cabo.

Posteriormente. se realiza el análisis de costo del proyecto. según el procedimiento de construcción empleado: determinándose de esta manera, su presupuesto. El análitis de costo quede considerarse como parte intrinseca de la planeación, al ser este, una pauta para conocer la factibilidad económica del proyecto.

En el capítulo 5, se describe el objeto y la importancia que tiene el hacer una programación adocuada de los recursos necesarios para la construcción de la obra; se presenta también, de manera sencilla, el método de la ruta crítica aplicándolo al programa de obra del silo en estudio.

Finalmente se presentan los criterios básicos para asegurar el control de calidad de la obra y se aplican, a esta, algunos de los va establecidos por organismos reconocidos tales como: el ACI, ASTM, SOP, SARH, etc., entre otros.

Dada la variabilidad en las características de los materiales utilizados en el relleno para la cimientación y en los materiales para concreto, de los empleados en la construcción del silo, son los materiales en los que se hizo enfasis para el control de su calidad.

#### CAPITULO UNO

#### GENERALIDADES SOBRE SILOS

#### DEFINICION Y FUNCTONES

Los silos son estructuras especiales destinadas a almacenar grandes volumenes de material, que en su generalidad es del tipo granelero o pulverulento, a la vez que, por su forma y dimensiones facilitan el manejo del material que contienen.

No obstante que la función principal de los silos sea el de almacenar algún material. existen estructuras que se han construido especialmente para realizar una función específica; como es el caso / del proyecto que nos ocupa y del cual se dará, más adelante, una amplia explicación.

Existe otro tipo de construcciones semejantes a los silos, pero solo en la forma y aunque hay algunas de dimensiones considerables, se distinguen principalmente porque son destinadas a contener líquidos, en este caso, estamos hablando de recipientes llamados tanques o depósitos.

#### NATERIALES CONTENIDOS EN SILOS

La utilización de este tipo de estructuras es muy variada en cuanto al material que se ha de aimacenar; por ejemplo, podemos mencionar algunos cereales como: girasol, trigo, maíz, arroz, avena, soya, etc. o las harinas provenientes de algunos de ellos.

Se pueden almacenar también materiales como cemento, o los que se utilizan durante su elaboración y otros materiales más raros como son cenizas, en el caso del proyecto termoeléctrico de Río Escondido en Coahuila, Mex., por cjemplo.

#### CLASIFICACION DE SILOS

Podemos hacer una clasificación general de silos en base a la

 $\mathbf 1$ 

trayectoria que ha sequido su construcción a nivel mundial; de esta manera, se pueden clasificar por la forma de la estructura y los materiales utilizados para su construcción.

#### Por su forma

En términos generales, las formas de estas estructuras casi stempre son definadas por el proyectista ó por el propietario; en el saso del primero, tiene bajo su responsabilidad coordinar el uso, la capacidad, la altura y desde luego el material de construcción más adecuado a éstas necesidades.por lo que aquellas, quedan definidas por los carocterísticas del material a contener.

Dontro do las formas mas comunes se pueden mencionar las siguientes:

#### Silos Cilíndricos

Es obvio que la forma en planta, de estos silos, está definida por circunferencias y pueden estar dispuestos en forma unitaria. por pares ó más elementos, en cuyo caso, reciben el nombre de silos multicelulares. La figura 1.1 muestra en planta la forma de estas estructuras.

Fig. 1.1

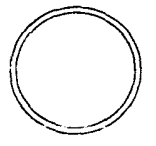

A. Silo unicelular

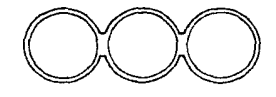

B. Silo multiple simple

Fig. 1.1

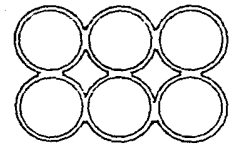

- C. Silo multicelular de paredes tangenciales.
- D. Silo multicelular con paredes de unión.

En ocaciones, los tipos de distribución de las formas C y D, también reciben el nombre de silos en bateria.

#### Silos Quadrados y Rectangulares

Al igual que la forma anterior, pueden estar dispuestos de manera unitaria ó en conjunto. La figura 1.2 muestra la disposición para este tipo de silos.

Fig. 1.2

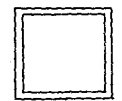

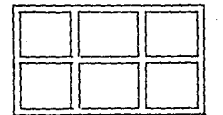

Silo cuadrado

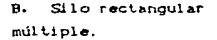

Para el tipo de silos cuadrados, en el caso múltiple, ya no recibe el nombre de silo multicelular por no disponer en su interior de espacios adicionales llamados intersilos o interceldas.

#### Silos Hexagonales y Octagonales

La forma de este tipo de silos favorece la formación de las interceldas, beneficiandose de gran manera las industrias que tienen el problema de almacenar cantidades sobrantes de producto, durante el vaciado de las celdas principales, al intentar almacenar un nuevo producto. En la figura 1.3 se muestran estas formas.

Fia. 1.3

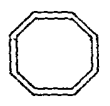

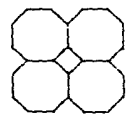

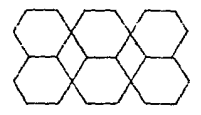

A.Silo octagonal unicelular

B. Silo octogonal multicelular

C. Silo Hexagonal multicalular

Por los materiales de contrucción

De acuerdo al material con que han de construirse, los silos se puden clasificar en:

#### Silos de Madera

Hacia 1882 en EEUU se construían celdas cuadradas de madera. de 3.0 m de lado y 15.00 m de altura; la madera utilizada era de la misma calidad que aquella con la que se construían los barcos, a la vez que proporcionaba resistencia, era ligera. Estos primeros silos, contruidos para el almacenamiento de cereales, se realizaban mediante la unión de tablones, hasta darle un espesor de 20 cm de ancho en función de la dimensión de la celda; a medida que se incrementaba la altura, el espesor de la pared se iva disminuyendo.

En la actualidad, este tipo de material es poco usual y sólo

se destina a aquellas estructuras de poca capacidad como las que podría utilizar un granjero.

Por otro lado, el pelígro de incendio hizo rápidamente cambiar  $61$ material de construcción, por otro que satisfaciera las necesidades de la creciente demanda de estructuras con mayor capacidad y seguridad.

Silos Metálicos

a Silos de placa lisa.

Este tipo de silos normalmente son unicelulares y su construcción que inicialmente era soldada, ha pasado a ser. a partir de los años sesenta, atornillada.

La utilización de estas estructuras, desde el punto de vista económico, está condicionada por usarse en diámetros menores a 10 m y alturas máximas de 20 m, con muy poca capacidad.

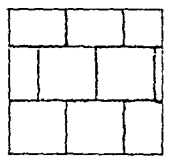

A. Placa soldada

B. Placa atornillada a tope

Fig. 1.4 Silos de Placa lisa

b. Silos de placa ondulada.

También estos silos, en general, se construyen de manera unicelular; normalmente, la piaca es galvanizada y la unión entre ellos es atornillada, como lo muestra la figura i.5

c. Silos de placa con plegado trapecial.

Esta es una nueva concepción de silos y se ha extendido, de forma decisiva, en los más diversos campos de la industria.

Este tipo de silos se construyen en taller mediante paneles prefabricados, que son transportados al lugar de ubicación de la obra y se montan utilizando la unión mediante tornillos, figura 1.5

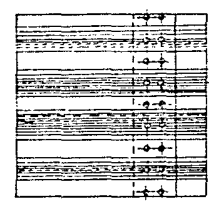

Vista en elevación

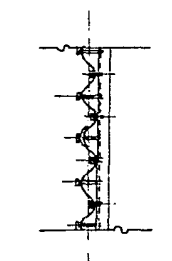

B. Sección en la unión placas.

Fig. 1.5 Placa ondulada para la construcción de silos cilindricos atornillados.

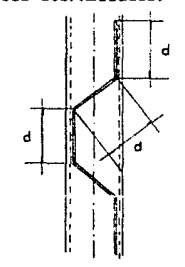

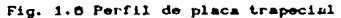

Silos con elementos prefabricados de concreto

a. Prefabricados en forma circular.

Son estructuras que se prestan particularmente para el almacenaje de forrajes, los silos de este tipo tienen 9 m de diámetro y 30 m de altura máximo. Su construcción se lleva a cabo a base de pequeños elementos prefabricados de concreto, provistos de un raccord huess y otro saliente en sus juntas verticales. Las primeras filas de estos elementos, o sea, en la base del silo inmediata a la cimentación, están retenidas por unos zunchos montados en su exterior.

and the component of the second component of the component of the component of the component of the component of the component of the component of the component of the component of the component of the component of the com

the aktivities.

Para el montaje del silo, se utiliza un andamiaje sostenido por un másill dentral y se dispone, así mismo, de una grúa para izar los elementos prefabricados.

b. Silos cuadrados con prefabricados de contrato.

Algunes silos de concreto reforzado han salido defectuosos y por consecuencia han fallado; la principal causa de estas fallas fue la corrosión del acero. Las condiciones atmosféricas provocan grietas por contracción o por tensión y finalmente la corrosión.

Con el propósito de disminuir estas desventajas, se ha optado por la prefabricación y en la actualidad, se construyen silos con grandes elementos prefabricados de concreto. Estos elementos se producen en moldes de acero, de manera industrial.

Construir elementos prefabricados tiene las siguientes ventajas: al colocar el acero de refuerzo, en la posición correcta. se tiene un recubrimiento de concreto uniforme, se evitan las grietas por contracción o por tensión, se necesita poco personal para la producción y el ensamble, se puede hacer un excelente trabajo en los puntos de conexión, se logra incrementar la resistencia del concreto, con una elevada resistencia al desgaste y se tiene un tiempo de producción muy corto, reflejándose éste, en el período de construcción de la estructura.

 $\overline{7}$ 

Usando los metodos de construcción adecuados, el ensamble es estructuralmente inobjetable, ya que, en los puntos de unión de los elementos se aplica una lechada, una vez ensamblados, sin necesidad de obra falsa adicional.

Todos los componentes como cubos de elevadores y escaleras. techos y cubiertas de los mismos, se pueden producir por prefabricación.

En la figura No. 1.7 se muestran las uniones de elementos prefabricados en silos para granos.

#### Silos de concreto reforzado

Por las propiedades que en conjunto proporcionan por una parte el concreto y por otra el acero de refuerzo, es el tipo de construcción que, normalmente, se ha venido utilizando para resolver de una manera bastante sequra el problema de silos, en los que se requiere de una estructura que por condiciones de espacio y funcionamiento. **AS** necesario hacer que su altura sea considerablemente mayor a su base, sin importar la forma en que ésta esté definida.

Además es característico que, en la forma que conocemos como multicelular, éstos tengan una gran capacidad de almacenamiento.

Una de las técnicas más difundidas para la construcción de silos con este tipo de materiales, es la que se conoce con el nombre de cimbra deslizante o móvil.

A continuación, de manera resumida. daremos una breve explicación de las características y componentes principales de esta  $cimbra:$ 

La cimbra utilizada en este método puede ser considerada de tipo mixto, ya que esta compuesta por módulos de forma curva o plana, siendo de esta manera factible adaptarla a las formas comunes de los silos.

**B** 

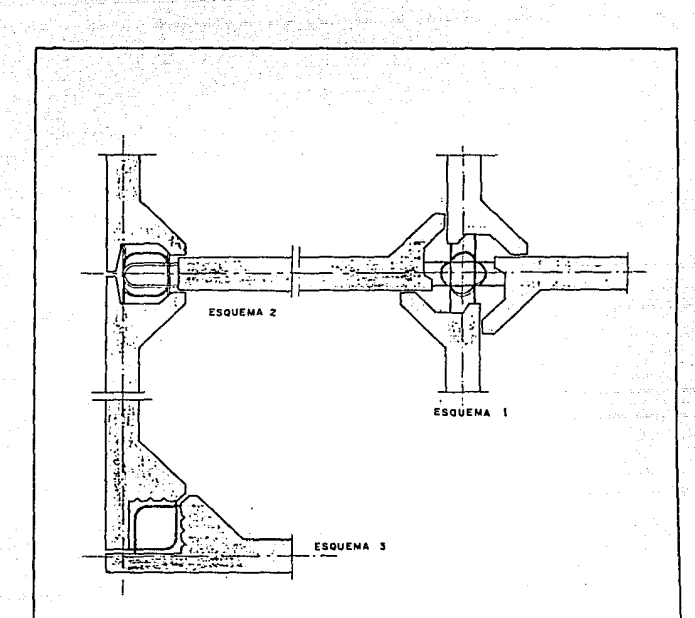

ESQUEMA 1: UNION DE LOS MUROS CON DIVISIONES.

ESQUEMA 2: CONEXION DE, MUROS EXTE-RIGRES CON MURO INTERIOR.

ESQUEMA 3: CONEXION EN ESQUINA DEL MURO. EXTERIOR.

#### Fig. 1.7 Union de elementos prefabricados poro sitos cuadrados - vistas en planta -

También, se considera mixta en cuanto al material que se utiliza en los elementos que la conforman, una parte de madera Cpaneles recubiertos con placa delgada galvanizada, plataformas de trabajo y entramados portantes) y otra metálica (yugos, barras de apoyo y elementos de suspensión de las plataformas).

La maniobra para el desplazamiento se consigue mediante dispositivos de elevación con mando hidráulico; para el caso de un silo multicelular, en el que se tengan que construir forzosamente varias celdas a la vez, el mando debe ser centralizado. Dada las formas comunes de los silos y el hecho de que estos mantengan uniformes sus dimensiones. Cacilitan que esta tipo de cimbra sea de sección constante y se logre un deslizamiento uniforme durante el vaciado del concreto, el cual debe ser continuo: de tal manera, que la estructura alcanza un estado monolítico casí perfecto gracias a este sistema.

En el arranque mismo de la obra, este sistema precisa de que inicialmente, el vaciado del concreto sea total a una altura de 1.0 m y en todo el perímetro por deslizar, empleando para elio una cimbra fija; esto es necesario, porque la vaina de la barra de apoyo debe quedar embutida en una longitud mínima de 1.0 m.

La cimbra deslizante, empleada en la etecución de silos, se compone de las partes siguientes:

Cimbra propiamente dicha: Constituida por paneles, que se ensamblan en el lugar donde ha de ser vertido el concreto, y que son los que rodean la celda en toda su sección horizontal.

Yugos: Mantienen los paneles de la cimbra en la posición correcta. contrarrestando la tendencia a la separación bajo el empuje del concrete fresco. Al mismo tiempo sirven para izar, a los paneles, al poner en marcha los dispositivos de elevación.

Dispositivos de elevación: Estos son gatos hidráulicos que, sujetándose sobre las barras de apoyo, arrastran hacia arriba toda

a

la cimbra en conjunto.

Barras metálicas de apoyo: Reciben a través de los gatos todo el peso de la cimbra, transmitiendolo directamente a la cimentación.

Plataformas de trabajo: Estan dispuestas en forma escalonada: la plataforma superior conectada directamente a los paneles de la cimbra y la inferior colgada de la anterior mediante cables de acero. Las dos tienen funciones diferentes, la superior sirve para el acopio de materiales y su colocación, colocar las armaduras. transporte y vaciado del concreto, etc.; mientras que la inferior se utiliza para vigilar y retocar, en caso necesario, el concreto que queda a la vista al desplazarse la cimbra, también se utiliza para el curado del concreto.

Entramades-soportes: Soportan las instalaciones tanto eléctrica como hidráulica, van montados sobre los yugos, formando una serie de elementos longitudinales qua pasan de un entramado a otro; es un sistema especial, que sigue el trazo o forma de las paredes del silo y sirve de guia a las armaduras.

Dispositivos diversos: Como los separadores de armaduras, se colocan en la parte alta de los paneles de la cimbra y permiten la correcta colocación de los mismos durante el deslizamiento.

En la figura 1.8 se presenta, en esquema, una sección tipo de la cimbra deslizante.

٠.

#### INPORTANCIA DE LOS SILOS EN LA INDUSTRIA

Dadas las particularidades de los silos, encontramos que las industrias más beneficiadas han sido la industria alimenticia y la cementera y que, en gran medida, las autoridades gubernamentales de una buena parte del mundo, han solucionado la problemática de tener. sitios apropiados para resguardar la producción nacional de cereales en algunos ó acoger los productos importados en otros, encontrándose también, que tales estructuras han solucionado el gran problema de

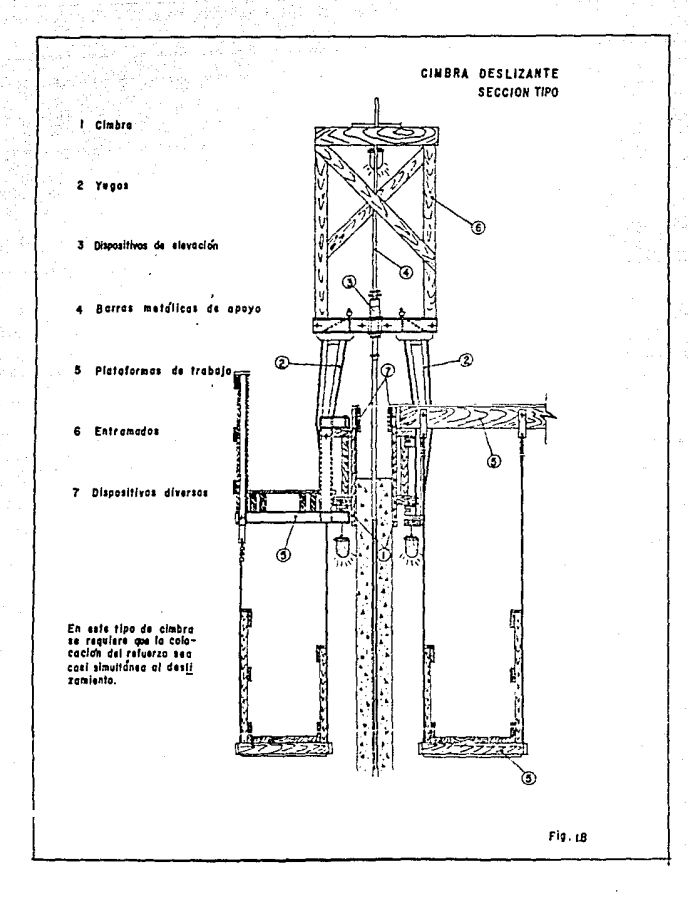

la distribución y racionalización de granos en algunos países.

DESARROLLO DE LA CONSTRUCCION DE SILOS

Casi en la mayoría de los países del mundo ha sido necesaria la construcción de este tipo de estructuras, por lo que existe una infinidad de ellas, en las formas más variadas, materiales distintos y diferentes técnicas de construcción, que van siendo adaptadas a la capacidad tecnológica según el desarrollo de cada país. No obstante, en países donde no se ha logrado un avance competente para la construcción de silos, es conocido que se han realizado grandes estructuras mediante al apoyo de empresas constructoras extranjeras. ya sea que participen directamente o sólo como asesoras en la realización de dichas estructuras. Esto a propiciado el intercambio tecnológico, tanto en equipo como en conocimientos a nivel mundial, coadyuvando al desarrollo general de la Ingeniería Civil.

#### Ejemplosi

Debido a la cantidad ten crande que existe en silos construidos, sólo mencionaremos algunos:

.''Entre 1970 y 1971 fueron construidos en San Pedro Sula y Tequalgalpa Honduras, 18 silos; con ésta obra que permite acumular 15 000 ton de cereales, se solucionó el problema de almacenamiento de granos y al mismo tiempo contribuyó al control de las importanciones y los precios dentro de Honduras."<sup>1</sup>

''Las baterias de silos, construídas en el puerto industrial Lázaro Cárdenas en Michoacán, Mex., en la desembocadura del Río Balsas, sirven para almacenar granos y se consideradan como las más grandes de México; están compuestas por 12 silos cada una. teniendo 50 m de altura y 10 m de diámetro cada silo, con 6 intersilos de 13

Revisia Mexicana de la construcción C.N.I.C.No.230/# 200.58 Alisform Aubelo de 1974.

m de largo y 10 extersilos de 5 m de radio.''<sup>2</sup>

Otro ejemplo, el cual ya se había mencionado antes, es:

"El proyecto termoeléctrico de Rio Escondido en el estado de Coahuila, Mex., que consta de 4 silos de 42 m de altura.  $\mathbf{r}$ servicio que prestan estas estructuras es el de humidificar y retener las cenizas provenientes de un generador de vapor, el cual utiliza como combustible carbón de alto contenido de cenizas."<sup>3</sup>

" Una obra digna de mencionarse, es la batería de silos para granos en la división de Naantalí. Finlandia: que está compuesta por 32 silos, unidos tangencialmente, con una capacidad de 30 000 ton; se construyó, incluida la torre del elevador, en concreto reforzado y al igual que los ejemplos anteriores, con la ayuda de la cimbra desizanto."

.<br>Revisla Grupo ICA No.28 pag.8 Marzo-Abril 1983.

.<br>Revisla Grupo ICA No.40 pags.22-24 Marzo-Abril 1985.

#### CAPITULO DOC

a sa sa

#### DATOS DEL PROYECTO EN ESTUDIO

#### **INTRODUCCION**

En 1906, existian en Mexico tres fábricas de cemento portland. cuya producción anual era de 20 000 ton aproximadamente, para 1975 existian ya 28 fábricas que incrementaron la producción a 13'650,000 ton por año, en los ultimos 15 años la producción se incrementó en un 70% siendo ahora de 23'330,000 ton aprox.

Esta industria es una de las principales para el desarrollo económico del país y dado que la creciente demanda debe ser satisfecha con un producto de calidad, empresas como la sociedad cooperativa productora de cemento portiand "La Cruz Azul, S.C.L." que se preocupan por este motivo, ha tenido la necesidad de realizar una ampliación en su planta de Cd. Coop. Cruz Azul al sur del estado de Hidaigo.

Debido a que el proyecto que ocupa nuestro estudio, es parte de la mencionada ampliación, como marco de referencia, se hará una breve explicación de proceso de producción del cemento cruz azul para explicar el fin utilitario de la estructura.

#### Proceso de elaboración del cemento portland

#### Extracción, trituración y molienda de materia prima

Dentro de los materiales que principalmente son utilizados. están la caliza y la pizarra, que son minerales calcáreos y arcillosos: su extracción se hace a cielo abierto mediante explosivos, formándose galerias o bancos do 20 a 30 m de altura Más adelante, materiales silicosos y de hierro son utilizados, en cantidades menores, como correctores.

Durante la extracción de caliza y pizarra se obtienen grandes

trozos de material, por lo que mediante trituración primaria y secundaria, este es reducido a un tamaño máximo de 4 plg. de 0. El material, así obtenido, es acarreado hasta la fábrica mediante unidades de transporte.

Tanto la hematita, subproducto de la fundición del hierro. como la sílice, no necesitan reducirse a tamaños menores por lo que. de este modo, toda la materia prima pasa a ser almacenada en tolvas. Mediante bandas transportadoras y previa dosificación, estos materiales alimentan los molinos de crudo, cuya función es la de reducir el tamaño de la partículas hasta la finura requerida.

#### Homogeneización, calcinación y molienda de clinker

El palvo crudo, producto de los molinos, es sometido a un proceso de homogeneización, llevándose éste a cabo dentro de un silo, para lo cual, se utiliza aire seco como dispersor. Este método es comunmente conocido como proceso por vía seca.

Una vez homogeneizada la mezcla cruda, es sometida a calcinación dentro de un horno v, para ser acelerada, se somete a un precalentamiento mediante suspensión de gases: a unos 1400 °C de temperatura se forman nódulos verdosos, compuestos por aluminatos, forroaluminatos y silicatos de calcio, comunmente llamados clinker.

La molienda de clinker y yeso, previamente dosificados, hasta obtener la finura requerida, dan como resultado el cemento portland.

#### Uso y funcionamiento del silo

Para obtener un cemento de calidad buena y uniforme, se requiers de un clinker quimica y físicamente homogéneo y para lograr esto, es necesario someter la mezcla cruda a un proceso físico de homogeneizado: función principal del silo, sin embargo, dados los volúmenes que se réquieren para alimentar un horno como el que se implementará, también servirá para almacenamiento de material crudo. A grandes rasgos, el funcionamiento del silo es el siguiente:

En la parte más alta del silo, se dispondrá de unos compartimientos (ver plano No. 1), en los que el material es recibido en forma de polvo: mediante el uso de equipo neumático, el polvo es vigorozamente reciclado dentro de estos; posteriormente, unas compuertas dejan caer libremente el material, hasta el fondo del silo, en esta etapa la dispersión de las partículas al caer. provocan cierta homogeneización, pero esta se realiza realmente, dentro de la cámara que se encuentra bajo el cono de descarga en el fondo del silo. Una vez aquí, y con el fin de introducirlo dentro de la camara, se aplica aire presurizado a los deslizadores, que se encuentran en la parte superior de la plataforma N +112.300.

#### Localización del provecto

En el plano L-A se presenta un croquis de localización del lugar donde se desarrolió el provecto.

#### PLANOS ESTRUCTURALES

El fin que persiguen los planos en el proyecto de toda estructura, es el de proporcionar la información necesaria para que  $\sim 1$ constructor pueda ejecutar la obra, de acuerdo a las consideraciones hechas por el proyectista; de la claridad y calidad con que se transmita la información, mediante ellos, dependerá la seguridad y la respuesta de la estructura durante su funcionamiento. Así mismo, quien la construye, deberá tener los conocimientos necesarios y suficientes para la interpretación de los mismos y apegarse a todas las especificaciones, que en estos se indiquen: quedando bajo su entera responsabilidad. fallas por utilización de procedimientos de construcción inadecuados, materiales de baja calidad ó desapego a lo especificado.

A continuación, se presentan los planos más representativos de la estructuración del silo, del proyecto en estudio, y se da una brevisima explicación de la información que contienen:

Plano

la información principal, que en conjunto se encuentra en este plano, es la forma y dimensiones generales de toda la estructura: se puede observar que la cimentación esta formada por una plataforma de concreto de 3.50 m de espesor, de forma circular y 31.0 m de 0. Está desplantada sobre un relleno compactado de 5.20 m de espesor, entre ellos se encuentra una plantilla con espesor de 10 cm, ésta, tiene la funcion de separar a la cimentación del terreno, sobre todo cuando se desplanta sobre el terreno natural, pero sirve también para trazar, en ella. la forma en planta de toda la cimentación, asequrándose con esto. la correcta colocación del acero de refuerzo.

Se aprecia también, que desde el N +102.300 los muros del silo tienen un espesor de 0.90 m hasta el N +112.300, donde apoya sobre ellos una losa de forma cónica que remata en una columna central de 5.40 m de 0, entre estos dos niveles se ven entrepisos de concreto, la columna central está rematada por una tapa cónica de concreto. Se observa, también, que desde el N +114.900 hasta el N +182.100, el espesor de muros es de 0.45 m resultando que el silo tenga 20.0 m de 0 interior.

En la sección C-C se observan 4 contrafuertes, cuya utilidad se vorá más adelante, estos tienen una posición opuesta entre sí. En el N +163.300 se ve un segundo entrepiso de concreto, que apoya sobre un entramado formado por vigas de acero estructural de sección I. En la sección B-B se observa la forma en que el entramado se ha dispuesto y una serie de huecos de forma circular y cuadrada, que habrán de dejarse en esta losa.

En el N +172.450 se halla un tercer entrepiso con un asposor de 0.90 m sobre el que apoyan 7 compartimientos. formados por muros de concreto, de 30 cm de espesor, que terminan en el N +182.100.

Los entrepisos del N +163.300 y N +172.000 están prácticamente

suspendidos de los muros del silo, mediante tirantes formados por perfiles de acero estructural de sección I.

그는 그 사람들의 기술을 보고 있는 것이 있었다. 이 사람들은 사람들이 있다.

Finalmente. la tapa es una losa de concreto de 20 cm de espesor, apovada en los muros del silo y en un entramado formado por vidas de acero, dispuesto, de manera similar al del N +163,300.

#### Plano<sub>2</sub>

En este plano, que a su vez se complementa con el 2-A y 2-B. encontramos la información de diámetros, longitudes, traslapes, forma y colocación de las varillas para el refuerzo de la cimentación.

La planta general está dividida en dos secciones, en la de la derecha se muestra la disposición del refuerzo que va, por decírio así, en el lecho inferior de la losa de cimentación, y en la sección izquierda se presenta de iqual manera el refuerzo que va en el lecho superior de la losa. Así mismo, se indica un detalle de la posición de las capas que conforman el refuerzo del lecho inferior.

#### $PlanO 2-A$

Este plano, practicamente completa la información para la mayor parte del refuerzo de cimentación: muestra la sección A-A indicada en el plano 2, en el que se aprecian nuevamente las capas de acero que forman los dos lechos y a la vez el refuerzo utilizado (silletas) para soportar el lecho superior, varillas números 33 a 36, su posición se señala en el plano 2. Así mismo se observa la disposición del refuerzo de unión, de los muros y la columna central con la cimentación, varillas números 69 a 75. El diagrama que muestra la longitud de varillas de la 1 a la 10, donde se indica un número sobre otro, quiere decir que las dos son de iqual longitud pero colocadas en distinta capa. Inmediatamente arriba se señala la capa en que cada varilla deberá ser colocada,

#### Plano 2-B

La información que contiene este plano practicamente es la misma que para el plano 2, por lo que, para su interpretación se debe sequir el mismo criterio.

Algo que debemos hacer notar en la disposición del refuerzo de cimentación, es que precisamente en toda la zona central, tal disposición difiere de la de la zona perímetral ya que, en este caso. las varillas mantienen ortogonalidad entre si y para el resto, su disposición es radial y anular desde el perímetro hacia el centro.

#### Plano 3

Aquí. se indica el refuerzo tanto de los muros como de los contrafuertes y además, la disposición del refuerzo para las puertas I y II y el hueco ( vista ) III, que son similares al de la vista II. El plano 3, está complementado con con los planos 3-A y 3-8, de la siguiente manera, el corte D-D aparece en el plano 3-A, donde a su vez, están indicados los cortes A-A y B-B, que se muestran en el plano 3.

#### Plano 3-A

El plano 3-A, que indica el corte D-D del plano 3, muestra la disposición del refuerzo a todo lo alto del silo; se ha presentado de esta manera Cen tres secciones de 0-1, 1-2 y 2-3) debido a que se ha tratado de que, en él, permanezcan con claridad los detalles indicados, tanto de refuerzo, como los particulares (detalle I).

Este plano, se complementa con el siguiente:

#### $Plano 3-B$

En él encontramos las vistas del refuerzo, tanto de la cara interior de los muros como el de la cara exterior, ya acoplados. y en toda su longitud; sirve principalmente para checar la colocación indicada en los planos 3-A y 3.

Se aprecian, con más detallo: la longitud de las piezas verticales y la distancia alternada donde se van haciendo los traslapes ó acoplamientos.

También se muestra el detalle I donde se indica el tipo de anclaie para la losa del N +163.300.

#### $Plano A$

Este plane contieno la información para la colocación de la tubería del pretensado, en el corte A-A, se ve la disposición y separación que deben llevar estos ductos, dentro de los muros del silo: en el corte 8-B. así como inmediatamente abajo, se muestran los elementos (números nones ó pares) que forman cada anillo de los mostrados en A-A, es decir, cada anillo se compone de dos cables con una longitud de 34.20 m, ya tensado. Además, el anillo siguiente se ancla en una posición de 90° con respecto al otro, según se muestra en este plano.

También, indica las separacionas que debe tener, el ducto del cable para el hueco del detalle III y en ese mismo detalle, se observa como el cable que ancla en un contrafuerte, en el siguiente pasa de largo, hasta el contrafuerte opuesto a el, donde también es anclado.

#### $Planck A-A$

Se muestra el detalle II, indicado en el plano 4 y que contiene la información relativa al anclaje de cada anillo en el contrafuerte que les corresponde.

#### HATEPI ALES DE CONSTRUCCION

La importancia de contar con los planos definitivos del proyecto, estriba principalmente en que en ellos se encuentra la información necesaria para conocer la totalidad de los materiales

que serán empleados en su construcción. así como.  $_{\text{las}}$ especificaciones que se deberan cubrir para la correcta realización del mismo.

El hecho anterior implica, de manera única, poder determinar las cantidades suficientes de los materiales: así como prevenir, con la debida anticipación la adquisición de los mismos, con el fin de evitar, que una vez iniciada la obra, se tengan contratiempos innecesarios por falta de estos. Ello redundará, irrefutablemente. en aspectos importantisimos, como cumplir con el programa de obra establecido y mantener bajo control el costo de la obra. ya que, tanto el costo de los materiales como de la mano de obra, son susceptibles de aumentos inesperados.

Los materiales básicos empleados en esta obra. Y que toman importancia, debido a que prácticamente toda la estructura está formada por ellos, son el concreto y el acero de refuerzo: aunque, también, se utilizaron otros no menos importantes, como el acero estructural, acero en placa, soldadura y otros más, de los cuales se hará referencia según se presente el procedimiento constructivo en el capitulo 3.

#### Concreto

El concreto es un material artificial que resulta de la combinación de tres elementos básicos: agregados pétreos Carena y grava), cemento portiand y agua; éstos son mezclados íntimamente, en cantidades predeterminadas, dando como resultado un material cuya característica esencial es su larga vida bajo mantenimiento reducido; siendo el único material artificial que aumenta su resistencia con el tiempo, siempre y cuando se hallan utilizado para su obtención, los elementos adecuados a las características deseadas en di, así como la correcta fabricación, tranportación, colocación y curado del mismo.

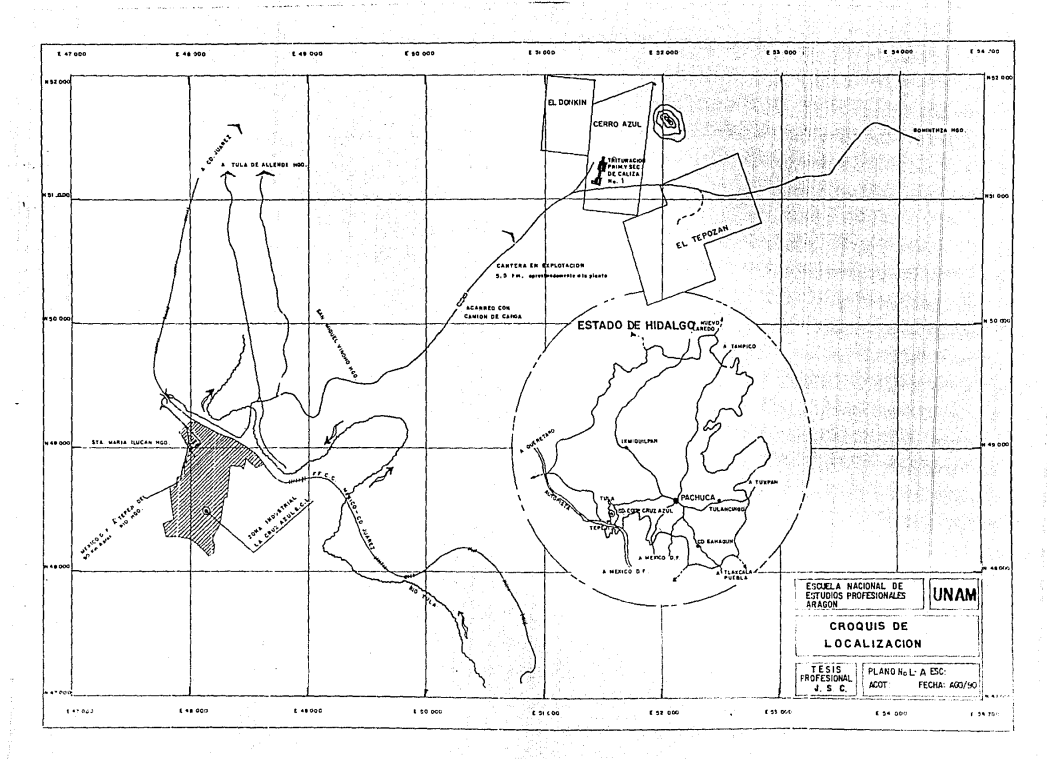

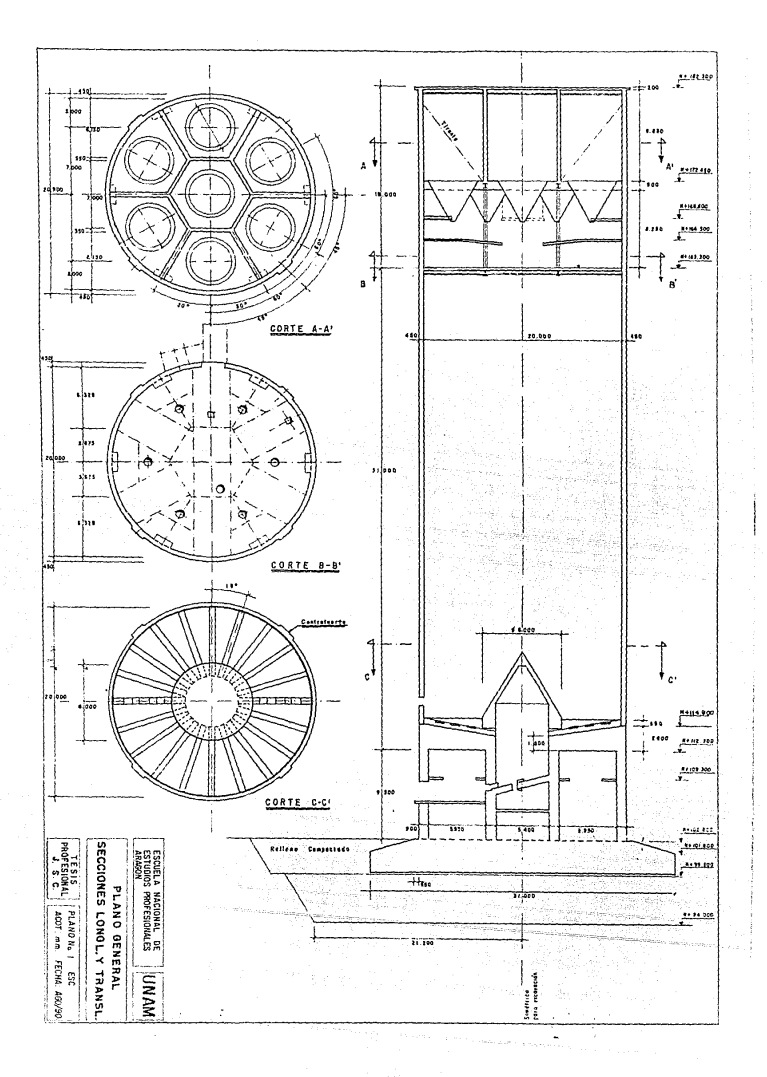

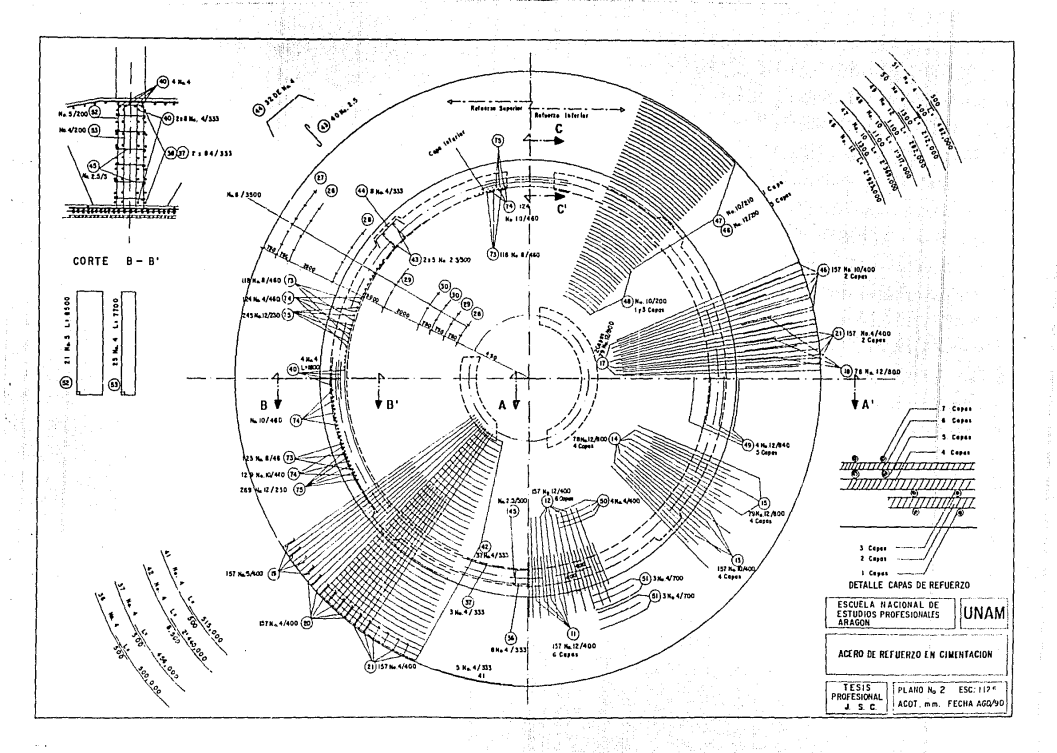

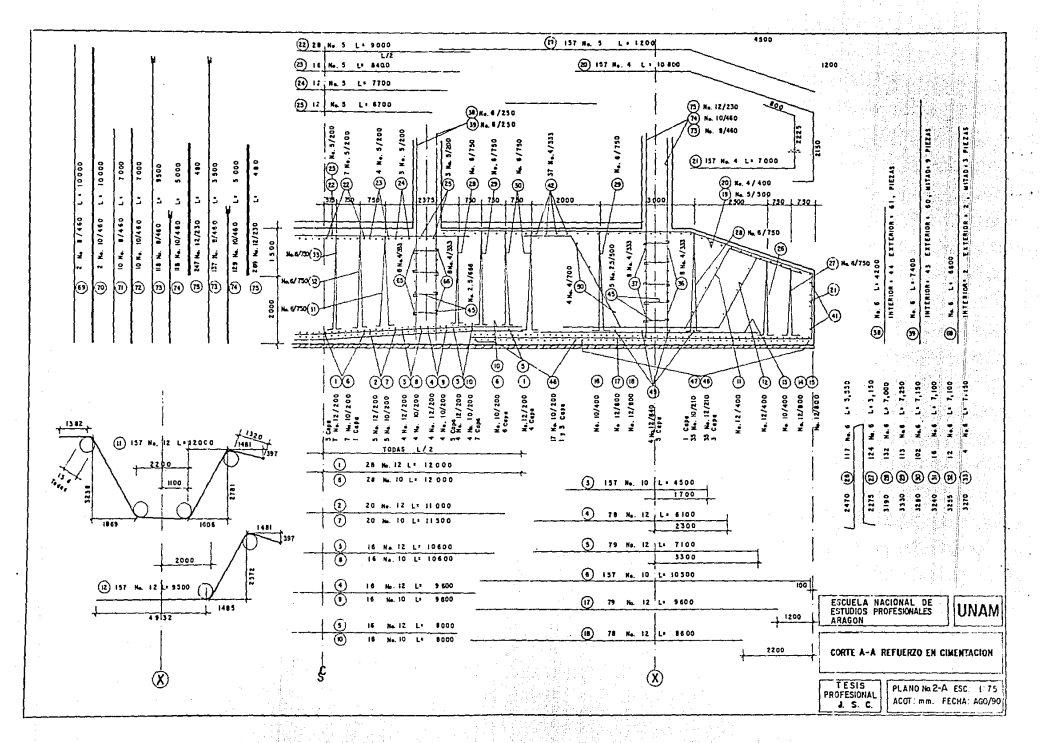

والمحافظة المتعاطي ويتبرس ويتعون

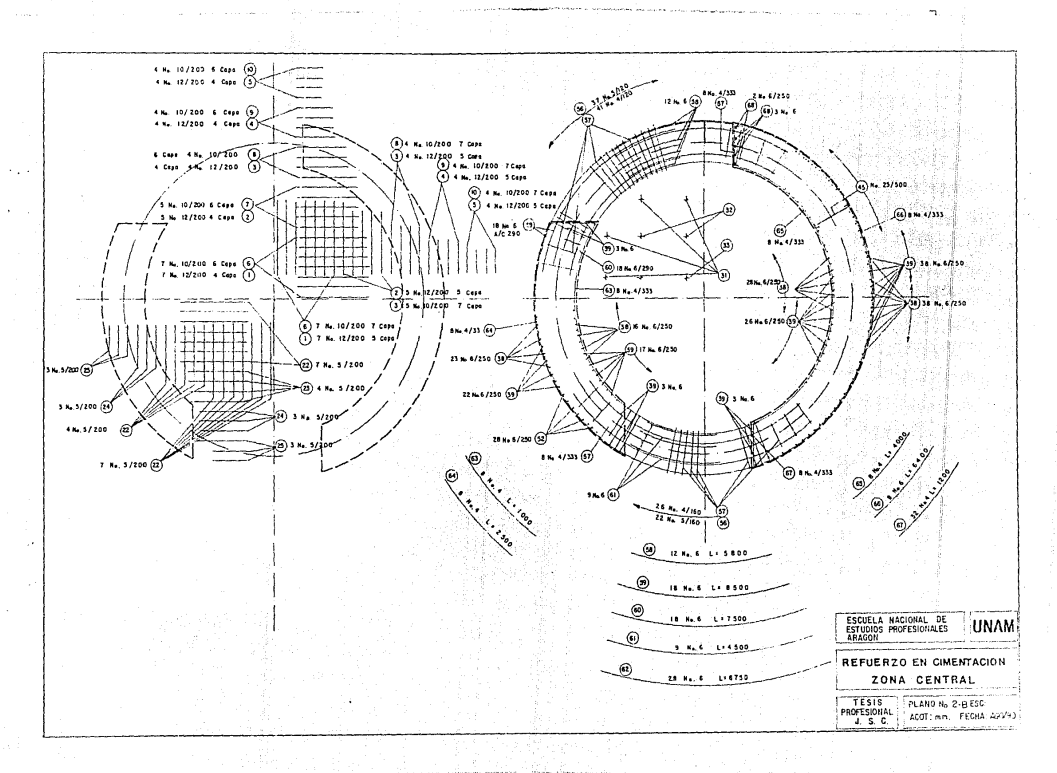

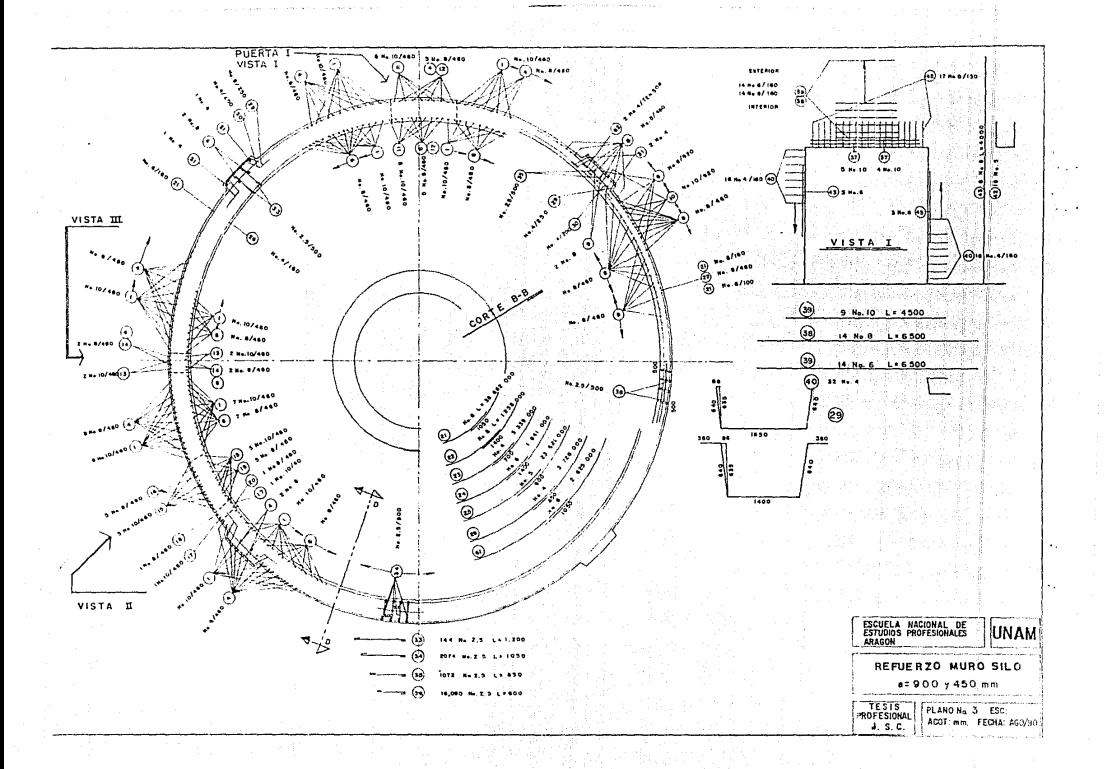

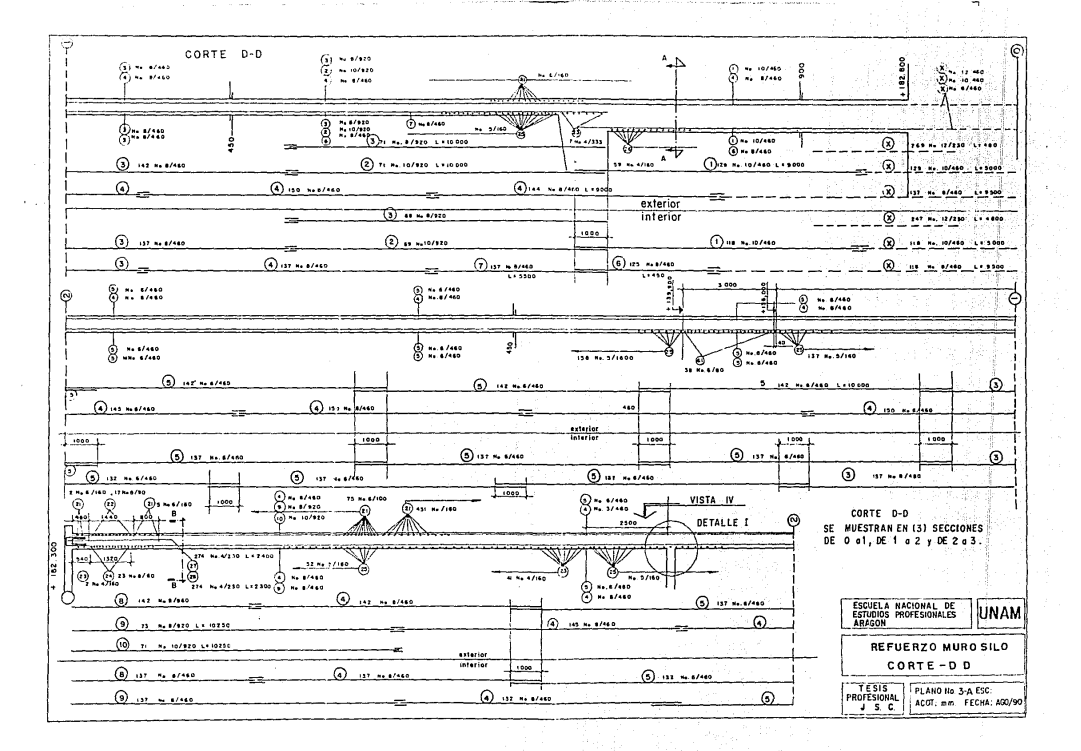
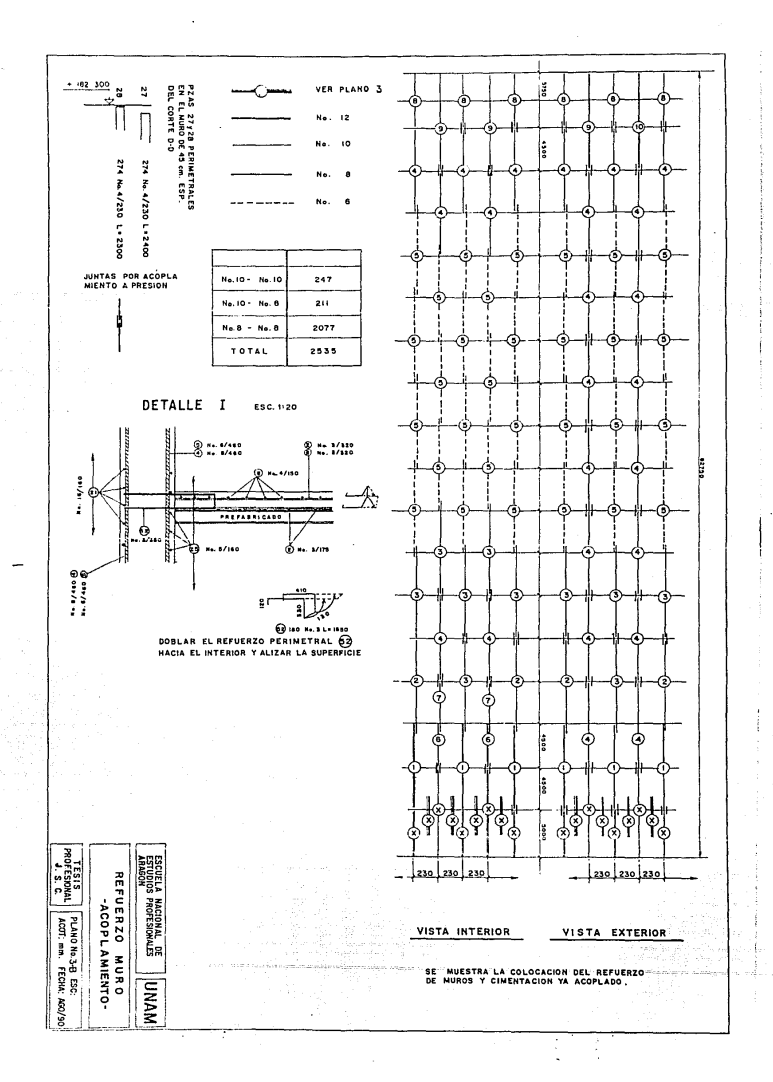

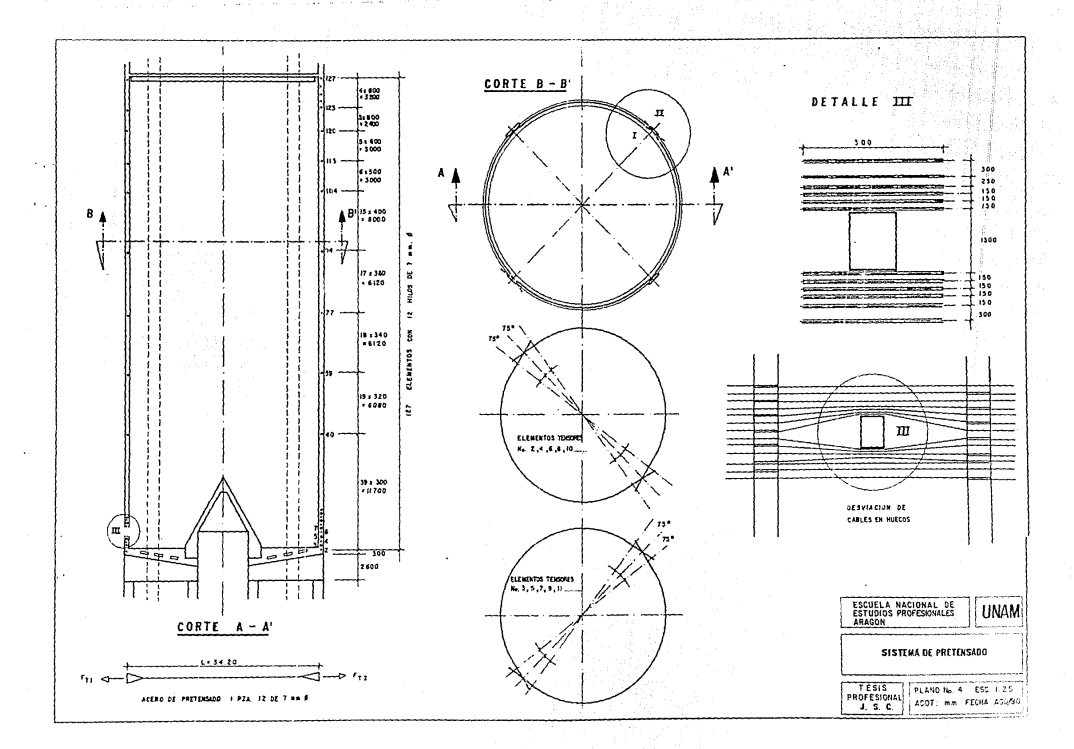

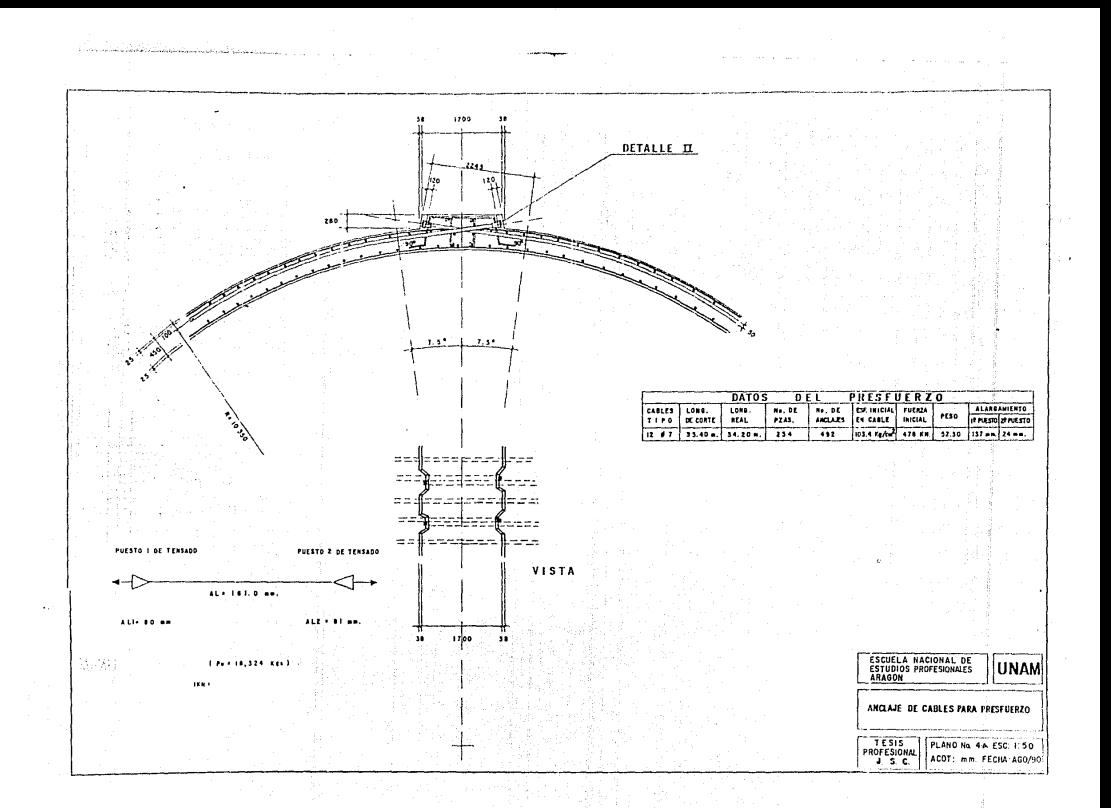

## Comento

El cemento para la fabricación del concreto especificado, fué del tipo II o cemento portland modificado, que adquiere altas resistencias mecánicas similares a las del cemento portland normal (tipo I), con la ventaja de que genera menor calor de hidratación y tiene mayor resistencia al ataque de los sulfatos; esta reducción en la temperatura, adquirió especial importancia debido a que se colocaron grandes masas de concreto.

En particular y dado que la obra se encuentra ubicada dento de las instalaciones donde es producido el cemento, sólo fué necesario transportarlo mediante camiones-tanque Comento a granell - 9 almacenarlo en dos silos del tipo portatil de poca capacidad; dando como resultado que, en ocasiones, éstos no fueran suficientes para grandes producciones de concreto, por lo que fue inevitable usarlo a temperaturas hasta de AO "C y dado que no se recomienda dosificarlo arriba de los 60 °C. fue necesario usar un aditivo retardante para estos casos.

# Aaragados

Casi siempre es necesario efectuar exploraciones preliminares en las proximidades de la obra para descubrir los bancos de material aprovechable, siempre v cuando el volumen que se necesita lo justifique; recabando, para cada uno de ellos, los datos siguientes:

Distancia al sitio de la obra Cantidad probable de agregados que podrá suministrar Calidad del material basada en orvebas de campo Facilidad para explotación

Posteriormente. se necesita conocer con detalle las características de los materiales que los forman y para ello se procede a muestrearlos; de manera preliminar, es suficiente abrir pozos a cada 100 o 200 m. si los resultados indican conveniente su explotación será necesario cerrar la distancia entre pozos, para

conocerlos con más detalle.

En nuestro caso, la arena se obtiene de depósitos naturales <sup>y</sup>es conocida comunmenle como arena *de* mina; el proveedor se encarga de su extracción. carga y transporte hasta el lugar designado para su almacenamiento. La distancia. de la obra a los bancos, es de 20 a G5 Km aproximadamente, resultando que. *con* cierta regularidad, se hagah visitas de inspección para cambiar el silio de ataque. en de variaciones en las características de los mantos explotados.

La grava empleada es de tipo arlificial. obtenida de la trituración de roca sólida. en las mismas canteras de caliza que Cruz Azul tiene para la producción del cemento. En las etapas de trituración es posible obtener, mediante cribado. la grava necesaria con el tamaño deseado. que va, desde 4 plg. a 1/4 plg. de espesor o menos, obviamente se incluyen tamaños intermedios y hasta polvo.

Precisamente en algunos casos, el polvo excesivo puede afectar al concreto; sin embargo, se cuenta con las cribas necesarias para separar el tamaño deseado y por el efecto vibratorio de las mismas el polvo que trae este material es minimo y dentro de los limites admitidos.

Con el fin de cerciorarse que los agregados suministrados a la cbra. tengan las características y calidad necesarias. se cuenta com un laboratorio para su estudio y aprobación ó, en su defecto, decidir acertadamente el rechazo de los mismos.

## **Agun**

El agua que se empleó para fabricar el concreto. se extrajo *de*  un pozo profundo. que se encuentra a 200 m de distancia de la planta dos1r1cadora para concreto. asegurándose de esta manera. la calidad que se solicita de este elemento tan importante.

## Aditivos

Siempre que se desean modificar. de alguna forma. las

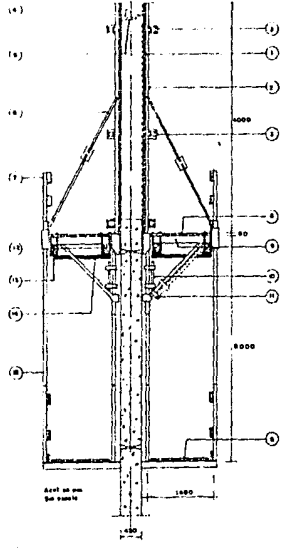

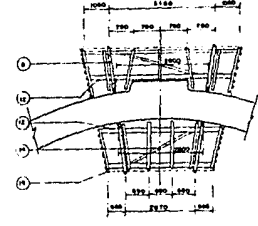

 $... -$ 

Fig. 3.0c Extramado de vigas pora tatinas

- 
- ---
- 
- como na avence
- 11748400F
- TERNAH Y PURTH
- 
- PLATEFORMAS DE TRABAJO
- **HERBARA**
- TURO BANGERAL IFANA ALIMAN.<br>TURO HORZENTAL PANA ARMA
- 
- politically said with the self the state of the said 48
- O'LESCO DE MARINA
- THEAST CHANGE
- 

SECCION TIPO

F.g. S.D.CIMBRA TREPANTE

propiedades del concreto, ya sea fresco o endurecido, son utilizados los aditivos. Su uso es recomendable cuando se trata de productos reconocidos; sin embargo, es necesario hacer pruebas de verificación y compatibilidad con el cemento, cuando no se tiene conocimiento de su comportamiento. Los tipos más comunes de aditivos son:

Establizadores de volumen Returdantes **Acelerantes** impermeabilizadores inclusores de aire **Fluidizentes** Superfluidizantes

Los fabricantes, generalmente, indican las propiedades, cantidades a usar y los beneficios esperados de los mismos. así como el cuidado que debe tenerse al hacer uso de éstos.

Acero de Refuerzo

ł

Normalmente el acero usado en construcción es de dos tipos o calidades, aceros laminados en caliente y aceros trabajados en frío: las varillas templadas en caliente, se clasifican en tres grados de acuerdo a su límite de fluencia (fy ) mínimo: 3000. 4200 y 5200 Kg/cm' y se designan como grado 30, 42 y 52 respectivamente, según norma DGN B-6 1974.

Las varillas obtenidas del acero trabajado en frío, tienen entre 4000 y 6000 ka/cm" como límite de fluencia. siendo normalmente, más resistentes que las trabajadas en caliente, según Norma DGN N-294 1972.

Generalmente, las laminadoras cuentan ya con su propio sistema de control de calidad, para el producto que elaboran; sin embargo, cuando se contrata con laminadoras pequeñas o desconocidas se deben hacer muestreos y ensayos del material; el muestreo, debe ser representativo del lote que se desea calificar, se recomienda que

por cada 10-20 ton se tome una probeta, pudiéndose incrementar hasta 3 por cada 10 ton. La longitud de la muestra será de 120 cm para dividirla en dos partes, una para la prueba de tensión y otra para la de doblado.

Las pruebas mecánicas a que se va a someter la varilla son. fundamentalmente. las siguientes:

Resistencia a la tensión. para derinir la carga máx. *y* el *Cy.*  Alargamiento para una longitud calibrada, que puede ser de 5 a 20 cm. Prueba de doblado

Medición de corrugaciones

Peso por metro lineal y a través de él, definir el área neta

El desarrollo de los métodos de prueba están indicados en las Normas Of'iciales Mexicanas e NOM ) •

El acero utilizado en esta obra fué del tipo corrugado y laminado en caliente, grado 42, mismo que cumple con la norma NOM 8-6 1Q83 donde se indican los requisitos de las corrugaciones de cada varilla nominal de grado 42.

# Acero de Preafuerzo

En el caso de aceros utilizados en presruerzo como el alambre sin recubrimiento CNorrna. DGN B-2Q3 1Q74) *y* el tor-ón de *'7* alambres sin recubrimiento CNorrna DGN 292 1974). la rrecuencia del muestreo. es de una muestra por tonelada y por cada carrete C1 ton. aprox.) respectivamente.

En estos casos, el procedimiento de prueba difiere un poco, ya que el límite de fluencia es muy elevado y se requiere la aplicación de un ext.ensómot.ro palpador para derinr las cargas en el momento de alcanzar el límite de fluencia, por los métodos de extensión bajo carga, para una deformación permanente de 0.1% ó de 0.2%, en cuyo caso. se traza una línea paralela a la parte virtualmente recta para

## localizar el punto de corte.

Los grados de calidad, para este material, se establecen según su diámetro. En el caso del toron, los crados de calidad que se marcan son: el 176 y el 190, midiendose el límite de fluencia para una carda mínima que produzca un alargamiento del 1% en una longitud calibrada de 61 cm. Los resultados de resistencia, ruptura y limite de fluencia, son obtenidos en kq.

## MAQUINARIA Y EQUIPO AUXILIAR

En la actualidad, no existe obra que pueda realizarse sin el empleo de estos dos elementos en cualquiera de sus etapas; iuego entonces, la planeación y supervisión del equipo a adquirir o usar. toma especial importancia, sobre todo en lo que se conoce como construcción pesada.

En la selección del equipo para realizar una construcción los factores más importantes son el costo y la facilidad de conservación, si se va a adquirir y, obviamente, si es acorde al área a que está dedicado quien lo selecciona, para usarlo en obras posteriores.

Sin embargo, tanto para adquisición como para uso temporal. existen otros factores que, pensamos, dan una solución más completa al problema de selección y son los siguientes:

- I. Trabajo y operación aspacífica a ejecutar.
- 2. Especificación de construcción.
- 3. Movilidad requerida por el equipo
- **Influencia** de lav  $\overline{\phantom{a}}$ variaciones atmosféricas en su funcionamiento
- 5. Tempo programado para hacer el trabajo
- 6. Balanceo del equipo interdependiente

7. Versetfidad.

De hecho, una situación real en campo comprende varios

factores a la vez y pensamos que pueden ser considerados en ese orden. sin embargo. cada obra en particular determina la importancia ent.re ellos.

En el primer factor, se trata de determinar el trabajo físico a efectuar. la disponibilidad de espacio para operación y los requisitos y disposición de potencia Cenergia requerida por el equi.poJ.

En el segundo se deLermina si ya existen especificados por polyecto, ciertos tipos ó características de equipo, junto con el procedimiento de construcción a seguir. No obsL&nte. en este factor. predomina que la elección debe regirse por las especificacionas indicadas para la operación y funcionamiento de cada equipo en particular.

El siguiente factor analiza el posible movimiento ó traslado del equipo, entre operaciones de construcción ó de proyecto a proyecto.

El cuarto factor examina las condiciones atmosféricas como la temperatura. la humedad, el viento y la presión del aire, ya que todas afectan el funcionamiento del equipo, especificamente cuando se trata de equipo con motores de combusitión interna, algunas, en forma diferente. afectan al operador y al material de trabajo.

Al hacerse un programa de trabajo, el tiempo es el factor detenminante para la selección del equipo, ya que en el contrato se especifíca un tiempo de entrega. En este factor se analizan los volúmenes y las posibilidades de sincronizar las operaciones secuenciales y la posible variación de las tarifas, en el caso de equipo rentado.

Muchas operaciones da construcción. tienen dos o más tipos de equipo trabajando simultáneamente, es por esto que, en el sexto factor se debe considerar que estos equipos esten balanceados en cuanto a tamaño y producción, para lograr una pperaci6n económica.

El séptimo factor a considerar es la versatilidad, esto quiere decir, que halla factibilidad para usar el equipo en varias operaciones del mismo provecto.

En seguida se anota el equipo con el que se trabajó; se podrá

notar fácilmente como cumple, simultáneamente, con algunos de los factores que anteriormente referenciamos. Este equipo destaca precisamente por su utilización casi permanente durante todas las etapas de construcción; nuevamente, aquel que no se mencione será referido en el capítulo 3.

Planta productora de conreto Camiones para acarreo de concreto Bombas para concreto Dobladora y contadore para acero de refuerzo **Grups** Elevedor para personal

Planta dosificadora y mezcladora de concreto

Esta planta tiene un capacidad instalada de 30 m'/hr. su operación es de tipo automático y manual Céste es utilizado. generalmente, cuando se habrá de producir un volumen muy bajo de concreto). Tanto el equipo de la planta en sí, como el periferico. funcionan con energía electrica de 440 V. En las figuras 2.1 y 2.2 se muestran las partes principales que en conjunto forman la planta.

De manera resumida, el funcionamiento es el siguiente:

En la caseta de control central, el operador encargado acciona los controles y manipula las perillas de las básculas. tanto de agregados, como de cemento y agua; habiendo recíbido previamente la dosificación, por peso, de estos materiales, programa las cantidades de cada material a utilizar, así mismo, fija el tiempo de mezclado.

Al iniciarse el proceso, todo el equipo entra en operación simultáneamente, pero si por alguna causa la alimentación de un material no ha sido la suficiente, el proceso automáticamente se detiene hasta que el material faltante sea repuesto.

Mediante un dispositivo, una bomba alimenta el agua y ésta dejará de bombear en el momento en que la báscula indique el peso requerido; el cemento, a su vez, es alimentado mediante el

funcionamiento automático del gusanillo Ceste elemento gira como un tornillo sin fin), que está instalado dentro de la tubería bajo el silo, así, el cemento es desplazado hacia la báscula en la que al tener la cantidad programada, desconectará la energía eléctrica que mueve al qusanillo: en los agregados se lleva a cabo un trabajo similar, con la diferencia de que sólo se cuenta con una báscula, en la que, acumulativamente, se programa también el peso deseado de éstos materiales; a la tolva de agregados, descargan cuatro escotillas, dos para grava y dos para arena, en el momento en que la báscula marca el primer peso programado, digamos para grava gruesa, se cierra esa escotilla y se abre la segunda dejando pasar grava fina, cuando se completa el segundo peso previsto, se cierra esta escotilla y se abre la de arena; toda vez que cada báscula marca el peso adecuado de material, vacian su contenido en la tolva mezcladora, donde el material se mezcla, según el tiempo programado, al termino del cual, esta ascenderá y se vaciará su contenido, en el medio de transporte, a su regreso activará nuevamente el inicio del ciclo, hasta que manualmente este sea detenido, ya sea para cambiar el peso de cualquier material por corrección ó por un cambio en la resistencia del concreto por fabricar.

## Camiones para transporte de concreto

Estas unidades son las que comunmente se conocen como camiones de volteo, a los que fué necesario adaptaries una compuerta, con una escotilla de operación manual, para el vaciado del concreto; la capacidad de transporte en volumen es de 3 m<sup>3</sup> máximo. debido principalmente a que si ésta cantidad es excedida, el vaciado del concreto se dificulta dada la posición de descarga. En la figura 2.3 se muestra la posición de la compuerta en el camión; el número de camiones utilizados, variaba según el volumen del concreto por colocar ó de la velocidad con que se pudiera colar, es decir, la dificultad de la parte de la estructura para colocar el concreto en  $112$ 

Los vehículos son impulsados por un motor a diesel de 8 cilindros, con una potencia entre 110 y 120 H.P. y tienen una capacidad de carga de 10 ton, en realidad, la capacidad de carga

zе

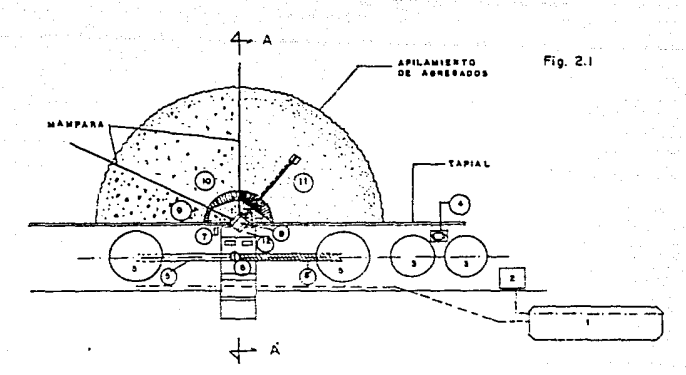

**IMPORTANTES** DISPOSICION DENERAL PARTES **MAS** CONCRETO

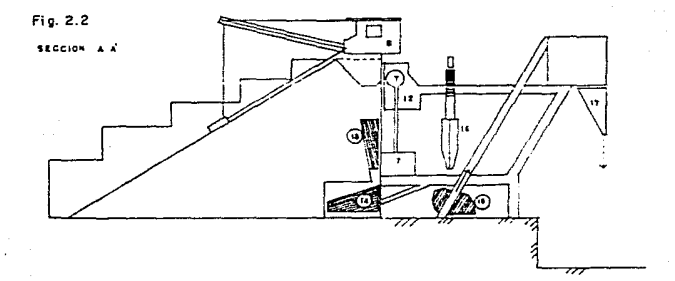

SILO MOVIL PARA HORIZONT AL 10. SRAYA NEDIA O **FINA** L. CENENTO **ARENA COMPRESOR**  $\cdots$ DEPOSITOS PARA ABUA IZ. CASETA DE CONTROL  $\bullet$ CHEA PARA AGUA **IS TOLVA PARA AGREGADOS** SILOS SEMIPIJOS PARA CENENTO 14. RECEPCION DE AGREGADOS ă TUBERIA PARA CEMENTO IS. HEZGLADORA  $\bullet$ BASCULAS ASUA Y CEMENTO .IB. TOLYAS PARA AGUA Y CEMENTO IT. DESCARGA DE CONCAZTO T. SASCULA ABREEADOS

**DRAWALINA PARA ADREGADOS** 

**9. ERAVA ERUESA** 

está dada por el peso del material que transportan. ya que, por ser. considerados como equipo de acarreo para tránsito en carretera. las autoridades relacionadas con el uso y conservación de caminos fijan el peso máximo de transporte, si se hace uso de estas vias.

Bombas para concreto

Se contó con el apoyo de dos bombas para concreto. una bomba cuenta con dos motores a diesel de 6 cilindros cada, uno con una potencia de 110 H.P., dando una capacidad de altura en concreto bombeado do 100.00 m, la otra cuenta sólo con un motor a diesei de 6 cilindros, con una potencia de 86 H.P., que da una capacidad de altura para el bombeo, de 65 m máximo; sin embargo, hay equipos que pueden dar hasta 600.00 m horizontalmente y 120.00 m en posición vertical.

Las partes principales de las bombas una tolva de recepción, dentro de la cual se tiene un agitador que mantiene al concreto en movimiento, dos pistones operados mediante un sistema hidráulico, un motor que suministra la potencia necesaria y aunque propiamente la tubería no está dentro de los componentes de la bomba. se considera como par le de este &quipo, ya que sin ella no sería posible colocar el concreto en el lugar destinado; esta, se compone por tramos de tubo de aluminio de 3.0 m de largo y 5 plg. 0. mismos que se van acoplando según sea necesario, además los correspondientes codos de 46° y 90° para efectuar los cambios de dirección.

La figura 2.4 muestra esquemáticamente las partes que componen este equipo, también se muestra la posición y el dispositivo empleado para cargar el concreto en la bomba.

## Coriadora y dobladora de varilla (fig. 2.5)

Este equipo está montado en su propio remolque. Va que es deltipo transportable; consiste en una bomba hidraulica, movida por un motor a gasolina, con una potencia de 15 C.V. a 2500 r. p.m.

29.

La bomba hiráulica entrega 12 g.p.m. a 2000 lb/plgª de presión a una velocidad de 2500 r. p.m.. cuando el mot.or funciona. a su capacidad nominal, con éstas características, puede trabajar con varillas hasta del No.11.

Cuando se dobla varilla. la válvula de corte queda situada automáticamente en posición neutral, cuando se corta. la válvula de doblaje queda también automáticamente en posición neutral.

Las figuras 2.6 y 2.7 muestran el doblaje para estribo y el doblaje para espiral y anillo respectivamente. El uso de este equipo es obvio, si se consideran las cantidades y diámetros de varilla con los que se trabajó.

# Grifae

La operación de montaje, así como los trabajos en edificios altos. en la construcción, están básicamente determinados por la elevación vertical de cargas, para el posicionamiento y sujeción de las mismas. hasta que estén colocadas en forma segura ó en el lugar deseado; la elevación debe hacerse en forma controlada, de manera que la carga conserve la horizontal ó cualquier or1entación. requerida para su colocación, por lo general, para lograrlo se necesitan elementos como cables. ganchos, sistemas de poleas, eslingas u otros dispositivos de acarreo.

Aparte del movimiento vertical de la carga, en la mayoria de los casos, también debe moverse horizontalmente; para lograr los fines anteriores. pueden usarse distintos tipos de equipo: grúas móviles, grúas de locomotora, grúas giratorias y grúas de torre.

Todos estos equipos tienen ciertos componentes básicos, las partes comunes son la pluma, como miembro de soporte. y los cables y herramientas que sirven para levantar las cargas.

En nuestro caso. se utilizaron dos grúas de torre. mismas que

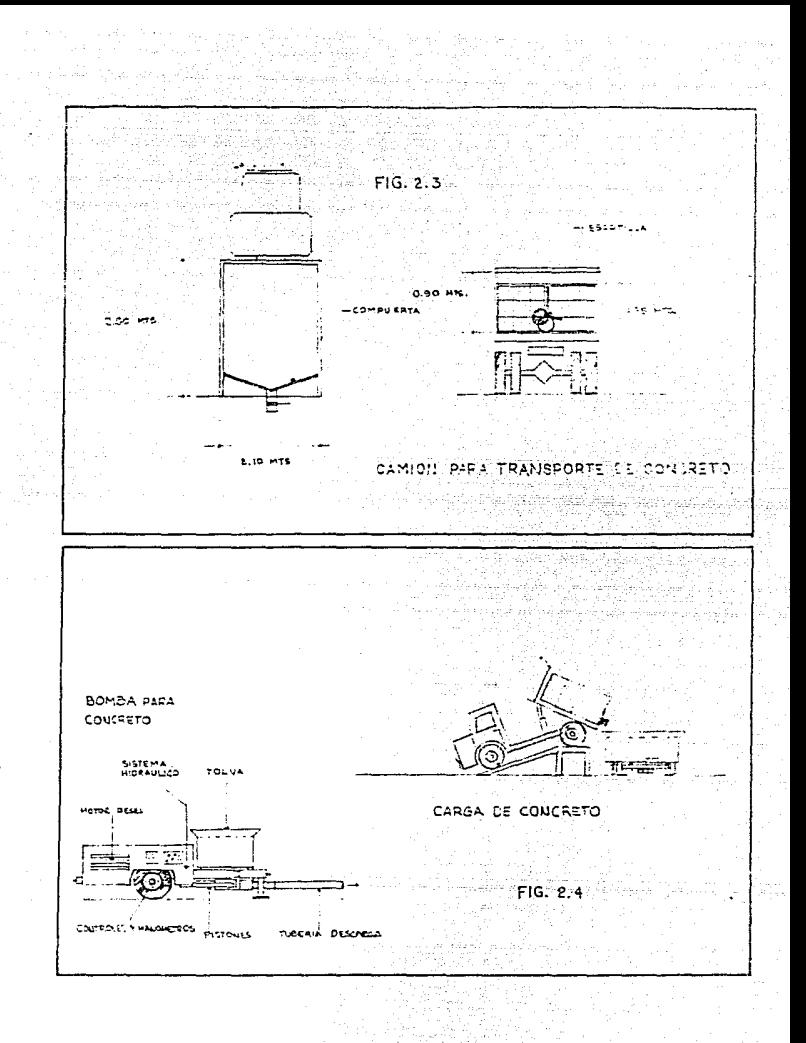

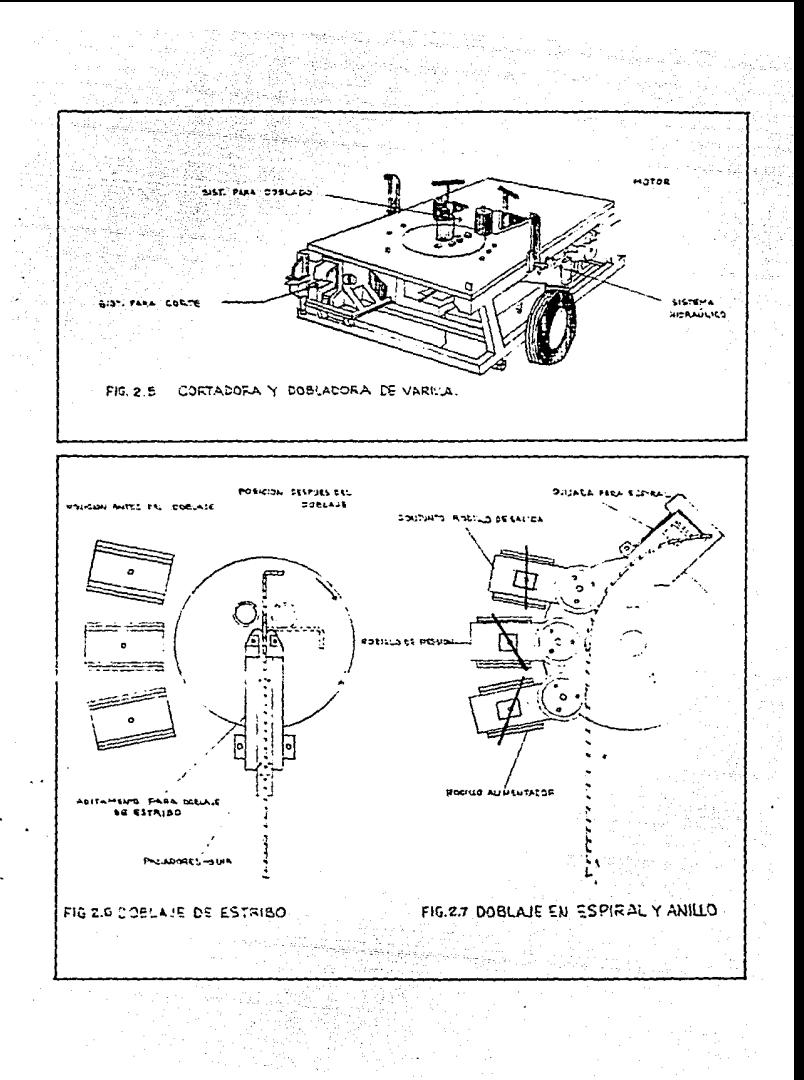

# a continuación describimos:

Son, al igual que la mayoría de este tipo, estacionarias. aunque móviles, de acción giratoria, para llegar hasta sus cargas y moverlas del lugar. Están compuestas por dos partes principales, un mástil fijo y vertical, que además es automontable y una pluma horizontal, que cuenta con una plataforma para el contrapeso. pouesta a esta: estos dos elementos, son estructuras retículares y ligeras.

En la grúa de menor tamaño, la pluma y la plataforma se soportan mediante cables, que pasan sobre la parte superior de un bastidor en ''A'', que sobresale arriba del mástil, punto de soporte de la pluma; la carga, en ambos casos, se sostiene desde la pluma sobre un cable carril y un miembro corredizo o carro que se traslada hacia adelante y hacia atrás, a lo largo de la pluma.

Bajo la cabina de control se encuentra la mesa giratoria, la cual gira con la pluma y la estructura del contrapeso.

En la figura 2.8 se indican los radios de acción que tienen cada una de las grúas utilizadas, así como su ubicación en la obra; esta disposición se hizo necesaria, ya que en ocasiones, hubo la necesidad de utilizar la grúa Linden para otras actividades de montaje en estructuras aledañas, sin que por esto se detuvieran las actividades en el silo.

La figura 2.9 muestra las alturas de operación de las grúas y los puntos de apoyo que se colocaron para el soporte y contraventeo de la grúa Pingón, ya que es un equipo que por el diseño mismo de sus elementos, necesita de refuerzo para lograr mayores alturas.

## Elevado: para el personal

En el desarrollo de toda construcción, siempre se requiere el manejo de herramienta menor por parte del personal obrero. La mayoría de las veces es necesario que por detailes de construcción, esta herramienta tenga que ser cambiada, constantemente, durante la

iornada de trabajo.

No obstante que la constructora cuente con un local para quardar el equipo menor de su personal, pocas veces es factible ubicarlo lo más cerca posile de la obra; consecuentemente, tanto al iniciar la jornada como al terminaria, el personal tendrá que trasladarse del sitio de trabajo hasta el almacén y viceversa, amén del posible cambio o necesidad de utilizar otro tipo de herramienta durante el transcurso de la jornada.

age of particular

El sobrestante de la obra deberá entonces asegurarse de que al iniciar la jornada los trabajadores tengan la herramienta necesaría para desarrollar sus actividades; sin embargo, por lo arriba expuesto, no siempre es posible.

Dado que el tiempo que se ocupa, tanto para el cambio de herramienta como para la utilización de una distinta es. por llamarlo así, un ''tiempo muerto'', que grava directamente el rendimiento del personal y por consiguiente la utilidad de la empresa constructora: se hace entonces necesario, buscar la manera más rápida para que el personal pueda desplazarse en el menor tiempo posible al ejecutar cualquiera de las operaciones descritas.

Por las características mismas de la obra, se determinó utilizar un elevador para el personal, mismo que a continuación se describe:

Se compone de 3 partes principalmente, una estructura reticular ligera de soporte, que tiene fija una barra quia, sobre la que se desplazan los engranes, que mueven en conjunto a la cabina donde se transporta el personal y un motor eléctrico que opera con corriente eléctrica de 440 V.

La capacidad del elevador es de 1800 Kg (20 personas) y tiene una velocidad de desplazamiento de 45 m/min. La figura 2.10 muestra la disposición del elevador en la estructura; así como los puntos de apoyo sobre la misma. Este equipo, al igual que la grua Pingon, se erigió según el avance del silo.

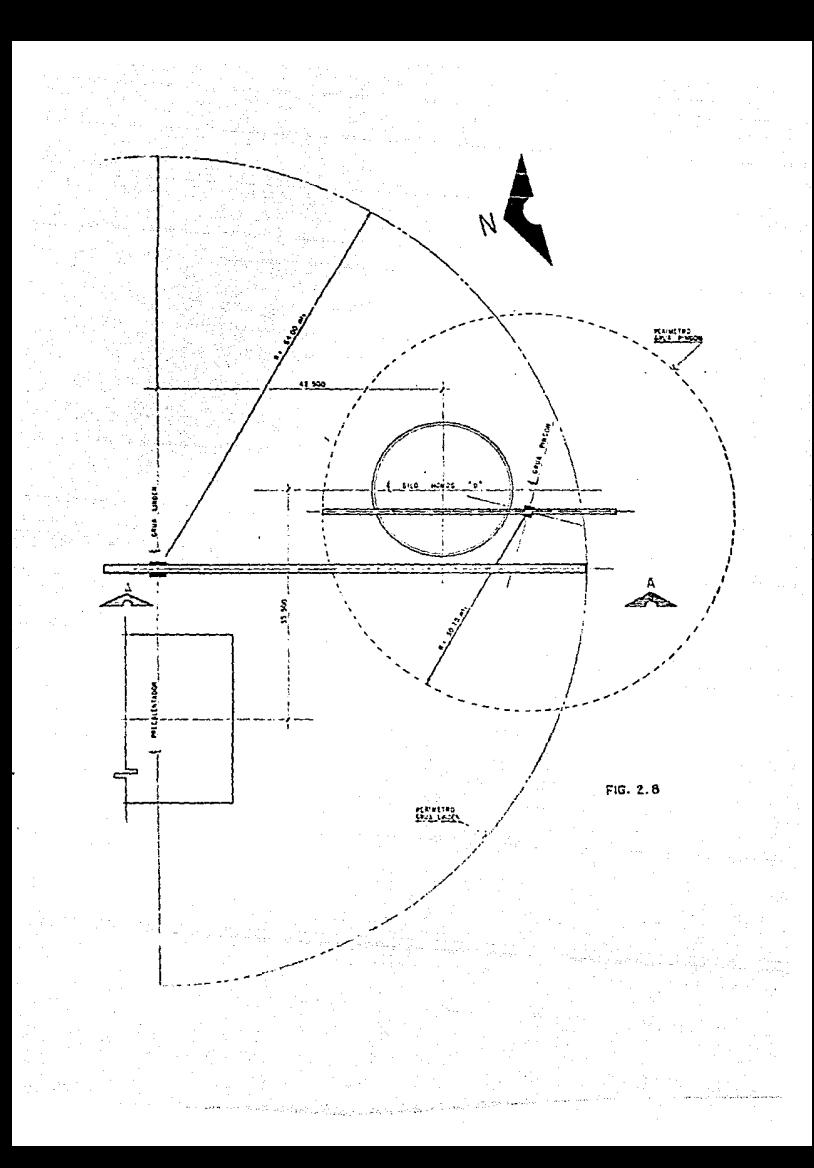

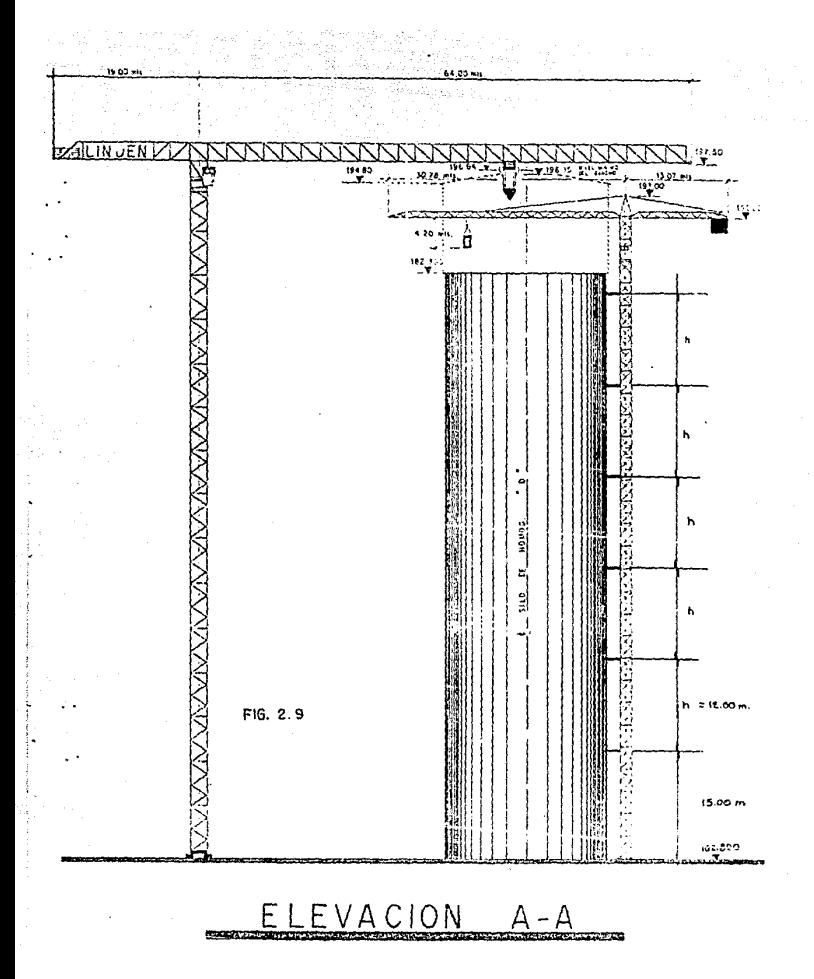

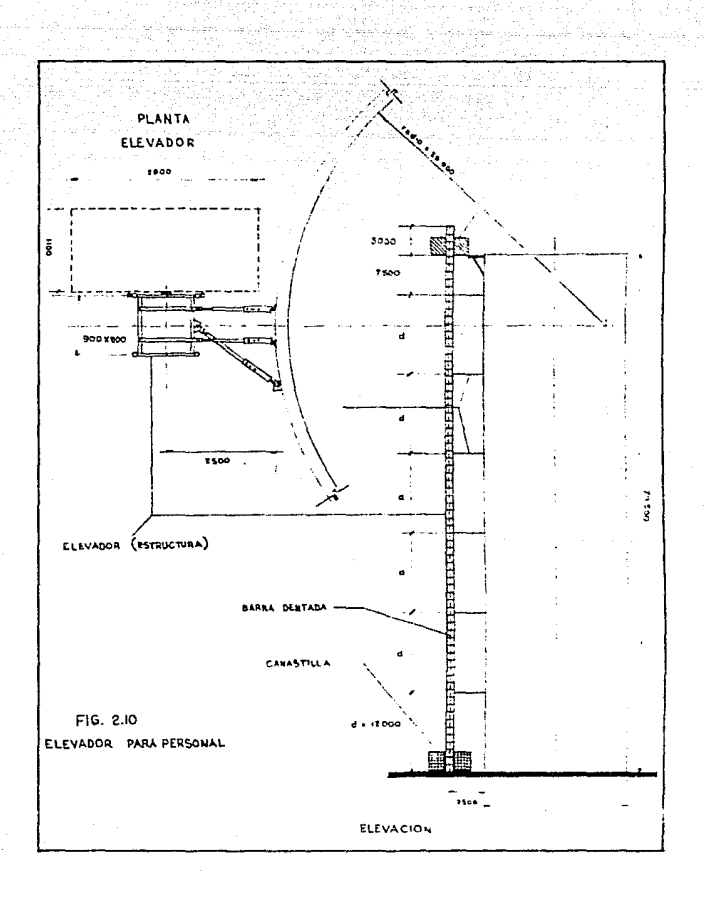

# Cuantificación de obra

Toda vez que se han revisado y estudiado  $105$ pl anos autorizados para construcción. es. necesario. de maner a imprescindible, conocer los volúmenes de obra que forman las partes integrantes del proyecto por ejecutar; no solo, como se comentó antes, para determinar las cantidades de materiales por utilizar, sino que también es información necesaria para cubrir etabas importantisimas como el análisis de costo y presupuesto.  $1a$ programación de la obra, e inclusive, alguna o varias etapas del procedimiento de construcción.

La cuantificación de obra ó cubicación, como comunmente se conoce, puede también relacionarse con la revisión de cantidades ejecutadas durante el avance de la obra. En los capítulos 4 y S. se presentan en resumen las cantidades de obra determinadas para el proyecto en estudio; separadas convenientemente por conceptos, va. que de esa forma se requiere, para utilizarias en las etapas va mencionadas.

# CAPITULO TRES

# PROCEDIMIENTO CONSTRUCTIVO

# LA PLANEACIOH DENTRO DEL PROCESO CONSTRUCTIVO

Una de las elapas del proceso de construcción que se considera básica para realizar satisfactoriamente una obra y que además cubre el precepto de ingenieria de utilizar óptimamente los recursos. para obtener un producto al más bajo costo y en el menor tiempo posible, es sin duda alguna, la planeación de la misma.

La planeación es el proceso de seleccionar.anticipadamente, un método y orden dentro de todas las posibilidades y secuencias en que podría efectuarse un proyecto. señalando su forma de realización.

En la planeación intervienen una serie de factores, como procedimientos y experiencias anteriores, que facilitan la obtención del objetivo establecido, de manera más efectiva; al hablar de procedimientos nos referimos a la elección de los medios, que habran de ser empleados para la ejecución de la obra, asi, como a la determinación de la secuencia cronológica de actividades; es decir, la secuencia del conjunto de pasos para lograr el objetivo.

Cuando no se realiza una planeac16n profunda y a conciencia, o ésta se fija según bases empíricas o intuitivas, los resultados son muy vagos, las políticas caprichosas y contradictorias, los procedimientos inadecuados; los programas incompletos, arbitrarios o irrealizables; todo se traduce en rectificaciones constantes, gastos innecesarios y pérdidas o desperdicio de materiales, de tiempo y de energía humana.

En el presente capítulo describiremos el procedimiento seguido en la construcción del silo; en cada etapa se destacarán, con el mayor detalle posible, las actividades más importantes.

# BASES PARA DETERMINAR UN PROCEDIMIENTO DE CONSTRUCCION

Dentro de la selección de los procedimientos constructivos a emplear y la planeación de sus etapas, debe considerarse que estos están en función del proyecto estructural, de la mecánica de suelos. estos etc., es por ello que en ocasiones. factores.  $\sim$ determinantes para tomar la decisión final.

En terminos generales se puede establecer la siquiente metodología para la elección de un procedimiento constructivo.

- 1. Determinación del valomas de obra por alecutar
- 2. Consocianismio del proceso da ajecucido de cada actividad
- 7. Conocimiento de requisitos a camplir o especificaciones de culidad
- 4. Plante amiento de posibles aiternativas de ejecución sendo pianos
- 5. Obtención de costos y tiempos de sjecucida de cada una de iss posibles aiternativas, en función del equipo, personal y materiales disconibies.
- 5. Eleccido de la alterostiva de siecución que sa considera ads convenients.

## PROCEDIMIENTO GENERAL PARA LA CONSTRUCCION DEL SILO

En la construcción de silos de concreto reforzado existen dos metodos a saber. y son: el sistema de cimbra deslízante y el sistema de cimbra trapante; este último fué el que se utilizó para realizar este provecto y su implantación obedece a que el sistema viene implementado dentro de un paquete de ingeniería alemana, que cubre tanto el proyecto industrial ( sistemas y equipo usados en la producción del cemento ) como el de obra civil ( provecto estructural y el equipo de la cimbra trepante ). Nos referiremos a este sistema, dentro del procedimiento general.

Excavación mecánica

ia. Etapa. Realizar la excavación del nivel de terreno natural

CH.T.N.) al N +99.20.

2a. Etapa. Construir cárcamos para bombeo (de N +99.20 a N +92.50), así como la zanja para dren perimetral y relleno de la misma con grava.

3a. Etapa. Vaciado del terreno del N +99.200 a N+94.00.

Dado el volumen de excavación y a que el área lo permitió, se decidió hacer la ia, etapa utilizando una retroexcavadora y un traxcavo; con el traxcavo fué construída una rampa del N.T.N. a N +99.20, con el fin de que el traxcavo atacara desde este nivel y la retroexcavadora lo realizara desde N.T.N. en la figura 3.1 se presenta la consecución de esta etapa.

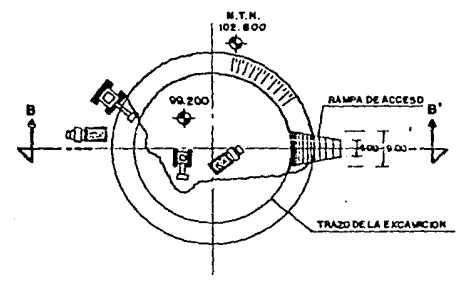

LANTA

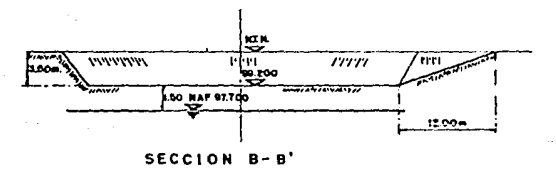

Fig. 3.1 Excavación mecánica 1º etapa

Para iniciar la 2a, etapa se trazan las circunferencias. que definen la siguiente etapa, con el fin de ubicar la posición del dren perimetral: posteriormente se hace la excavación de  $\log$ cárcamos, para abatir el N.A.F.; se continua con la zanja perimetral para el dren, terminándose esta etapa con el relleno del mismo, con grava de 4'' Ø para asegurar la estabilidad de las paredes, figura  $3.2.$ 

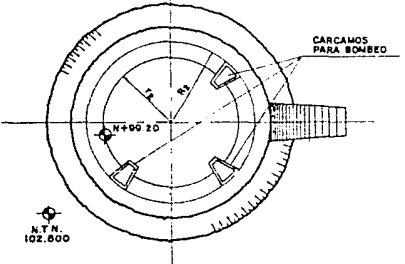

PRIMER PASO

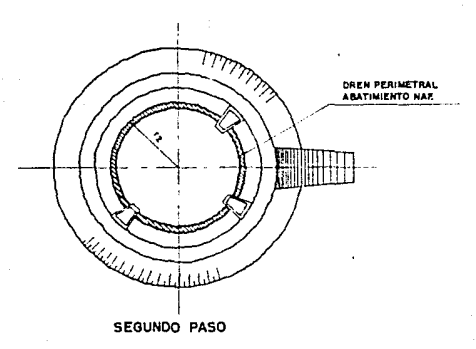

Fig. 3.2 25 Etapa del procedimiento de excavación

Una vez abatido el N.A.F., se iníció la 3a. etapa con el auxilio de una retroexcavadora más; la excavación se empezó por el lado opuesto a la rampa de acceso para aprovechar durante el acarreo el mayor terreno posible. El traxcavo fue muy poco útil para esta etapa, debido al área que necesita para trajar. figura 3.3.

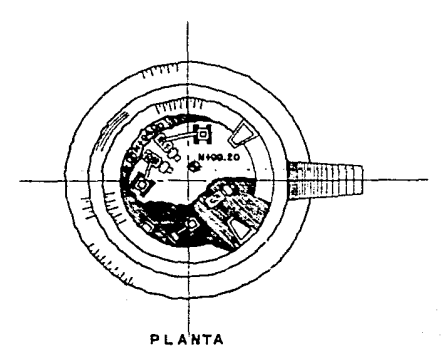

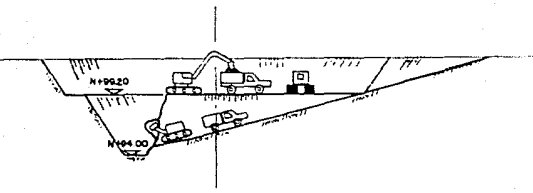

**ELEVACION** 

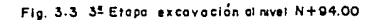

Durante  $ext{a}$ et ana.  $105$ pozos abierios  $nncn$ ńn. lograron controlar la humedad en el nivel N +94.00. dificultandese la excavación. por lo que fue necesario abrir un pozo más:  $\mathbf{a}$ finalizar esta etapa, los bozos fueron revestidos con mamposteria seca de piedra braza.

Finalmente se termina la excavación, quedando como se muestra en la figura 3.4

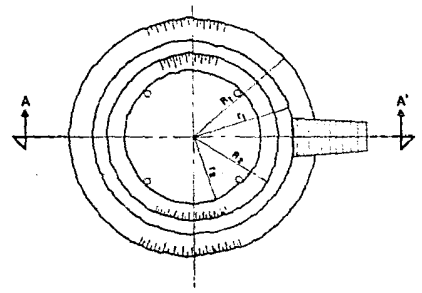

PLANTA GRAL. DE EXCAVACION

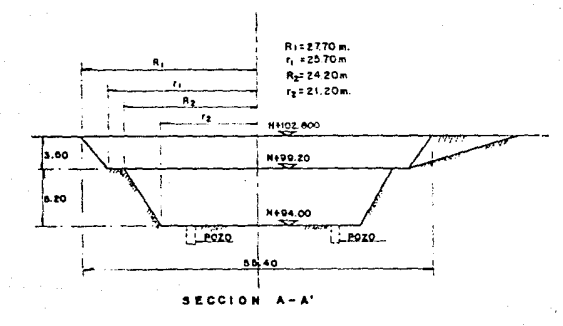

Fig. 3.4 Excavación terminada

 $\overline{1}$ 

## Relleno compactado

ial. Etapa. Acarreo, mezclado de material en seco Cgrava tepetate) y almacenamiento del mismo.

2a. Etapa. Mezclado del material con agua Chumedad requerida).

3a. Etapa. Sobreacarreo del material preparado en la etapa anterior, tendido y compactado hasta el nivel N +99.20.

4a. Etapa. Relleno en cimentación hasta el nível N +102.800

En la primera etapa se dispuso de un patio para mezclar el material de relleno, de aproximadamente 50 m de largo por 30 m de ancho; el material, acarreado por camiones de volteo, se mezcló con motoconformadora, posteriormente, se apiló usando un cargador frontal, con el cual se realizaba también el sobreacarreo.

Extendido el material se le incorpora el aqua, y toda vez que tenía las características deseadas, se acarreaba hasta el area de trabajo; inicialmente y para bajar la maguinaria al nivel de desplante se formó una rampa, volteando el material desde el nivel N +99.20, este mismo material sirvió para la construcción de la primera capa de relleno; este procedimiento de colocar el material en el área de trabajo, se continuó hasta alcanzar el nivel N +99.20. figura 3.5.

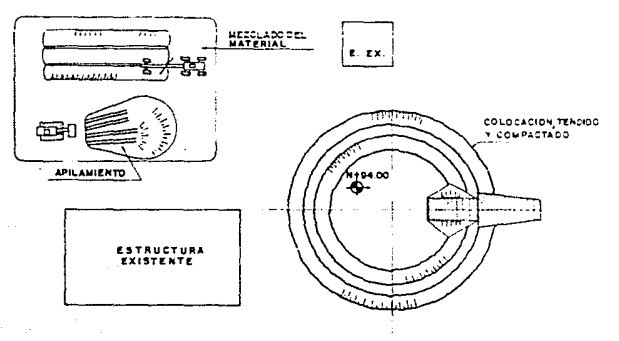

## VISTA EN PLANTA

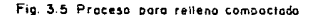

Metodología de compactación.

- .<br>1. Nivelación horizontal del material en capas de 20 cm de espesor.
- 2. a) Cerrar el material con rodillo liso.
	- b) 25% de compactación con vibrocompactador.
	- c) 50% de compactación con vibrocompactador.
- 3. Repetición del paso 2 para cada etapa, hasta alcanzar el grado de compactación especificado.

Una vez alcanzado el N +99.20, fué necesario detener el relleno para posteriormente continuarlo al ser terminada 1 a cimentación.

Cimentación

- 1a. Etapa. Construcción plantilla de desplante.
- 2a. Etapa. Habilitado y armado del acero de refuerzo. habilitado y colocación de cimbra.
- 3a. Colado de cimentación.

Inicialmente, se checan y fijan los ejes de referencia así como un banco de nivel, siendo éstos entregados al contratista en mojoneras permanentes fuera de la excavación.

E1. proceso se inícia con el trazo, con cal. del  $\overline{a}$ cincunferencia (de R=16.0 m) para la plantilla y la centida de niveles correspondientes, en este caso. N +99.300 que es el misei de desplante de la estructura.

Durante la construcción de la plantilla el concreto es colocado directamente sobre el terreno, humedecido previamente. haciendo para ello uso de la rampa.

Terminada la plantilla se procede a trazar sobre ésta la forma en planta de la plataforma de cimentación, muros del silo y columna central, con el fin de colocar y armar correctamente el refuerzo ya habilitado con anticipación.

Cabe mencionar la importancia de utilizar la grua sorre, au

desde la cimentación, debido básicamente al volumen de refuerzo y al desnivel (n=3.60 m) del area de trabajo, con respecto al patio de habilitado de este.

Sequn datos, el volumen de concreto en cimentación es de 2396 m'y dado que la producción máxima de la planta para concreto, es de 30 m<sup>3</sup>/hr. éste resultó ser un volumen considerable: por lo que se optó por seccionar el colado en la cimentación, eligiéndose la forma que se muestra en la figura 3.6.

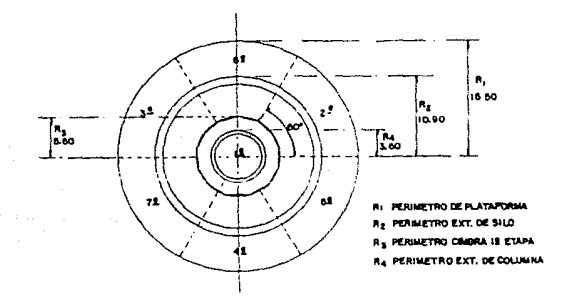

Fig. 3.6 Etapas para el colado de cimentación

## Determinación de volúmenes para colado:

En una jornada de 8 hrs. se pueden colar: 30 m<sup>3</sup>/hr  $x \cdot e$ m', suponiendo que se incrementan 4 hrs. extras, se podrían colocar:  $12$  hrs  $X$  30 m<sup>3</sup> = 360 m<sup>3</sup> por colado.

Determinación de zonas para colado:

Tenemos que: 2396/360¤ 6.65 partes. aproximadamente 7 colados. dado que en el centro de la cimentación se tienen 3.50 m de altura, tendremos: V = A x h por lo tanto. A = V / h implica que 360/3.50 aproximadamente igual a 100 m<sup>ª</sup>, para lograr 100 m<sup>ª</sup> será necesario cimbrar el área central. con un radio de cimbra igual a:

 $A = \Pi \times r^*$  implica que  $r^* = A/\Pi$ por lo tanto  $r' = 100/3.1416 \times 31.83$ por lo que r =  $(31.83)$ <sup>1/2</sup> radio de cimbra= 5.64 m., se ajusta a 5.00 m

Para la 1a. etapa se tiene:  $V = A \times h$  ...  $V = [3.1416 \times (5.60)^4] \times 3.50 = 355$  m<sup>3</sup> aprox.

Para las etapas restantes: 2396 - 355 = 2041/6 = 340 m<sup>3</sup> aprox. que pueden realizarse en: 340 m<sup>3</sup> / 30 m<sup>3</sup>/hr = 11.33 hrs. aprox.

Tanto la cimbra perimetral interior como exterior se logró con módulos rectos de 3.0 m de largo por 3.50 m de altura, para el centro, y por 2.30 m de altura para el perímetro exterior.

Las secciones de colado, así planteadas, se llevaron a cabo haciendo una por día. El vaciado del concreto se realizó desde fuera de la excavación y para ello se habilitaron dos andamios, como apoyo. para la tubería de las bombas para concreto.

Es de suma. importancia mencionar que una vez programada la fecha de colado se deben preparar todos los elementos necesarios para realizarlo, y éstos, pueden dividirse en tres grupos:

1. Relativo al equipo.

Se verificará que se encuentre en condiciones aceptables de operación, que se cuente con el abasto de energía o combustible necesarios; que al efectuarse el colado, haya en la obra personal capacitado. para atender cualquier desperfecto menor; así como.

contar con las piezas mecanicas de repuesto cuya destrucción sea factible con más frecuencia. Y por último, que haya las unidades necesarias e inclusive contar, de ser posible, con otras de reserva.

2. Relativo a la obra.

Con toda anticipación, deberán colocarse en la misma, las instalaciones necesarias, tales como: instalación eléctrica sea para equipo ó alumbrado. instalación hidráulica para mojado de superficies de colado ó limpieza del equipo y herramienta al finalizar la jornada; además. en caso de amenaza de lluvia, se contará con lonas impermeables para cubrir las superficies donde ya ha sido colocado el concreto (sobre todo en áreas grandes). Por último los materiales a usar deberán existir en cantidades suficientes.

3. Relativo al personal.

Habrá de calcularse el tiempo necesario para el colado, con el fin de programar si este será realizado por turnos o simplemente se terminará con algunas horas extras, que en el caso de exceder de 2 hrs, deberá decidirse, según la política de la empresa, si el personal traerá ó se le proporcionará la alimentación.

Columna central. a N +112.300

para toda estructura de Dado que concreto reforzado. necesariamente se siguen las etapas de habilitación, colocación y armado de refuerzo, definir secciones de colado y, según éstas, cimbrado y colado de las mismas; para este elemento, tiene mayor importancia mencionar que su construcción se llevó a cabo utilizando la cimbra trepante; misma que creemos más conveniente, describir en las etapas constructivas siguientes. Debido a la altura de esta cimbra (4.0 m), fue necesario realizar tres secciones de colado para terminar la columna en el nivel indicado, figura 3.7, por ser éste. el punto de apoyo la plataforma N +112.300.

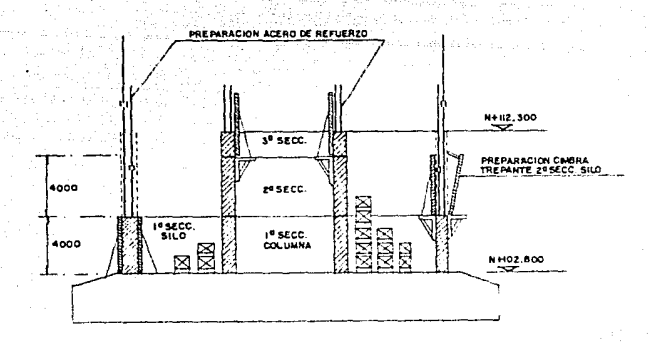

### Fig. 3.7 Etapas constructivas muros columna central y sila

#### Silo a N +112, 300  $m(n) \approx 0.900 \text{ mm}$

Al iqual que la columna central. los muros del silo a este nivel se concluveron en la misma forma: tanto la cimbra interior de la columna como la exterior del silo, se mantuvieron en la posición que ocuparon para colar la Ba, sección, a fin de poder contener el concreto que posteriormente se vaciaria para la plataforma N +112.39

## Losas N +106.00 y N +109.300

La secuencia lógica para la construcción de estas losas, era hacerlas segun el avance de los muros y columna central, pero dada la poca importancia estructural y el volumen mínimo de obra que representan, así como las secciones de colado (con altura de 4.0  $m$ ya definidas para los muros, resulta que, realizarlas de esa manera implicaría un atraso de muros y columna central, que a su vez sun básicos para actividades más importantes. Como la platiforma del N +112.300, por lo que se decidió continuar con los muros, dejando

preparada para las losas. una ''caJa perimetral de consrucclón•·; es decir. una endidura en los muros, que se logra colocando material fácilmente removible, para posteriormente cimbrar, armar y cuiar dichas losas, una vez que se haya dejado libre esa zona (período minimo de 28 días).

## Plataforma H +114. 900

De hecho, el proceso de construcción de la plataforma se inicia una vez que toda la cimbra interior on muros, del silo, es elevada a la 2a sección; ya que en ésta etapa, se empieza a colocar el andamio metálico Cobra f'alsa), base de la cimbra para esta plataforma. Nuevamente, según datos, el volumon de concreto es de 095 m, *y* por lo e~-puest.o antes, se decide colar en 2 etapas do 342.5 m' cada una. para ello la plataforma es dividida en dos secciones de 1qual volumen. También se hacen los trabajos para terminar, durante esta ctapa, la instalación total de la cimbra trepante; es decir, la colocación de los andamios colgantes Cperimetro exterior del silo) ya que la siguiente elevación. servirán para el insert.ado *de* los ~~bl~~ o~ pro~fuc~=o. as! como para el retocado de los muros, en las Juntas de colado. La figura 3.8. 1ndica el proceso hasta esta etapa

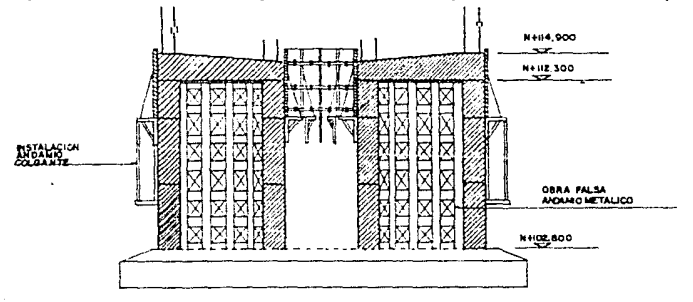

## Fig. 3.8 Etapa final de construcción plataformo N+tl2. 300
## $Sila = N+182.100$  muro e m 450 mm

El elemento principal para construir los muros lo constituyó la cimbra trepante; de hecho, este sistema es poco conocido. Su. implantación en este proyecto, es resultado de la importación integral de ingeniería alemana, utilizada dentro de la ampliación de las instalaciones industriales.

El material de los elementos que componen esta cimbra es de tres tipos, una parte de madera Centramado para tarimas y tablones del entarimado) otra parte metálica (canales, piezas del cinturón, ménsulas, tubos de ensamble, etc.) y por último, un tipo de tipo triplay de manufactura muy especial (cimbra de contacto), también importado.

En la figura 3.9 se muestra una sección tipo de la cimbra trepante, en donde se pueden apreciar los elementos que la componen.

Inicialmente, en un patio de habilitado, se conforman o ensamblan, en paneles, los elementos 1,2 y 3 Cver figura 3.9) para lograrlo, es necesario fabricar una cercha<sup>4</sup> de madera, con el radio de curvatura que se desea tenga la cimbra, la fijación entre estos elementos se logra mediante tornillos. Una vez fabricados los paneles, (4.0 m de longitud en arco y 4.0 m de altura), son elevados por la grúa y colocados en el sitio por cimbrar.

En la segunda etapa y siguientes, se descimbra, y se dejan al descubierto los conos de avance; a éstos y mediante tornillos, son sujetadas las ménsulas, mismas que a su vez soportan el entramado de las plataformas (ver figura 3.9a) de trabajo y la estructura del andamio colgante.

Una vez que toda la cimbra ha sido colocada, formando un Especie de patrón a modelo, fabricado en cualquier material Los timensiones reales, en donde se apoya el material. al que se quiere dar determinada forma.

anillo de 4.0 m de altura en todo el perimetro de la etapa por ejecutar. se procede al ensamblado entre paneles para cerrar herméticamente los cinturones. tanto el exterior como el interior. sirviendo éstos, prácticamente, como el troquelamiento de toda la cimbra. descrito. En la figura 3.10 se trata de representar lo antes

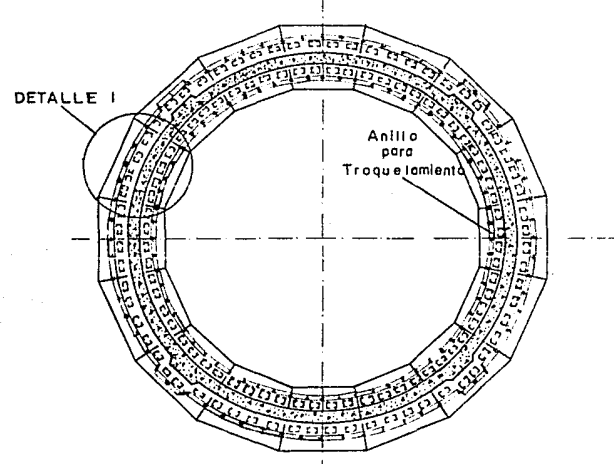

Fig. 3.10 lnstotoción totol lcimbro Trepante - PLANTA-

Oespuós del colado, se procede al descimbrado de lodo el anillo formado por los paneles. La preparación de la etapa siguiente consist.e en la elevación de la cimbra, como a conlinuación se describe: un panel es desplazado hacia una de las tarimas adyacentes. la tarima que ha quedado libre es levantada hasta los conos de avance superiores. donde es f'1rmemenle atornillada: cabe mencionar que el cono de avance, ligado al separador, es el único soporte de los elementos que forman la tarima. Cen la figura 3.9 ver números 4,8,9.10,11,12,13,14.15 y 16); una vez ancladas las dos ménsulas que sostienen todo el cuerpo de la tarima., se levanta el

# DETALLE 1 (Fig. 3.10)

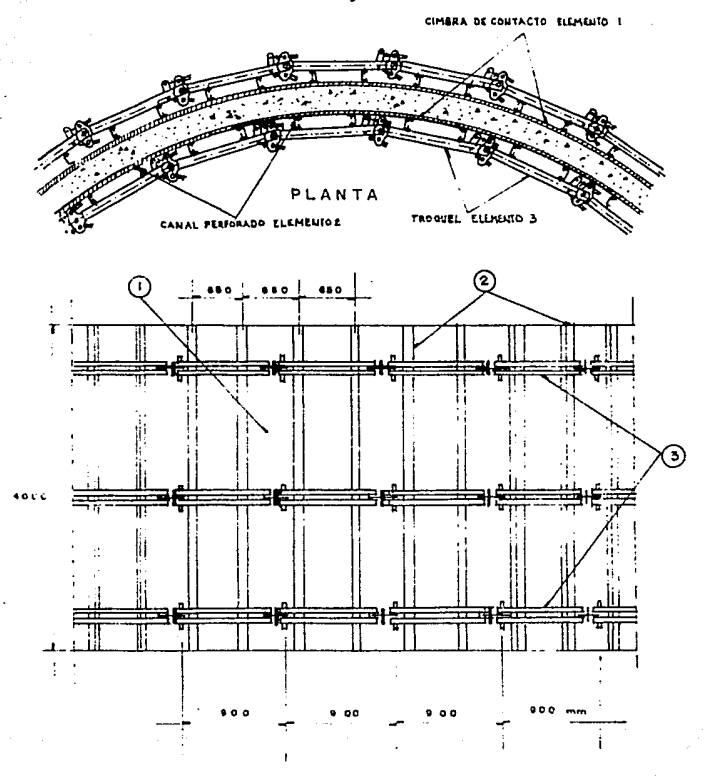

ELEVACIO

panel correspondiente, y colocándolo en la tarima antes elevada provisionalmente amarrado, con una cadena, al acero de refuerzo. Äì levantar el último cuerno de la cimbra, se inicia nuevamente el ensamplado entre paneles para cerrar la siquiente sección de coiago: el proceso se repitió 17 veces a partir del N +114.900 hasta terminar el cuerpo del silo. En la figura 3.11 se trata de representar este procedimiento.

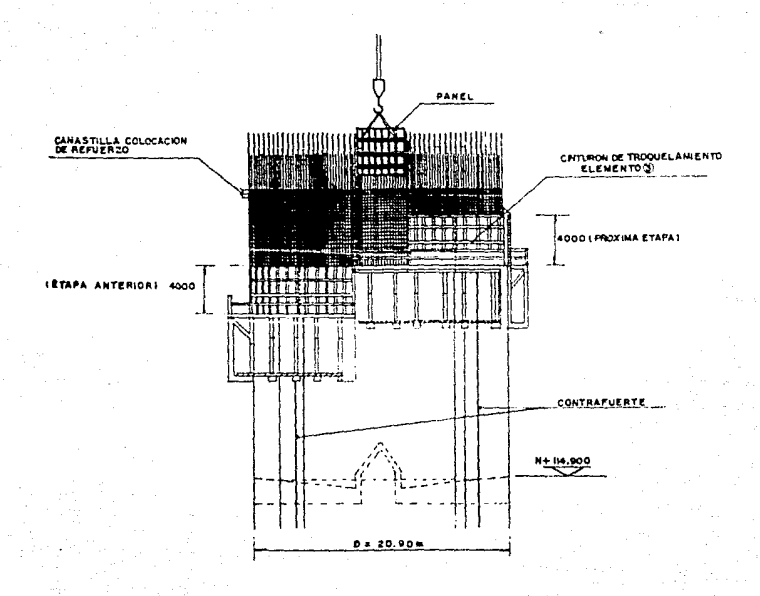

Elevación de címbro trepante Fig. 3. H

La preparación del acero de refuerzo vertical siempre llevó un avance de 9.0 m mínimo y su acoplamiento se realizó mediante el mufado, especificado por proyecto; por lo que respecta al acero de refuerzo horizontal, se llevó un avance de 4.5 m como mínimo en relación a la cimbra

the communication of the communication of the communication of the

En cuanto a la realización de los colados, también por especificacion para el uso de la cimbra, se llevaron a cabo, colando anilles de 0.50 m de espeson, hasta completar la altura de cada sección.

Presfuerzo en muro e = 450 mm

- la Etapa. Corte del cable y colocación de ducto
- 2a Stara. Insertado de cable
	- 3a Etapa. Tensado e invección
	- 4a Etapa. Cimbrado y colado de las zonas de anciaje.

La primera etapa inicia a partir del N +114.900, según plano No. 4, de hecho, la colocación de los ductos de 2" 0 se va realizando segun el avance del acero de refuerzo vertical. El ducto es fijado con alambre recocido cal. 18, al refuerzo vertical y con la separación indicada.

El corte del cable, obviamente, ha sido iniciado con la debida anticipación; como se comentó antes, se aprovecha el avance del andamic colgante para insertar el cable en los ductos antes preparados y ahogados en los colados realizados en cada etapa.

En lo que respecta a la Ga etapa, tensado e inyección, para llevaria a cabo era necesario tener, en el concreto, una resistencia del 80% de la especificada; a los 7 días se tiene una resistencia del 75% de la resistencia de diseño, por lo que se optó dejar esta actividad para un período de 14 dias, después del colado correspondiente; teniendo como dato que el período aproximado para cada trepada de la cimbra era de 7 días. llegado el nomento de tensar los cables, se tuvo que colgar de la cimbra una canastilla en cada contrafuerte, sostenida del andamio colgante, esto debido al avance del conjunto de la cimbra. Con la medida anterior, se

solucionó el problema de que el andamio colgante quedara por encima de la zona de trabajo para el tensado e inyección de los cables del presfuerzo.

Debido a la poca área de trabajo en estas canastillas, para cimbrar y colar la zona de anclaje, en cada contrafuerte. fue necesario posteriormente, habilitar un andamio fijo y apoyarla en el p1so C N +102.800) para realizar la 4a etapa.

El equipo can el que se trabajó, en esta actividad, es el siguiente:

- 2 gatos hidraúlicos para tensado
- 2 bombas hidráulicas para accionar los gastos
- 2 bombas para inyección de lechada
- 2 agitadores para mezclado de lechada

#### Fabricación de estruclura meta11ca N +163.300 y N +182.100

Puede mencionarse que, cuando se trata de estructura metálica de grandes dimensiones o formas difíciles de transportar, se sigue generalmente la s1guienle secuencia: Ladas las parles o elementos de la estructura, son habilitados y preparados en taller (soldadura de taller, agujeros para tornillos ó remaches, pintura de taller, biceledo para soldadura de campo, etc) y posteriormente son Lransporlados a la obra para su ensamble.

Considerar estas actividades como parte del procedimiento de construcción. es sumamente importante, ya que deberán considerarse dentro del programa de obra, como actividades en las cuales consumiremos recursos y obviamente tiempo, por lo que deberá asignarselcs. una techa de inicio y termino dentro del proceso de la obra.

#### Cono de descarga

Para realizar esta parte de la estructura, bubo que esperar a que se terminase la construcción total de los muros en el silo, debido al riesgo que corría el personal. al trabajar en un área

ubicada debajo de otra con demasiada actividad.

La estructura del cono, representa cierta dificultad en cuanto a la preparación de la cimbra, ya que, debido a la inclinación que tiene la estructura, se hizo necesario cimbrar por ambas caras para poder realizar el colado, según figura 3.12. La construcción del cono, debido a sus dimensiones, se realizó en cuatro secciones. muestra en la misma figura 3.12 ; y la cimbra de según se contacto utilizada. fue madera (duela) de 1° x 4°° x 8'.

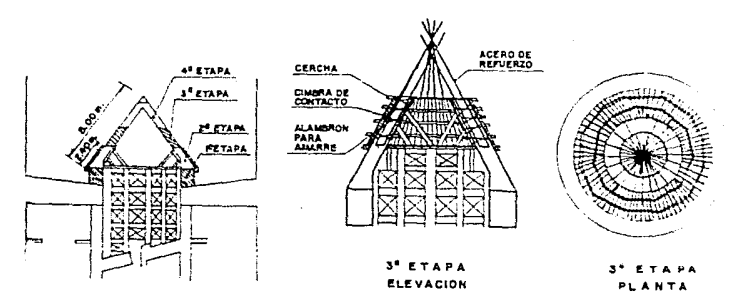

Fig. 3.12 Procedimiento de construcción cono de descorga

La cercha, para habilitar la cimbra, se realizó en mader. 2"x 4", como se muestra en la figura 3.13

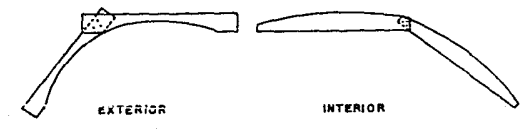

Fig. 3.13 Cerchas para cimbra en mudero

Montaje de estructura metálica N +163.300

Para entender el procedimiento, a partir de esta actividad, es necesario analizar la función que tiene toda la estructura metálica. desde este nivel hasta el N +182.300 y la dependencia estructural entre ellas.

لمؤمناها فرادري وينادرهم والجاران الدارات

Sequin la figura 3.14, los tensores AC y BD soportan la estructura CD, embutida en la losa del nivel N +172.450 (ver plano No.1), a su vez, los tensores CF y DG soportan la estructura metálica E.F.G.H (ver plano No. 1 sección B-B); todos los puntos de apoyo, desde A a H, son fijados con soldadura de campo; para los apoyos A.B.E y H, se dejan placas de acero ancladas y ahogadas en los munos

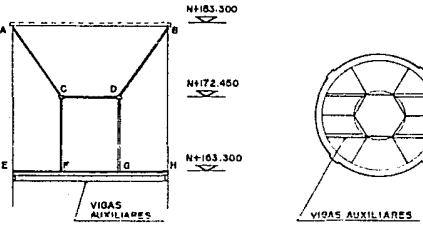

VISTA EN ELEVACION

VISTA EN PLANTA

hir ka Sababa

Fig. 3.14 Estructuración para losas enniveles N+163.300 y N+172.450

El procedimiento de motaje de esta estructura, es el siguiente:

- la Etapa. Calocación de vigas estructurales auxiliares, bajo la estructura del nivel N +163.300
- 2a Etapa. Armado de toda la estructura metálica de, nivel +163.300 y soldadura en los puntos de apoyo E. H. / etcancism. perimetrales Colano No. 1 sección B-B)
- 3a Etapa. Colocación de tensores CF y DG y soldadura en los puntos  $F \vee G$ .
- 4a Etapa. Armado de estructura metálica del nivel N +172.450 y soldadura en los puntos de apovo C y D.
- 5a Etapa. Colocación de los tensores AC y BD y soldadura en todos sus puntos de apoyo.

Una vez terminadas todas las etapas anteriores se procede a retirar las vigas auxiliares, para ello, son bajadas hasta el fondo del silo y elevadas, cada una, por uno de sus extremos.

Losa nivel N +163.300

- La construcción de este entrepiso consiste en lo siguiente:
- ia Etapa. Construcción de precolados

and the common single signal When we have a string of

- 2a Etapa. Colocación de precolados en estructura metálica N +163.300
- 3a Etapa. Colado de firme en N +163.300

Los precolados, como su nombre lo indica, son elementos unitarios que se fabrican previamente, antes de ser colocados en su posición final, para cumplir su función estructural. Para llevar a efecto su fabricación, fue necesario construir una plantilla de concreto, para en ella, trazar la forma de estas pequeñas losas armadas de 10 cm de espesor, donde, una vez colocada la cimbra y el refuerzo, se procede a su colado. Tanto los precolados de este nivel, como los del nivel +182.300, se fabricaron en dos etapas. como se indica en la figura 3.15.

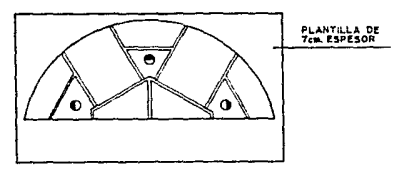

Fig. 3.15 Construcción de precoludas:

Instalados los precolados, sobre la estructura metálica, se calafatean con mortero cemento arena y se cuela sobre ellos, un firme de 10 cm de espesor, con el fin de formar el piso de la losa N +163.300.

Columnas a nivel N +171.550 (  $h = 8.25$  m )

La posición de las columnas se puede ver en el plano No 1. en la sección B-B; el procedimiento seguido para su construcción es el siguiente:

- 10. Ahogar en el muro del silo placas met.álicas con sus respectivas anclas.
- 2o. Soldar anclas a las placas ahogadas
- .3o. Armado y cimbrado Cpor secciones) de las columnas.
- 4o. Colado de las columnas.

L.a. primera et.apa. de hecho. se llevó a cabo desde la consLrucción del muro del silo; la segunda se efectúa una vez que se terminan los trabajos relativos al bajado de la cimbra trapante y la tercera y cuarta etapas, se realizan una vez que se tiene terminada la losa del *N* +163.300.

En la figura 3.16 se representa ésta actividad.

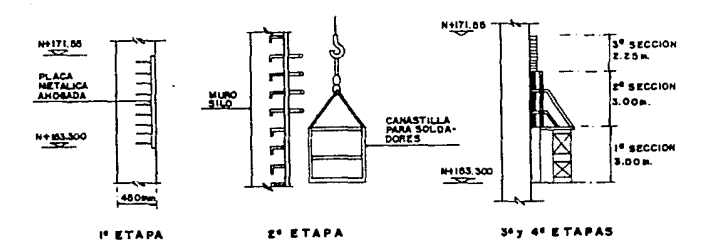

Fig. 3.16 Vista en elevoción construcción columnas N+171.55

#### $LossA N + 172.450$  de e = 0.90 m.

La ventaja de tener construída la losa N +163.300. se refleja en este nivel, ya que es el punto de apovo para la cimbra de . esta  $loss.$ 

la Fiana. Colocación y armado de andamio metálico Cobra falsa) 2a Etapa. Colocación cimbra de contacto para losa

- 3a Etapa. Colocación y armado del acero de refuerzo y cimbra circular, en huecos para tolvas metálicas.
- 4a Etapa. Colocación de concreto con bacha.
- 5a Etapa. Descimbrado y retiro del andamio metálico, por los huecos (ver pláno No.1 sección A-A).

La figura 3.17 muestra el procedimiento seguido para su construcción.

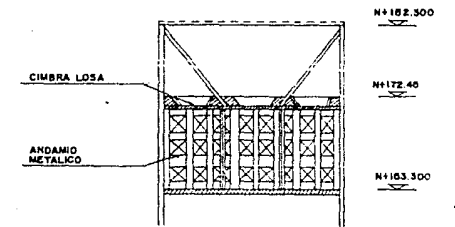

Fig. 3.17 Construcción loso N+ 172.45

Muros interiores a  $N + 182.100$  (  $h = 9.65$  m)

Estos murus están dosplantados en la losa N +172.45 y terminan en la losa N + 182.300, formando siete celdas, con una altura de 9.65 m, por lo que fueron colados en secciones de 3.00 m cada una.

Debido a que la actividad que representa mayor volumen es la cimbra, se decidió habilitarla para colar 5 muros Cfigura 3.18), de 3.0 m de altura. y terminados éstos. utilizar esta misma cimbra para el colado de otros 5 muros; es decir, darle seis usos a la cimbra así preparada; el procedimiento es similar al de construcción de las columnas del nivel +171.550. En la figura 3.18 se presenta el proceso de construcción de los muros.

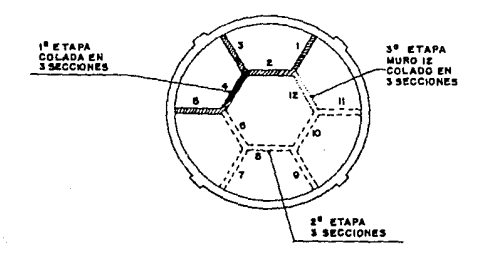

Fig. 3.18 Procedimiento de construcción poromuros a N+182.10

Hont» le de estructura metálica dol N +182.100

La colocación de la estructura para este nivel, obedece a que sobre ella se colocan losas precoladas para recibir un firme que constituye el techo del silo, para ello, se han dejado placas ahogadas tanto en el muro del silo como en los muros interiores de la etapa anterior; por lo que la estructura metálica, se solda en campo a estas placas y la armazón entre vigas se realiza mediante t.ornillos, al igual quo on la et.apa del nivel *N* +163.300. ya que, esta estructura tiene la misma forma que aquella.

Losa H -+182.300

El procedimiento de construcción es similar al de la losa N +163.300

#### CAPITULO CUATRO

# ANALISIS DE COSTOS Y PRESUPLESTO

En general, el análisis de un costo es la evaluación monetaria de un proceso determinado cuando se desea obtener un producto: esta basado en condiciones periféricas de tiempo, lugar y secuencia de eventos.

Intentar conocer de alguna manera el costo de una obra en particular, constituye uno de los pasos del proceso de construcción; esta etapa. está principalmente encaminada a conocer con anticipación en forma racional, analítica y lo más apegada posible a la realidad, la erogación total ''aproximada'' que deberá hacerse para la realización de la obra deseada. El método tradicional de saberlo lo constituye, sin duda alguna, el presupuesto.

El presupuesto no es otra cosa que anticipar una serie de suposiciones controladas a  $un$ tiempo inmediato:  $-50$ decir suposiciones que resultan del análisis de datos (cestes de insumas. consumos y desperdicios) aplicables al menor tiempo posible. Se dice que es "aproximado" debido a la movilidad y dinamismo inesperado. que los insumos trascurren durante el con el beríodo de construcción. Por esta razón, es raro que el presupuesto, para un proyecto determinado, sea igual al gasto final erogado para el mismo; más aún. no siempre el presupuesto que se presenta por primera vez es aceptado. siendo necesaria su modificación mediante afustes pactados con el propietario del proyecto.

El objetivo de este capítulo, es hacer la consideración de los elémentos más importantes que determinan el costo de una obra: así mismo, se analizarán, bajo este críterio, los conceptos más representativos de la estructura del silo.

Al analizar costos, está conmunmente aceptado dividirlos en dos aspectos básicos, el estudio de los costos directos y el de los costos indirectos.

### COSTOS DIRECTOS

Son todas las erogaciones que se efectúan exclusivamente para realizar un concepto de trabajo; aclarando, son los gastos producidos por la integración de materiales. mano de obra y equipo necesarios para la realización de un producto. Se recomienda sean analizados por separado, siguiendo siempre el críterio de reducirlos a sus componentes unitarios.

A. Costos de materiales

Los materiales, ya sean naturales o elaborados, tienen inclusive para un mismo tipo, diversos ''precios de adquisición''. debido principalmente a diferentes calidades. lugar de fabricación u obt.ención y/6 volúmenes de compras. El precio de adquisición puede variar básicamente por las fluctuaciones, tanto de disponibilidad del material en sí (problemas para su fabricación) como por las ocasionadas por la orerta y la demanda.

De esta manera, los gastos por materiales serán componentes de un costo unitario, considerando, su costo en función del tiempo <sup>y</sup>lugar de aplicación.

El costo de las operaciones. para llevar el material de la fuente origen al lugar de consumo, debe integrarse al costo de adquisición; estas operaciones se resumen en carga, transporte y descarga del material en la obra. Por lo tanto, el costo del material que se loma para integrar el costo unitario. de un concepto de trabajo, es el ''costo del material en obra''.

La lista que sigue contiene casi la mayoría de los materiales empleados en la construcción del silo, con su respectivo costo en obra:

# LISTA DE MATERIALES

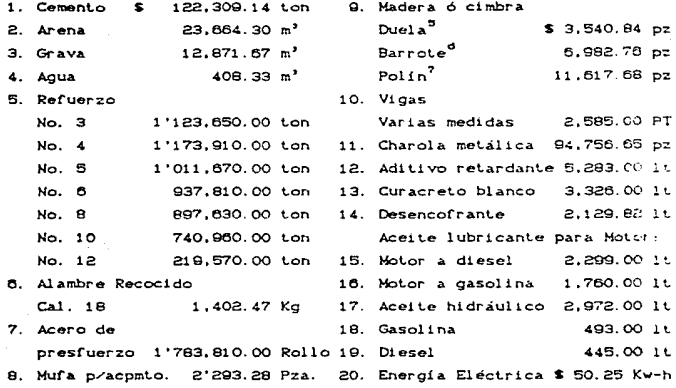

21. Clavo de  $21/2$ " y 1,651.00 Kg

Análisis de costos por materiales

A manera de ejemplo, presentamos los siguientes análisis de costo por materiales, para concreto, acero de refuerzo y simbra, esta última no considera la cimbra trepante.

buelo de 1"X 4"X B" Barrote de 2"X 4"X B"

 $\frac{7}{2}$  Polin de 4'70 4'70 E'

# ANALISIS AUXILIAR No. 1

e en de la partie de la Marchelle<br>1990 : le partie de la partie de la<br>1990 : le partie de la partie de la

 $\sim 10^7$ 

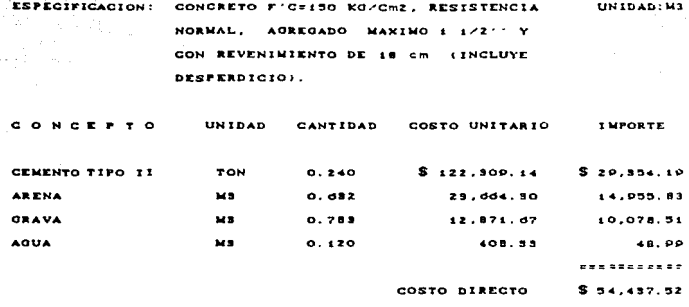

# ANALISIS AUXILIAR No. 2

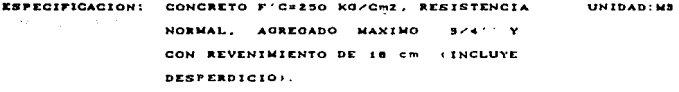

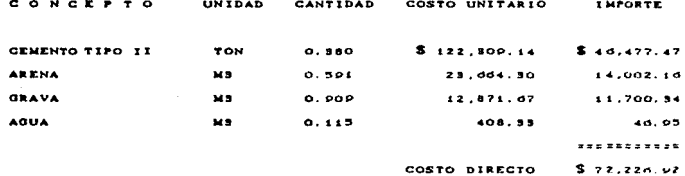

## ANALISIS AUXILIAR No. 3

 $\hat{\mathcal{L}}_{\text{max}}$  is a set of  $\hat{\mathcal{L}}_{\text{max}}$  and  $\hat{\mathcal{L}}_{\text{max}}$  and  $\hat{\mathcal{L}}_{\text{max}}$  are  $\hat{\mathcal{L}}_{\text{max}}$ 

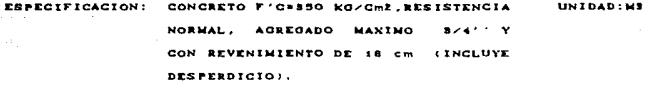

UNIDAD CANTIDAD COSTO UNITARIO

THE OR TE

 $M$   $C$   $F$   $F$   $T$   $Q$ 

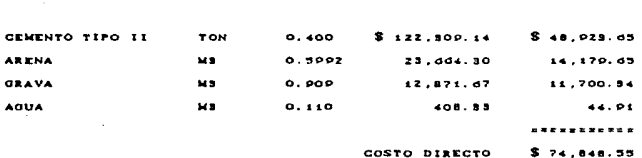

Estos auxiliares son los tres tipos de concreto utilizados plantilia (150 kg/cm2). losa de cimentación (250 kg/cm2) y muros (350 kg/cm2) respectivamente.

Para realizar el análisis auxiliar del acero de refuerzo, y ya que se utilizaron todos los diámetros enlistados, haremos un promedio del costo, de ellos, de la manera siguiente:

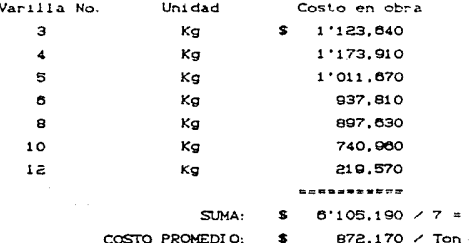

INCREMENTOS: Ganchos (9.1%), traslapes (4.2%), desperdicios (3.3%); Promedio total = 9.1 + 4.2 + 3.3 = 16.6 % Por lo tanto:  $1.166 \times$  \$ 872.170 / ton = \$ 1'016.950.20 / ton.

Consideremos que el número de kilos de alambre para armar tonelada de acero de refuerzo, según los diámetros usados, 45Kg; así que:

45 Kg  $\angle$  1000 Kg = 0.045 Kg  $\angle$  Kg

## ANALISIS AUXILIAR No. 4

ESPECIFICACION: ACERO DE REFUERZO FY = 4200 KG/cm2 UNIDAD: Kg INCLUYE ALAMBRE PARA AMARRE

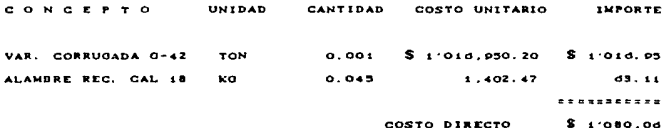

Ahora haremos el análisis de dos tipos de cimbra, para muros y losas; consideraremos charola metálica para la cimbra de contacto:

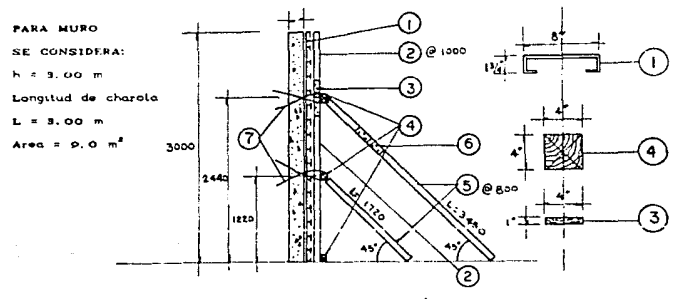

Fig. 3.1 Cimbra en muros -sección transversal-

 $\mathbf{G}$ CHAROLA METALICA DE 4 CM N 20 X 300 CM  $h$ /anche = 8.00/0.20 = 15 org = 15 pro/9  $\Omega$  BARROTE 2  $\cdots$  X 4  $\cdots$  X B  $\cdots$  $h \times B' = 9.00 \times 2.44 = 1.229$  pro/lin a/c 1.0 m  $L/B = 3.00/1.0 = 3 + 1 = 4$  in x 1.229 pro/in= 4.91d/9m<sup>2</sup> = 0.54d pro  $\Omega$  CACHETE DE 1' X 4' X 0.40 M  $z$  ozoziin x 4 iin z 8 y 2.44m/0.40=d.i pza + 8 pzas/d.i pzasz 3.11 pza/9m2= 0.14d pza/m2  $\Omega$  cargador DE  $\cdots$  X  $\cdots$  X B<sup>+</sup> L/8's 3.0/2.44s 1.220 pro/lin X 3 lin s 3.d6  $(5)$  L<sub>2</sub> + L<sub>3</sub> = 3.45 + 4.72 = 5.47N/8' = 5.47/2.44 = 2.118 pro/lin  $L \neq \emptyset$  =3.0/0.80=3.75lin = 2.118  $= 7.94$  pzd/Pm2=0.8825 pzd/m2  $\omega$  cachete  $\cdots$  $40$  cm  $\overline{z}$  profile x 3.75 iin =7.5 pro/6.1 = 1.220 pro/0m2 = 0.1366 pro/m2 CLAVO DE 2  $1/2$ <sup>1</sup> EN:  $\int$  of prazindo x  $z = 12$  prazin x  $4$  iin =  $48$  pra  $\circled{6}$  of prazindo x 2 = 12 prazin x 3.75 ling = 45 pra  $7.5777777$ SUMA:  $93.52A$ PS FZA/9m<sup>2</sup> = 10.33 pza/m<sup>2</sup> x 0.00414. pza = 0.0413 kq/m<sup>2</sup> CLAVO DE 477 ENT CONTRA  $\bigcirc$  is ch x 2 pro/ch=30= 30 pro/lin x 4 = 120 pro **CONTRA**  $\overline{4}$  **3** provecing x 3carg =P provilin x 4 = 3d pro CONTRA  $(5)$  2 pza/carg x 2carg =4pza/lin x 3.75= 15 pza  $B = B + C + B$ SUMA: 171 PZA 171  $p$ za/9m<sup>2</sup> = 19  $p$ za/m<sup>2</sup> x 0.007 kg/pza = 0.133 lg/m<sup>2</sup>

G4

## (7) ALAMBRON PARA COCER:

in Artest Ladright Absolution  $L = murto + c$  imbra + amarre L = 0.40 + (0.93)Z (ados + 0.25%1.53 x 2 https = 270 m/amarre 2.70 m/amarre x 8 amarres/Line 8.1 m/Lin x 4 Line 32.4 m 32.4 m x 0.251 kg/m = 8.1 kg/9 m<sup>2</sup> = 0.903d kg/m<sup>2</sup>

 $\label{eq:1} \begin{split} \mathcal{O}(\log n) &= -\mathcal{O}\left(\log n \log^2 n \right) \log \log n \cdot \log \log n \cdot \log \log \log \log \log \log \log \log n \right) \end{split}$ 

Police Basil

lik - Apolity,

RESUMEN:

DUELA= 0.14d + 0.13dd = 0.282d PZA/M<sup>2</sup> POLIN= 0.4098+ 0.8825 = 1.2925 PZA/H<sup>2</sup> CLAVO 2  $1/2$  = 0.0415  $KQ/M^2$ CLAVO  $4$ <sup>2</sup> = 0.133 KO/N<sup>2</sup> SUMA CLAVO = 0.1745 KO/M

#### ANALISIS AUXILIAR No. 5

ESPECIFICACION: CIMBRA EN NUROS DE 40 CM DE ESPESOR UNIDAD: M2 O SIMILARES HASTA UNA H=3.00 (INCLU-YE DESPERDICIO).

**CONGEPTO** UN CANTIDAD COSTO UNITARIO **IMPORTE** CHAROLA METALICA (1. dd7/100 uses)  $P^{\chi\alpha}$  $0.01007 - 5$ P4,75d.05  $$1,579.59$ **BARROTE** (0.54d+10% desp/dusos)  $p x a$  $0.1001$  $0.962.70$  $000.07$ **QUELA** (0.202d+i0Ndesp/4usos) pzd 0.0777 3.540.84 278.17 POLIN  $(1.2023 + 10h$ desp/Busos) pra 0.17769 11,017.08  $2,004.96$ GLAVO 2  $1/2$   $\cdot$   $\cdot$   $\cdot$   $\cdot$   $\cdot$ (0.1749+ ?Mdosp/1 uso) kg  $0.18d5$ 1.651.00  $207.91$ **\*\*\*\*\****\*\****\*\***\*\*

65

COSTO DIRECTO

 $$ 4.926.00$ 

PARA CIMBRA EN LOSA, SE CONSIDERA:  $L = 5.00 m$ Ancho =  $3.0<sub>1</sub>$ Area =  $\rho$ ,  $\alpha$ La cimbra se e tra apoyada mobre andamio metálico.

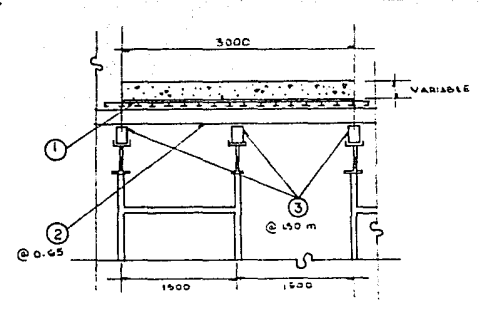

Fig. 3.2 Cimbra en losas - Secc. Transversal -

 $(1)$ charola metalica 4 x 20 x 300 cm  $3.00 \times 0.20 = 15 \text{ pc} \times 9 \text{ m}^3 =$ **LASS AND**  $(2)$ VIGA MADRINA DE 5'' X 7'' X 10'  $\rho$  os cm 3.00/0.05= 4.01 + 1=5.01 lin x 1 pra/lin =5.01pra/pm<sup>2</sup> =0.023pra/m<sup>2</sup>  $1.72a+15''$  x 7'' x 10' ) / 12 = 29.1d P. T/pza x 0.623 pza/m<sup>2</sup> = 18.17 P. T/m<sup>2</sup>  $\Theta$  viga Madrina de 5'' x 8'' x 10' 3 lin x 1 prazlin = 3 praze. 0 m<sup>2</sup> = 0.55 prazm<sup>2</sup>  $1 - 22a$  $10.1712 \times 33.33$  P. T/pzd x 0.333 x 11.10 P. T/m<sup>2</sup> CLAVO DE 4'' EN:  $(2)$ CONTRA $(1)$  is CHAROLAS X 2 PZA. / CH=30 PZA/LIN X 5.61 LIN= 168.3 PZA 108 PZA X 0.007 KG/PZA = 1.781 KG/P M<sup>2</sup> = 0.1300 KG/M<sup>2</sup>  $(2)$ CONTRA $(2)$  2 pza/iin x 5.di/2 x 5.di pza 5. di pro x 0.007 = 0.039 / 9 m<sup>2</sup> = 0.0045 kg/m<sup>2</sup>  $(2)$ CONTRA $(3)$  4 pza/carg x 3 carg =12 pza/iin x 5.61 lin = 67.32 pza  $47.32$  pzd x 0.007 kg/pzd = 0.4712 / 9 m<sup>2</sup> = 0.0523dkg/m<sup>2</sup> SUMA CLAVO:  $0.1309 + 0.0048 + 0.05236 \pm 0.1876$  ka/m<sup>2</sup>

# ANALISIS AUXILIAR No. 6

and the complete the complete the complete state of the complete state of the complete state of the state of the state

and a control of the

a sa mga salaw

ESPECIFICACION: CIMBRA EN LOSAS DE PEZOO CM NO IN- UNIDAD:MZ Homes 이 없는 다음 INCLUYE ANDAMIO METALICO.

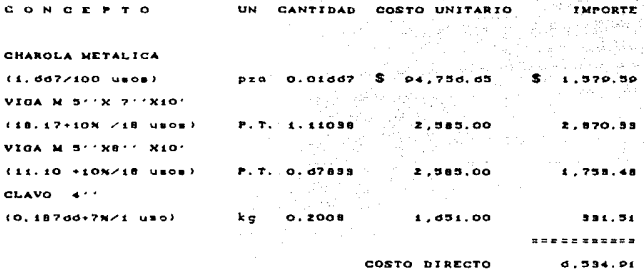

B. Costos de mano de obra

La valuación del costo de la mano de obra es un problema, que depende principalmente de los diferentes procedimientos de construcción, según el material y tecnología que se anliquen en el proceso, del grado de dificultad para lograrlo, de las relaciones laborales que intervienen al ejecutarlo (forma de pago) y en buena parte, de las condiciones inherentes, al lugar de desarrollo de la obra. Por ejemplo, si en el lugar no existe mano de obra especial para trabajar un material o equipo indicado en el procedimiento. ésta tendrá que ser llevada de otros lugares; haciendose necesario considerar en su costo, los gastos por traslado o permanencia del personal en obra.

#### Analisis de salarios ceales

En esta sección se considerarán, los factores que afectan tanto al salario base de los obreros como a su capacidad de

producción: para efectos del análisis, es indispensable considerar las obligaciones legales contraídas por el constructor, al contratar personal obrero.

Comenzaremos por definir al salario diario base, como el pago en efectivo que se da al trabajador por día trascurrido. Cincluye domingos, dias festivos y vacaciones), hasta el termino de su contrato.

Es práctica común considerar, como salario base, el que determina la Comisión Nacional de Salarios Minimos CCNSMD y que es obligatorio para las vigencias, zonas y categorías de trabajadores que ahí se establecen.

Como resultado de las consideraciones anteriores y de las obligaciones legales, que adelante mencionaremos, se tondrá la erogación total del patrón por día trabajado, que incluye, el pago en efectivo al trabajador, prestaciones e impuestos pagados al coblerno e instituciones de beneficio social, y que no es otra cosa que el salario real. objeto de este análisis.

#### Prestaciones y derectios

Para cumplir con las disposiciones que marca la jey sobre estos rubros. hasta la fecha se consideran como tales: la prima vacacional, aquinaldo, seguro social, impuesto sobre remuneraciones pagadas, guarderías e infonavit; por ser elementos que se aplican directamente sobre el salario base diario, es necesaria su consideración en la determinación del salario real.

A continuación y a manera de ejemplo. desglosamos el análisis que corresponde al saletio minimo y uno mayor al minimo de los indicados por la C.H.S.M. para el D.F., a partir del 1o. de enero de 1989, y que sirvieron de base para integrar los costos unitarios por mano de obra para el proyecto en estudio.

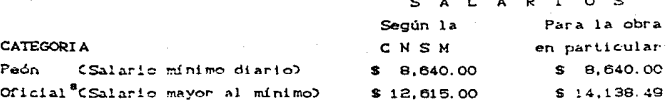

a supervisor and

and the series

1. Prima vacacional

Según la Ley Federal del Trabajo Cartículo 800, le corresponde al trabajador una prima no menos del 25% del salario, que le corresponda para un período mínimo de 6 días de vacaciones.

De esta manera tenemos:

All Card

el 25% de C6 días/365 días) = 0.004109 x 100 = 0.411%

Por lo tanto: para el sal. mínimo: \$ 8,640.00 x 0.411% = \$ 35.51  $para el official : 14.138.00 \times 0.411% =$ 58.11

## 2. Aguinaldo

De la Ley Federal de Trabajo Cartículo 87), se desprende que, el trabajador deberá recibir anualmente un aquinaldo equivalente a 15 días de salario como mínimo.

Entonces: 15 dias/365 dias = 0.041095 x 100 = 4.11% Por lo tanto: Peón \$ 8.640.00  $\times$  4.11% = \$ 355.10  $Of1c1a1$  $14,138.49 \times 4,11\% = 581.09$ 

Integrando hasta aguí, obtenemos un primer costo: \$ 8.640.00 + 35.51 + 355.10 = \$ 9.030.61 Peón Oficial  $14.138.49 + 58.11 + 581.09 = 14.777.69$ 

Es una obligación de todo patrón, inscritir a sus trabajadores en el Instituto Mexicano del Seguro Social, a fin de

.<br>Para el análisis, no se consideró el que indica la CNSM; va que, exclusivamente al oficial, se le pago un sueldo más atractivo, debido a que en el lugar no existe la mano de obra requerida.

darles seguridad en el trabajo, asistencia medica, servicies sociales y prestaciones; esto lo establece la Ley del Seguro Social Cart. 19), reformada y publicada el 12 de marzo de 1973; dentro de la cual y para el régimen obligatorio, se comprenden los seguros de Riesgos de Trabajo CR.T.D. Enfermedad y Maternidad CE y MD. Invalidez -Vejez- Cesantía en edad avanzada y Muerte (I.V.C.), y Guarderias para hijos de asegurados.

En el cuadro IV.I se indican los porcentajes de aplicación, a la percepción base, para el pago de las cuotas por los seguros de E. y M., y de I.V.C.. que fijó el IMSS, con vigencia a partir de enero de 1989.

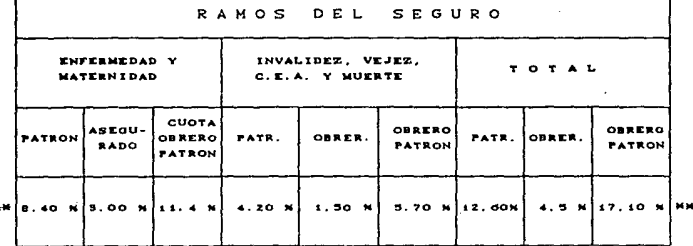

CHADRO TV.T

MM Reformas publicadas el día 4 de enero de 1989

Seqún el artículo 42 de la Ley del Seguro Social, el patrón debe padar integramente las cuotas señaladas, para los trabajadores que sólo perciban el salario mínimo. Lo que significa que, en el caso del peón, el patrón deberá pagar el total de la cuota Obrero Patronal.

El artículo 78 de la misma Ley, tiene establecido que las cuptas para cubrir el seguno de R.T., se determinan en relación a la cuota obreno patronal (5.70%), del seguno de I.V.C. y según Le. clasificación que tenga la empresa con el grado de riesgo que el Instituto le califique; en el artículo 79, de esa Ley, se fijan las primas a cubrir, atendiendo la clasificación mencionada. En la tabla 4.1 se resume la información correspondiente.

| CLASE DE EMPRESA<br>SEGUN LA CLASI -<br>FICACION EN GRA- | <b>GRADOS DE</b><br><b>RIESCO</b> |     |            | <b>PRIMAS PARA CUOTA</b><br>POR GRADO MEDIO<br>DE RIESCO DEL JM- |  |
|----------------------------------------------------------|-----------------------------------|-----|------------|------------------------------------------------------------------|--|
| DO DE RIESCO.<br>٠                                       | <b>MIN</b>                        | MED | <b>MAX</b> | PORTE DEL SEGURO<br>DE I.V.C.                                    |  |
| r                                                        | $\pmb{\mathsf{r}}$                | в   | в          | 4.0.5                                                            |  |
| II                                                       | ٠                                 | ۰   | 1.4        | <b>13.81%</b>                                                    |  |
| ,,,                                                      | 11                                | 24  | 27         | <b>Bd. 04%</b>                                                   |  |
| Iν                                                       | 30                                | 4.5 | 60         | <b>GP. 07%</b>                                                   |  |
| ×<br>v                                                   | 50                                | 80  | 100        | 115.12%                                                          |  |

TABLA 4.1

\* Clasificación que corresponde a las empresas de la industria, de la construcción.

Debido a lo que establecen los artículos 60.81 y 82 de la Ley del Seguro, al tipo de obra en cuestión se le clasifica con grado 100. correspondiéndole una prima de 153.503%.

Para obtener el porcentaje por R.T. procedemos de la siguiente manera:

Del cuadro IV.I la prima por el Seguro de I.V.C. es de 5.7% y el 153.503% de esa cantidad es: 5.7% x 153.503% = 8.7496%

Por lo tanto, el Seguro por R.T. = 8.75%

En lo que respecta a la prima para cubrir el seguro de quarderías, no existe mayor problema, ya que esta se fija en el 1% sobre el salario mas las prestaciones.

\_3. Seguro Social

Integrando el porcentaje que deberá ser cubierto por patrón por concepto de primas al Seguro Social tenemos:

a) Para salario min1mo:

Enfermedad y Maternidad Couadro IV.I) : 11.40 5.70 ~- Invalidez, Vejez, etc. (cuadro IV.I) : 5.70 %<br>8.75 % Riesgo de Trabajo 153.503Y. de 5.70:  $1.00 \times$ Guarderías : \* Fara esta obra, en particular.  $200000000000000$ SUMA: G6. 65 ~;

b) Para salarios mayores al minimo:

Del porcentaje obtenido ffn a), sólo deduciremos la cantidad que le corresponde cubrir al asegurado como sigue: Enfermedad y Maternidad Ccuadro IV.I) : 3.00 % Invalidez, vejez. etc. Ccuadro IV.I)  $: 1.50$  % **SEPERES** S U M A 4. 50 ';

Por lo tanto corresponderá al patrón cubrir lo siguiente: 26.85 X - 4.5 X 22. 35 *Y.* 

Aplicándolos al primer costo obtenido tenemos:

Peón \$ 9,030.61 x 26.85% = \$ 2,424.71 Oficial \$ 14,777.69  $\times$  22.85% = \$ 3,302.81

4. Impuesto sobre remuneraciones pagadas (ISRP.)

Es decreto de la Secretaría de Gobernación que se pague el 1 % de las percepciones de los trabajadores. por aquellos que efectuen una erogación por concepto de remuneración para cualquier trabajo.

Peón  $\frac{1}{2}$  9.030.61  $\times$  1% Oficial S 14.777.69 x 1Y. = s 90;30  $=$  \$ 147.77

## **5. NFONAVIT**

Según el artículo 136 de la Ley Federal de Trabajo. todas las empresas que tengan trabajadores a su servicio, deberán aportar el 5% sobre el salario integrado al Instituto del Fondo Nacional de la Vivienda para los trabajadores.

> Peón \$ 9.033.61 x 5 % Oficial  $$14.777.69 \times 5%$ s 451.63  $=$  \$ 738.88

La Ley excime al patrón de este impuesto cuando se contrata Obra Pública. Por lo que el contratista debe considerarlo dentro de su ut.ilidad.

Para obtener el segundo costo, sumamos al primero los conceptos por Seguro Social, I.S.R.P. e INFONAVIT.

> Peón \$ 9,030,61 + 2,424.71 + 90.30 + 451.53 = \$ 11.997.15  $Oficial$  \$ 14.777.69 + 3.302.81 +147.77 + 738.88 = \$ 18.967.15

## Factor de selecio

Es necesario tomar en cuenta que el medio ambiente. las costumbres del lugar y la Ley Federal de Trabajo, afectan el periodo realmente trabajado del que se considera para pago de salarios; es decir, si consideramos que las prestaciones mínimas a que tiene derecho el trabajador se calculan para un año, deberemos entonces considerar las eventualidades que puedan presentarse para un período igual.

Para evaluar las condiciones expuestas, se calcula el factor de salario como sigue:

Realmente y de acuerdo a la Ley, el trabajador debe percibir.

como un mínimo anual, los pagos siguientes:

Por pago diario Cincluidos los domingos), Art. 83: 365 dias Por prima vacacional. Arts. 76 y 80. 0.25 x 6 días: 1.5 días Por aguinaldo, Art.. 87; 15 dias \*\*\*\*\*\*\*\*

 $Dias$  pagados por año = 381.5 días

 $\Delta \sim 10^{10}$  MeV  $^{-1}$ 

De acuerdo con la Ley los trabajadores deben descansar con goce de salario los siguientes dias:

Por séplimo dia. Art.. 69.

365 días / 7 días/semana = 52 domingos **Contract** 62 dias Por dias fest.ivos, Art.. 74

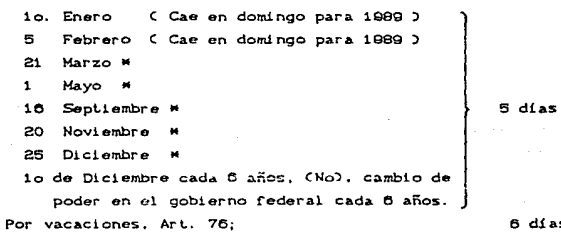

6 dias

........

SUDTOTAL. 63 dí.as

M SON LOS DIAS QUE SE CONSIDERAN PARA ESTE CASO.

Por experiencia, se deben considerar, a crilerio de las empresas, los siguientes dias en que no se laborará.

Por días de costumbre 3 Hayo M ••Jueves Sant.o'' CNoJ \* 'Viernes Santo'' \* ''Sd.bado *de* gloria"' M

1 Noviembre CHoJ

2 Noviembre \* 5 dí as\* 12 Diciembre • \* 'Santo Patrón'' (No) Por enfermedad no profesional; 2 Por mal tiempo 3.5 d!as cosessest SUMA: 10. 5 di as 63.0 d!as secesseret

TOTAL DE DIAS NO TRABAJADOS: 73.5 días

# Son los dias considerados en este estudio.

Si consideramos que el año calendario liene 365 dias y descontamos los días no trabajados - 73.5 <u>=</u>====== Obtenemos el tiempo realmento trabajado; 291.5 días

<sup>y</sup>sabiendo que los días pagados al año deben ser 381.5. podemos integrar el factor de salario de la mancra siguiente:

381.5 días pagados  $\frac{381.5 \text{ dias pagados}}{291.5 \text{ dias trapajados}} = 1.3087$ Factor de Salario =

Por lo tanto:  $F.S. = 1.31$ 

Que debe ser aplicado al segundo costo para oblener un t.ercero;

Peón Oficial  $$11.997.15 \times 1.31$ \$ 18,957.15 x 1.31  $= 5$  15, 716. 26  $=$  \$ 24,846.96

Existen dos factores mas. que como mencionamos anleriormenle, afectan directamenle el salario del lrabajador. vinculados con la producción del personal. porque están

Factor de zona

El factor de zona, se debe considerar principalmente para

correcir especificamente el rendimiento por orupo de trabajo, según las características del lugar de la obra: en este caso y dado que existe un acuerdo entre el propietario de la estructura y la contratists. para pagar  $\mathbf{a}$ los trabajadores al salario correspondiente al D.F., consideramos el factor de zona F.Z. = 1.0 que es el que corresponde a la Cd, de Mexico según la C.N.S.M.

Factor da Meestro (varia entre et 5% y 10%)

Ya que el maestro de obras tiene participación directa en la productividad de la empresa, y a la vez es difícil evaluar su participación en cada una de las actividades o conceptos en que se subdivide una obra; es importante considerarlo como un factor directo en el rendimiento de los trabajadores y por lo tanto, en el salario que estos perciben.

De igual forma, por acuerdo tomado entre el propietario y la constructora, este factor toma el valor de 3 % sobre los salarios integrados con derechos, prestaciones e impuestos.

#### $F.M. = 1.03$

Ablicando estos dos factores al tercer costo, anteriormente obtenido, liegamos a la determinación del salario real erogado por el patrón y que servirá de base para calcular el costo por mano de obra, para los conceptos de obra que se especifiquen.

> Peón  $$15,716.26 \times 1.0 \times 1.03 = $16,187.75$ Oficial \$24,846,96 x 1.0 x 1.03 = \$25,592.37

En la tabla 4.2, se presentan en resumen los salarios reales para los trabajadores que prestan sus servicios, en la constructora encargada de realizar la obra en cuestión; el cálculo se realizó según el procedimiento empleado en el ejemplo anterior.

|                        | SALARIO DIARIO |                 |  |  |
|------------------------|----------------|-----------------|--|--|
| <b>CATEGORIA</b>       | BASE           | <b>REAL</b>     |  |  |
| PEON                   | £<br>8.640.00  | я.<br>10.187.75 |  |  |
| AYUDANTE CLASE A       | 0.754.50       | 17.056.04       |  |  |
| OFICIAL ALBANIL        | 14.138.49      | 25.592.37       |  |  |
| CARPINTERO (OFC)       | 14.158.40      | 25.592.37       |  |  |
| FIERRERO<br>(0F)       | 14.198.49      | 25.592.97       |  |  |
| OPERADOR MAGUINARIA    | 14.198.49      | 25.592.37       |  |  |
| OPERADOR BOMBA CONC.   | 17.100.70      | 31.099.60       |  |  |
| CHOFER CANION          | 14.456.44      | 28.187.90       |  |  |
| BODFOUERO              | 12,099.88      | 22.077.47       |  |  |
| VELADOR                | 12.541.82      | 22.702.23       |  |  |
| CABO                   | 17.433.79      | 94.557.20       |  |  |
| <b>MAESTRO DE OBRA</b> | 24.571.29      | 44.477.04       |  |  |

TABLA 4.2

Valuación del costo por mano de obra

El salario real obtenido, sirve de base para pagar la M.O. bajo el sistema de lista de raya y que, generalmente, se utiliza cuando se contrata obra mediante precios unitarios: en este caso, es el que usaremos para el estudio.

La forma común de valuar el costo por mano de obra  $\alpha$ considerar el rendimiento de unidades de trabajo que pueden ser efectuados por un trabajador o por un grupo de ellos, en una jornada; es decir, en 8 horas de trabajo por día, como índica la Lev. tenemos entonces:

> Salario Diario Real COSTO UNITARIO DE TRABAJO = Rendimiento por Dia

Los rendimientos tanto de mano de obra como de equipo y materiales, pueden ser obtenidos de valores recomendados por las grandes empresas u organismos reconocidos en construccion. Noto en particular, se recomienda que estos se obtenuan por la construtista encargada de la obra, mediante registros estadísticos elaborandolos en función de su experiencia.

Al emplear M. de O. para la realización de una actividad específica, generalmente ésta hace uso de herramienta manual. considerada como herramienta menor; la herramienta utilizada sufre un desgaste natural y por lo tanto, se debe cubrir una cantidad determinada para su reposición. Al evaluar el costo por mano de obra, se usa un factor llamado factor de herramienta menor. precisamente para cubrir este rubro y se acostumbra considerario como el 3 % del costo por mano de obra.

Para analizar el costo unitario de trabajo por materiales. mano de obra y equípo, es necesario hacer dos definiciones importantes:

CONCEPTO DE TRABAJO: Es el conjunto de operaciones manuales y mecánicas (actividades), que el contratista realiza durante la ejecución de la obra, de acuerdo a los planos y especificaciones; se dividen de manera convencional, para fines de medición y de pago.

ESPECIFICACIONES: Son el conjunto de requerimientos exigidos en los proyectos y presupuestos, para definir con precisión y claridad, el alcance de los conceptos de trabajo.

Una especificación, para un concepto determinado, debe contener lo siguiente:

- a) Descripción del concepto de trabajo
- b) Materiales que intervienen y su calidad
- c) Alcance de la ejecución del concepto
- d) Medición para fines de pago
- e) Cargos que incluyen los precios unitarios

En seguida, se presenta el conjunto de especificaciones y conceptos de trabajo más importantes, en los que se subdividió la obra. en ellas son asignadas las cuadrillas de trabajo y los rendimientos considerados por actividad y con los que se hizo el

análisis de costo por mano de obra.

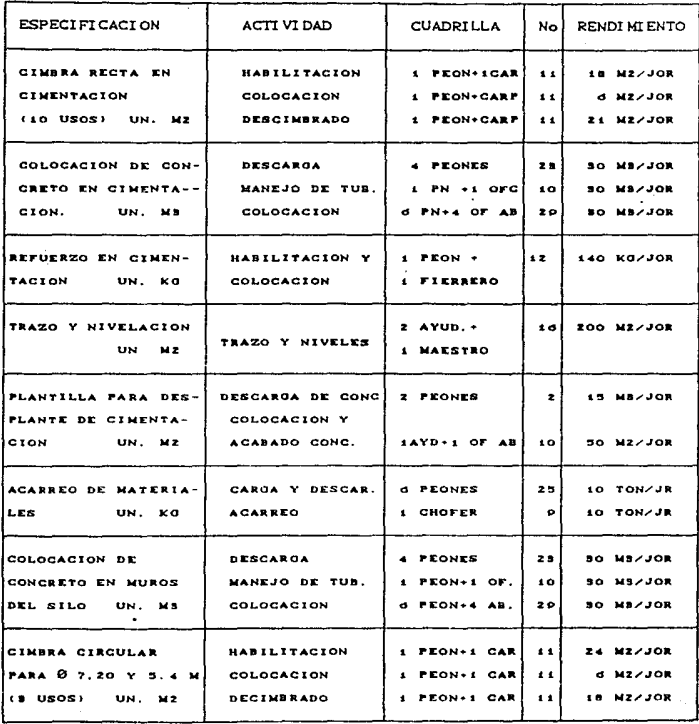

TESIS NO DESE<br>De la Biblioteca

**ESTA**<br>SALIR

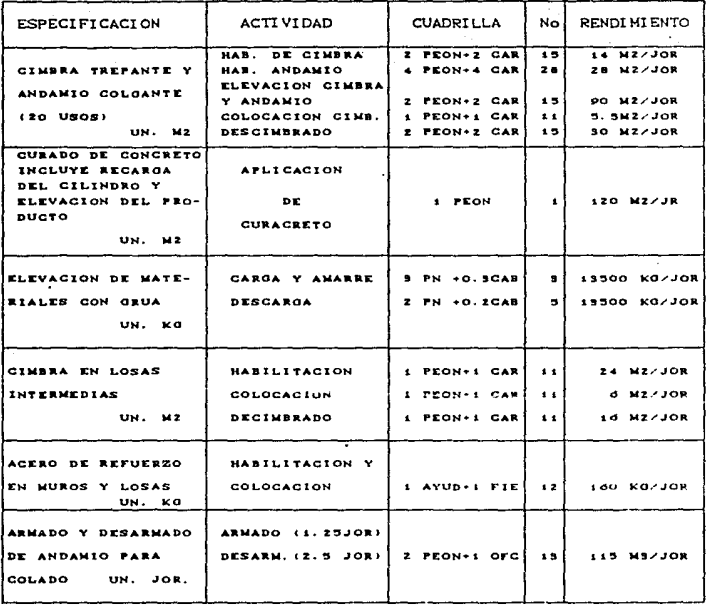

the more search and a search today đ.,

## Análisis de costo por mano de obra

Al igual que para materiales, en los ejemplos No. 1 al No. 6, determinaremos el costo por mano de obra para los ejemplos anotados sin incluir el concepto de herramienta menor, ya que este será integrado, cuando se analicen los precios unitarios correspondientes.

## ANALISIS AUXILIAR No. 1-A

ESPECIFICACION: PLANTILLA PARA DESPLANTE DE ES-UNIDAD: M2 TRUCTURA, DE 10 CM DE ESPESOR.

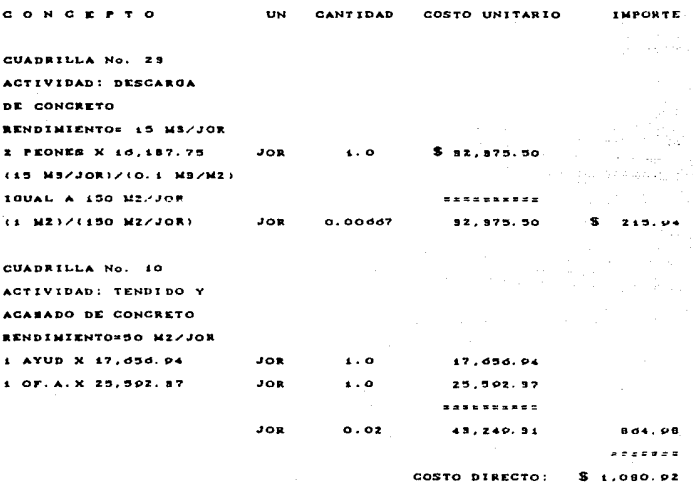

 $\frac{1}{2} \sum_{i=1}^n \frac{1}{2} \sum_{j=1}^n \frac{1}{2} \sum_{j=1}^n \frac{1}{2} \sum_{j=1}^n \frac{1}{2} \sum_{j=1}^n \frac{1}{2} \sum_{j=1}^n \frac{1}{2} \sum_{j=1}^n \frac{1}{2} \sum_{j=1}^n \frac{1}{2} \sum_{j=1}^n \frac{1}{2} \sum_{j=1}^n \frac{1}{2} \sum_{j=1}^n \frac{1}{2} \sum_{j=1}^n \frac{1}{2} \sum_{j=1}^n \frac{1}{2} \sum_{j=$
## ANALISIS AUXILIAR No. 2-A

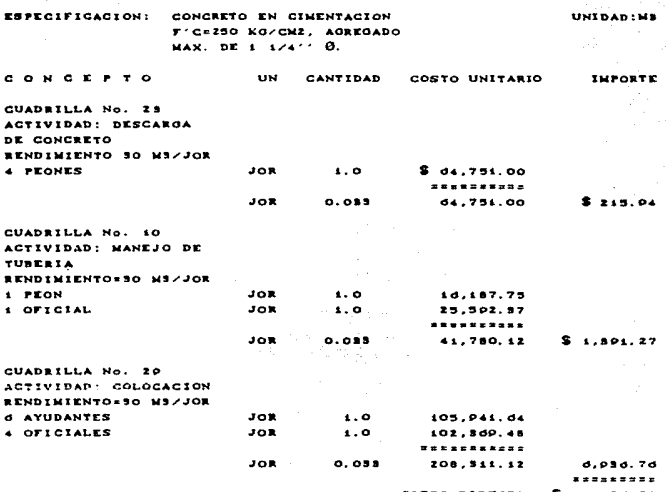

COSTO DIRECTO: \$ 10.48d. 30

## ANALISIS AUXILIAR No. 3-A

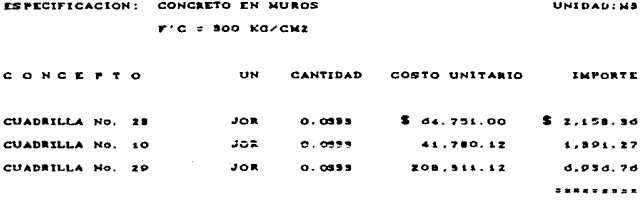

COSTO DIRECTO: \$ 10,48d. 89

# ANALISIS AUXILIAR No. 4-A

 $\sim$   $\sim$ 

÷

Ż

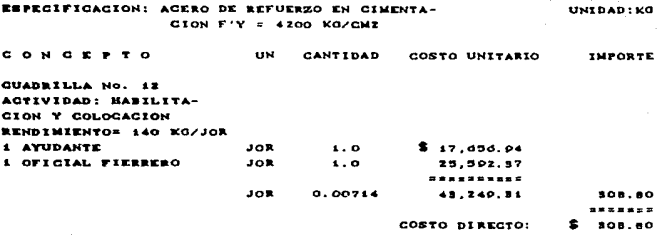

## ANALISIS AUXILIAR No. 4-B

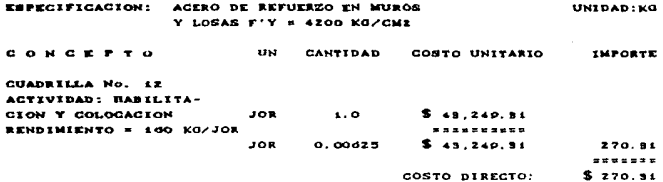

## ANALISIS AUXILIAR No. 5-A

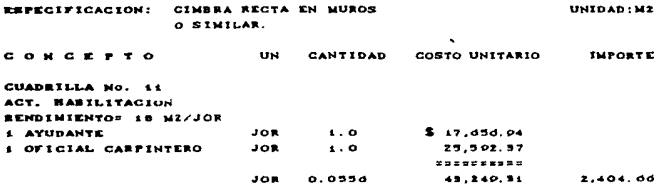

**IMPORTE POR HABILITACION: 'S** CONTINUA AUXILIAR No. 5-A 2.404.00 CONCEPTO **UN** CANTIDAD COSTO UNITARIO **IMPORTE** CUADRILLA No. 11 ACT. COLOCACION. RENDIMIENTO: 6 MZ/JOR JOR  $0.1007$  $$ 43,249.31$ 7,200.00 CUADRILLA No. 11 ACT. DESCIMBRADO JOR  $0.047d$ RENDIMIENTO: ZIMZ/JOR 43,240.91 2,058.64  $.........$ COSTO DIRECTO: **\$** 11.672.08

#### ANALISIS AUXILIAR No. 6-A

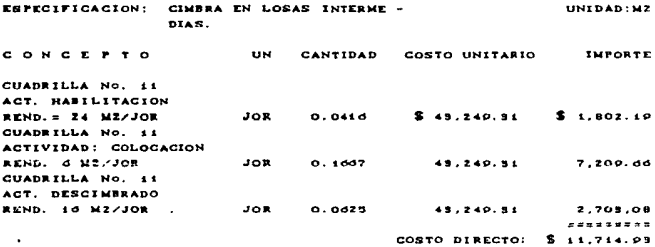

C. Costos de maquinaria

Para la valuación del costo por uso de maquinaria ó equipo, en la ejecución de un trabajo, ha sido una práctica común estructurar el análisis de costos, sobre la base del costo de operación por hora de las máquinas; principalmente porque los rendimientos de éstas, siempre se expresan en función de cada hora de trabajo.

También es aceptado, que el costo horario sea integrado modiante los costos siguientes:

1. Costos fijos

2. Costos por consumo

#### 3. Costos de operación

## Costos filos

Se llaman así, porque afectan el costo horario del equipo independientemente de que éste se encuentre operando o inactivo. Los cargos que originan este costo son:

## 1. Cargo por depreciación

Al usar constantemente la máquina, ésta sufre una disminución paulatina en cuanto al valor original con que fué adquirida. La forma común de evaluar este cargo es:

$$
D = \frac{Va - Vr}{Ve}
$$

Donde: D es la depreciación Cen la forma líneal) Va es el costo de adquisición del equipo, nuevo"" Vr es el valor de rescate al fin de la vida económica Vo es la vida económica en horas efectivas de trabajo

## 2. Cargo por inversión

El dinero invertido en la adquisición de una máquina tiene una rentabilidad, es decir, genera intereses; por esta razón este cargo se toma como fijo y se puede evaluar como:

$$
I = \frac{C \text{ Va} + \text{Vr } 3}{2 \text{ Na}} \times 1
$$

Donde: I es el cargo por inversión Va es el valor inicial de la máquina, nueva Vr es el valor de rescate Ha es el número de horas efectivas de trabajo al año i es la tasa de interés anual, en vigor

Seaun los reglas generales relativos  $1<sub>n</sub>$ Lev de Ohros  $\bullet$ Publican. **Receivin** costos 5. directos de maquinaria, reformadas 16033 pecifican debe considerar al equipo como nuevo, al  $\bullet$ 

to del analisis. con of finds retirar caroo nor. *<u>aviata</u>*  $\mathbf{d}$ oostción. tos. **CORLOR** director: anteriormente والسوور  $\mathbf{r}$ سيروز المربعين irlo, deniro de los costos fine.  $\mathbf{r}$ comin considerar como base del criterio a seguir, aún en las empresas privadas.

#### 3. Cargo por eoguros

Durante la vida económica de la máquina, y al estar operando, se tienen riesgos por los posibles accidentes que puedan ocurrir; el cargo por- seguros se aplica tanto si se paga a una aseguradora. camo si se absorbe por el propietario.

$$
S = \frac{C \text{ Va} + \text{Vr} \text{)}{B \text{ Ha}} \times s
$$

Donde: s es el cargo por seguro *'h*  <>l valor inicial Vr es el valor de rescate Ha es el número de horas efectivas al año es la prima anual promedio expresada en % del valor<br>actual de la maquina (CV3/Vr)/2] Cvaria entre 3 % y 6'-0

## 4. Cargo por almacenaje

Cuando la maquinaria se encuentra inactiva, es necesario guardarla en bodegas y patios. pagando la vigilancia además de la renta y mantenimiento de éstas instalaciónes; por lo que se genera el cargo por almacenaje:

#### $A = KD$

Donde: A es el cargo por almacenaje

- K es un coeficiente que depende de las rentas de los locales, de las dimensiones de ellos, el salario de los vigilantes y el tiempo de resguardo, se calcula por experiencia y su valor esta entre 0.05 *y* 0.10, aproximadamente.
- D es la depreciación del equipo.

#### 5. Cargo por mantenimiento

El uso contínuo de la máquina, hace que ciertas partes se desgasten *6* deterioren. por lo que se debe dejar de usar a efecto de cambiar ó reparar las piezas afectadas. El gasto producido por este mant.enim.ienlo. que puede ser mayor o menor, origina. el cargo por manleni mi ente:

#### $M = OD$

M,es el cargo por mto. mayor o menor

- Q es un coeficiente por mantenimiento, calculado en base a experiencias esladisticas
- O es la depreciación de la máquina

### Costos por consumo

Cuando la máquina se encuentra operando, durante la ejecución de un trabajo, consume combustibles o energía para efectuarlo: además, existen otros elementos que tienen desgaste por dicha operación. para efectos del análisis se ha accplado dividirlos en:

#### 1. Cargos por combustiblee u otras fucntoe de energía.

Es el gasto por consumo de gasolina,diesel ó energía eléctrica, según el tipo de motor que posea la máquina; y se puede calcular de la siguiente forma;

Para motores de combusLión inlerna a diese! ó gasolina:

 $E_0 = e \times Hp \times F.$  O.  $\times$  Pc

Donde: Ec es el cargo por consumo *de* combustible

e es la cantidad necesaria del combuslible por hora de operación y se considera como; 0.1532 Lls/Hp/hra. para moLores a diesel 0.2225 Lts/Hp/hra. para motores a gasolina Estos son valores oblenidos esladislicamenle y por experiencia (para condiciones medias de operación. al nivel del mar).

Hp es el caballajo o potencia del motor FO es el factor de operación de la máquina Pe es el costo del combustible oor liLro

En la práctica, y para motores electricos, se ha aceptado evaluar el cardo por consumo de energía eléctrica como:  $Ec = 0.653 H.P. \times Pe$ 

Donde: Ec es el cargo por energía eléctrica Ho es la potencia nominal del motor Pe es el precio del Kw-hora puesto en la máduina.

#### 2. Cargos por lubricantes

Se origina por el gasto del consumo de grasa ó aceites que son necesarios para la correcta operación de la máquina, se puede evaluar por:

 $L = a \times P1$ 

Donde: L es el cargo por consumo de lupricantes

a es la cantidad del lubricante necesaria de acuerdo a las condiciones medias de operación.

Pl es el precio por litro de grasa o aceite.

Para motores con potencia monor a 100 H.P.

 $a = c/t + 0.0030 \times H.P. \times F.0.$ 

Para motores con potencia mayor a 100 H.P

 $a = c/t + 0.0035 \times H.P. \times F.0.$ 

Donde: c es la capacidad del carter

t es el período entre cambios de aceite en horas.

HP es la potencia nominal del motor

FO factor de operación de la máquina

Cuando no se conocen c ó t:

 $a = 0.0034 \times H.P.$  para H.P. menores a 100 aprox. a = 0.0023 x H.P para H.P. mayores a 100 aprox.

#### 3. Cargo por llantas

Las llantas son consideradas como elemento de consumo, ya que al llegar al término de su vida económica, deben ser renovadas o reemplazadas, si se quiere que el equipo trabaje eficientemente. El cargo por llantas se evalúa de la siguiente manera:

Ll  $\frac{V11}{Hv}$ 

di si

Donde: Ll es el cargo por consumo de llantas Vil es el costo de adquisicion de las llantas Hy son las horas de vida económica de las llantas de acuerdo a las condiciones del camino. posición de la máquina, cargas de operación y climas.

En el cuadro IV.II se consignan los valores, para condiciones de trabajo normales y adversas, de la vida económica de llantas en horas de trabajo, para el equipo que se menciona: estos valores son resultado de considerar los factores mencionados y se determinan en base a est.udios esladist.1cos.

#### CUADRO rv.rr

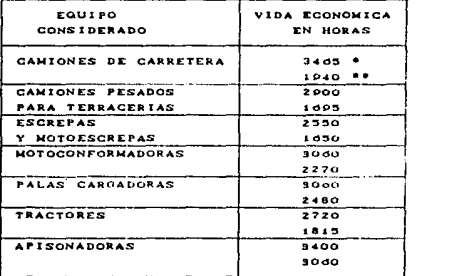

Cuadro IV.II horas de vida económica no~males CM) y críticas CMM) para llantas de algunos equipos de construcción.

## Casios de Opereclón

Son los que se originan por el pago de los salarics

operadores. que se encargan del manejo del equipo; y es posible evaluarios de la siguiente forma:

$$
\circ \circ \xrightarrow{\text{St}} \text{Here } \circ \text{H} \times \text{F.R.}
$$

Donde: O es el cargo por operación del equipo

St &s el salario por turno. del personal necesario. para operar la máquina

Hefc representa las horas efectivas de trabajo

FR es el factor de rendimiento de operación

H es la jornada normal de e horas

En la tabla 4.3. se presentan los factores de rendimiento del personal de operación. en función de las condiciones de obra y de la calidad de administración de la misma.

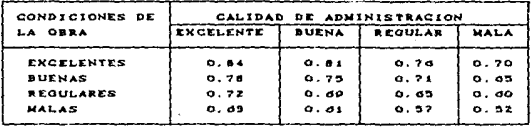

TABLA •.S ~ACTORES DE RENDlMlENTO OCL PERSONAL QUC OPERA MAQUINARIA PARA CONSTRUCCION.

Valuación del costo por maquinaria

El costo por maquinaria está representado por el cociente del costo directo hora máquina entre el rendimiento por hora de dicha máquina:

$$
CM = \frac{HMD}{RM}
$$

Donde: CM es el cargo por maquinaria Cincluye la operación) HMD es el costo directo de hora-máquina RM es el rendimiento horario, expresado en la unidad de que se trate.

Como ejemplo, se presentan los análisis de costo horario para: planta dosificadora *y* mezcladora de concreto, camión de volteo.<br>bomba para concreto y vibrador de gasolina.

#### **MAGUINARIA** COSTO HORARIO DIRECTO DE: Flanta desificadora Costo Morarto número : PDO1 Zona Salarial : 1 Descripción del Equipo : Cap. 50 m<sup>3</sup>/Hra Fecha de Colización: ENE/1989 Precio de Adquisición : \$ 150'884, 000 Vida Económica : 15, 500 Precio Equipo Adicional:  $\sim$   $\sim$   $\sim$ Horas Anuales  $: 2.000$ Precio de Llantas Valor de Rescule  $\pm 10$  M  $\sim$  10  $\pm$  $\sim$   $\sim$   $\sim$ Motor : Elde, iis HP Tasa de Int. Anual : 07.5 N I. CARGOS FIJOS a) Depreciación : D = - Va-Vr 135'79d,410 - - \$ 8.875.58  $15.300$  $\frac{Va+Vr}{2 \text{ H}\alpha}$  (  $\frac{165.978,890}{4.000}$  X 0.975 x 40,456.01  $\mathbf{r}$   $\mathbf{r}$   $\mathbf{r}$   $\mathbf{r}$ b) Inversion  $\frac{v_0+vr}{2 \pi a}$ .  $105'973,300 \times 0.03 =$ c) Seguros  $\mathbf{r}$  and  $\mathbf{r}$ 1,244.80  $4.000$ d) Almacenaje  $: A \times KD$  $0.02 \times 3.8,075,58$ 177.51  $\sim$  $\sim$ e) Mantenimiento: M = QD  $= 0.03 \times 3.8.875.58$  $d, d5d, dh$ ..........**...** SUMA CARGOS FIJOS POR HORA \$ 57.410.50 **11. CONSUMOS** Ec = + x HP x F.O.x Pc a) Combustible : Diesel : 0.1982 x  $\sim$   $\pm$  $\Delta x = x$  $\pi r \times$  $\times$  3.  $ALL =$ Gosolina: 0.2225 x **RP** x Energia Electrica:  $E_0$  = 0.659 x HP x Fe  $0.053 \times 118$  HP  $\times$  \$ 50.15 Kv-Hr =  $8.864.25$ b) Lubricantes: L s a x Pl Para HP  $\zeta$  100  $\phi$  a =  $\zeta$  / 1 + 0.0080 x HP x F.O. en Lt/Hr Para HP > 100  $\phi$  a =  $\frac{c}{l}$  t + 0,0035 x HP x F,0, en Lt/Hr  $\mathcal{L}_1$  ,  $\mathcal{L}_2$  ,  $\mathcal{L}_3$  $L1 / Hr \times S$  $\Delta u$ ,  $\Delta u$ : LI = VII  $\angle$  Hy = \$ c) Llontas \*\*\*\*\*\*\*\*\*\*\*\*\* SUMA CONSUMOS POR HORA \$ 9,864.25 III. OPERACION Operador = \$ 31,059. do /Jor salarios :  $Ayudante = 1d, 187.75$  /Jor  $B = 347.247.35$ H = 8 hrs x 0.81 (Foct. Rend. ) = d.48 Hrs  $= 247, 247, 35 \neq 0.48$  $\therefore$  OPERACION  $\Rightarrow$   $\Rightarrow$   $\land$  H Hrs. . . . . . = 7,201.25 \*\*\*\*\*\*\*\*\*\*\*\*\* SUMA OPERACION POR HORA \$ 7,201.25

COSTO DIRECTO HORA-NAQUINA (HMD) \$ 68.566.08

MAQUINARIA COSTO HORARIO DIRECTO DE: Comiên de Volteo -FAMSA-Costo Horario número : CVOZ Zona Salarial : i Descripción del Equipo : Cap. d.G.m<sup>3</sup> Fecha de Cottanzion: ENEZIORO Precio de Adquisición : \$ 77-194,900 Vida Económica : 8,500 Precio Equipo Adicional: ---Horas Anuales  $1.700$ Precio de Llantas  $5 - 4.336,800$ Valor de Rescute : 20 % Tosa de Int. Anual : P7.5 N Motor : Diesel 122 HF L.CARGON FIJOR di'755, P20 = \$ 7.2d5.40 a) Depreciación : D = Va-Vr  $\epsilon$  and  $\epsilon$  $\overline{\mathbf{v}}$ .  $1300$  $\frac{1}{2}$  x =  $\frac{1}{2}$  x =  $\frac{1}{2}$  x =  $\frac{1}{2}$  x =  $\frac{1}{2}$  x =  $\frac{1}{2}$  x =  $\frac{1}{2}$  =  $\frac{1}{2}$  x =  $\frac{1}{2}$  =  $\frac{1}{2}$  =  $\frac{1}{2}$  =  $\frac{1}{2}$  =  $\frac{1}{2}$  =  $\frac{1}{2}$  =  $\frac{1}{2}$  =  $\frac{1}{2}$  =  $\frac{1}{2}$  =  $\frac$ b) Inversion  $3,400$  $\overline{1}$   $\overline{1}$ :  $\frac{1}{2}$  =  $\frac{\sqrt{a} \times Vr}{r}$  =  $\frac{0.2 \times 0.83,0.60}{5,400}$  × 0.04 = c) Seguras 1,089.81  $x = 0.05 \times 7,2d5.40$  = d) Almacendje  $1 - A = KD$ 5 d 9 . 2 7 a) Manienimienio: M = OD  $= 0.80 \times 7.205.40$  $\sim$  $d.538.86$ **SEEEPSSEPPREE** SUMA CARGOS FIJOS POR HORA \$ 41.821.4d II. CONSUMOS a) Combuntible :  $Ec = + \times HF \times T$ , O. x. Pc. Diesel : 0.1582 x 122.00 HP x 0.50 x \$ 445.00 /Lt. = \$ 4.158.01 Gasolina: 0.2225 K HP x  $x - 5$  $21.1 - 5$ Energía Eldotrica;  $E = 0.058 \times HF \times Fe$  $0.038 \times$  $HP \times S$  $Kv - Kv = 1$ b) Lubricantes: L = a x Pi Para HP < 100 + a = C / L + 0.0030 x HP x F.O. en LL/Hr Where HP  $>$  100  $\div$  a =  $\subset$  / 1 + 0.0035 x HP x F.O. on Lt/Hr  $A, L = 0.2465, L1/8r \times $2,299, 2L1,...,n$ 566.70  $c$ : Lianias : Li = Vii / Hv = \$ 4'32d, 300 / 3,4d5 Hrs =  $1.248.57$ **FULSEEEEEASS** SUNA CONSUNOS POR HORA \$ 5,973.88 III. OPERACION Salarios : Operador = \$ 20,107.90 /Jor Ayudonle = /Jor  $x = 20.167.90$ H \* 8 hrs x 0.81 (Fact, Rend, ) = 0.48 Hrs  $\therefore$  OPERACION = S / H = \$ 1d,1d7.90 / d,48 Hrs...... = 4,038.25 **\*\*\*\*\*\*\*\*\*\*\*\*\*** SUNA OPERACION POR HORA S. 4.038.25 COSTO DIRECTO HORA-HAQUINA (HHD) \$ 51,833.59

**MAQUINARIA** COSTO HORARIO DIRECTO DE: Bomba para concreto Costo Horario número : BCOS Zona Salarial  $\mathbf{r}$ Fecha de Colización: ENE/1989 Descripción del Equipo : Cap. h=100 m Precio de Adquisición : \$ 120'679,850 Vida Económica : P.800 Precio Equipo Adicional: **Service** Contractor Horas Anuales  $1.960$ 2'884,200  $\cdots$  $\frac{1}{2}$   $\frac{1}{2}$   $\frac{1}{2}$ Precio de Llontos Valor de Rescale Tasa de Int. Anual : 07.5 M Motor : Diesel no HP I. CARGOS FIJOS  $\overline{\mathbf{v}}$ .  $0.800$ :  $I = \frac{Va+Vr}{2 Ha}$   $\frac{1.38 \cdot 781.827.50}{3.920}$   $\times$  0.975  $\times$  34.518.43 b) Inversión :  $S = \frac{Va+Vr}{2 \text{ Ha}} = \frac{138'781.827.50}{8.920} \times 0.03 = 1.002.10$ c) Seguros d) Almacenaie  $A = KD$  $\sqrt{2}$  (0.03 x 10.4d7.12 ) =  $-0.4 - 0.6$ e) Mantenimiento: M = QD  $=$  ( 0.08 x 10.4d7, 12 ) =  $0.11.01$ SUMA CARGOS FIJOS FOR HORA S 4d. d75. d7 **TT. CONSUMOR** a) Combustible : Ec = e x HP x F.O.x Pc  $D$ iesel : 0.4532 x 8d.00 HP x 0.90 x \$ 445.00 /Lt. = \$ 8,27d.dd Gasolina: 0.2225 x HP x  $\mathbf{z}$  . We  $ALL =$ Energía Eléctrica:  $E* = 0.053 \times HF \times Pe$  $0.055 \times$  $HP \times$  S **MONDEN** b) Lubricantes: L = a x Pl **N** Para HP  $\leq$  100  $\Rightarrow$  a =  $\leq$   $\angle$  i + 0.0030 x HP x F.O.  $\bullet$ n Li $\angle$ Hr Para RP > 100  $\neq$  a =  $\subseteq$  / ( + 0.0035 x RP x F.0. en Ll/Hr H a = 0.0029 A L = 0.1978 LI/Hr x \$ 2,299.00/Lt ....= 454.74 c) Lientas : Li = Vil / Hv = \$ 2'884.200 / 9.800 1.030.07 ,,,,,,,,,,,,, SUMA CONSUMOS FOR HORA \$ 0,761.47 III. OPERACION Salarios :  $Operador = $ 31,059. 60 / Jor$ Ayudante =  $\sqrt{3}$  or  $9 = $ 31,059,00$ H = 8 hrm x 0,85 (Fact, Rend, ) = 0,80 Hrm .. OPERACION =  $R$  / H =  $\frac{1}{2}$  B si, 05P. 60 / 6.80 Hemissis La Co 4.547.58 *<u><u>.............</u>*</u> SUNA OPERACION POR HORA S 4,547.58 COSTO DIRECTO HORA-MAQUINA (HMD) 8 58,004.72

ng Luis Villes itti (de 14)

**MAGUINARTA** COSTO HORARIO DIRECTO DE: Vibrador para Concreto Costo Horario número - : VCO4 Zona Salarial  $\mathbf{r}$ Descripción del Equipo : ---<br>Precio de Adquisición : \$ 2'747,350 recha de Colización: ENE/1989 Vida Económica : 4,425 Precio Equipo Adicional: ---<br>Precio de Llantas ; ---Horas Anuales  $1.475$ Valor de Rescate : ----<br>Tasa de Int, Anual : 97.5 M Precio de Llantas (1) Motor : Gosolina 4 HP I. CARGOS FIJOS  $\overline{\mathbf{v}}$ .  $7.125$ :  $I = \frac{Va+Vr}{z+Ra}$ ,  $z = \frac{2.747,350}{z,050}$  x 0.075 x b) Inversión POB. 02 :  $S = \frac{Va+Vr}{2 \text{ Ha}} = \frac{2'747,150}{2,950} \times 0.03 =$ 27.94 c) seguros di Almacenaje : A = KD **Section**  $(0.03 \times 020.87)$  \*  $18.03$ e) Manienimiento: M = QD  $\frac{1}{2}$  (1.00 x d20.87 ) = 020.87 ----------SUNA CARGOS FIJOS POR HORA S 2.10d.33 II. CONSUMOS a) combustible<br>
Diesel : 0.6992 x Ec = + x HP x F.O.x Pc **SALES**  $41.18$ Gasolina: 0.2225 x 4.0 HP  $x = 0.75$   $x = 100$   $x = 100$ 329.07 Energía Electrica: Ee = 0.653 x HP x Pe  $0.433 \times$  $H = \times 3$ KV-Hrs b) Lubricantes: L = a x Pl # Para HP  $\leq$  100  $\neq$  a =  $\leq$   $\neq$  1  $\neq$  0.0030 x HP x F.O. en Li/Hr Ford HP  $>$  100  $\div$  a =  $\subset$  / 1 + 0.0035 x HP x F.O. en Li/Hr  $\therefore$  L = 0.020 Lt/Hr x \$ 1.740.00/Lt ..... 95.20 c) Liantas : Li = Vii / Hv = \$ \*\*\*\*\*\*\*\*\*\*\*\*\* SUNA CONSUNOS FOR HORA \$ 964.27 III. OPERACION Salarios : Operador = \$ 25,592. 37 /Jor Ayudante = 1d, 187. 75 /Jor  $S = S + 1.740 + 2$ H = # hrs x 0. dP (Fact, Rend.) = 5.52 Hrs .. OPERACION =  $S \times R$  =  $\frac{1}{2}$  41,780.12  $\angle$  5.52 7.568.80 Hrs. . . . . . a \*\*\*\*\*\*\*\*\*\*\*\*\* SUNA OPERACION FOR HORA \$ 7.568.80 COSTO DIRECTO HORA-MAQUINA (HMD) \$10,129.45

 $\begin{array}{l} \left( \begin{array}{cc} 1 & 0 \\ 0 & 0 \end{array} \right) = \begin{array}{l} \left( \begin{array}{cc} 1 & 0 \\ 0 & 0 \end{array} \right) = \begin{array}{l} 1 & 0 \\ 0 & 0 \end{array} \end{array} \begin{array}{l} \left( \begin{array}{cc} 1 & 0 \\ 0 & 0 \end{array} \right) = \begin{array}{l} 1 & 0 \\ 0 & 0 \end{array} \end{array}$ 

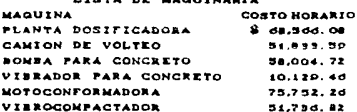

22-543-20 48,289. do

10.327.45

54.841.48

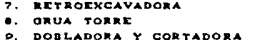

#### 10. CANTON PIPA

#### COSTOS INDIPECTOS

 $\bullet$ 

 $\bullet$  .

 $\bullet$ 

 $\blacktriangleleft$  .

 $\blacksquare$ 

 $\mathbf{a}$ 

Todo proceso de producción, ya sea de bienes ó de servicios. necesariamente requiere de técnicos, instalaciones e insumos para la correcta realización del mismo, tanto para dar calidad en el producto terminado como para absorber la responsabilidad y riesgo por mala realización; es de dominio general que deba existir personal altamente calificado, que se encarque de dirigir y administrar todos los recursos que se emplean para lograr tal producto.

En el campo de la construcción. los gastos generales que por su naturaleza intrinsica son aplicables a todos y cada uno de los conceptos de trabajo que forman parte de una determinada obra, son conocidos con el nombre de costos indirectos.

En la práctica se han dividido los gastos indirectos en cinco aspectos fundamentalmente y son:

- a) Gastos de administración central
- b) Gastos generales y de administración en obra
- c) Financiamiento
- d) Fianzas y seguros
- e) Imprevistos

95.

## Gastos de Administración en Oficina Central

 $\theta = \left\{ \left\langle \psi_{\alpha} \right\rangle_{\alpha} \right\}_{\alpha} = \left\langle \left\langle \psi_{\alpha} \right\rangle_{\alpha} \right\rangle_{\alpha} = \left\langle \psi_{\alpha} \right\rangle_{\alpha}$ 

Los gastos más importantes que se tienen por administración central  $s$ on: hanorarios de directivos. per sonal técnico. administrativo y auxiliar; gastos de representación. consultorías e igualas en asuntos jurídicos y fiscales; depreciación, renta y mantenimiento de oficinas, talleres, bodegas, muebles y enseres; depreciación, renta y operación de vehículos; gastos de oficina como: papelería, medios de comunicación (teléfono, correo, etc.).  $luz, gas. etc.$ 

La suma de estos gastos es variable y depende de el número de obras y monto de las mismas en las cuales participa la empresa. Es costumbre calcular el cargo por administración central como un porcentaje del costo directo de cada obra en particular: de manera estadística, este porcentaje está entre el 3% y 8%.

#### Gastos Generales y de Administración en obra

Los conceptos que conforman estos cargos son: honorarios de personal técnico, administrativo y auxiliar en obra; instalaciones y obras provisionales, dastos de oficina y varios.

Nuevamente, el cargo por este concepto es muy variable y depende principalmente del tipo y volúmen de la obra que se este ejecutando; la costumbre ha generalizado valuario entre un 5% y un 20% del costo directo de la obra.

#### Financiamiento

Este elemento es considerado como el cargo por interés de las erogaciones que se hagan para iniciar la obra; es decir, se considera que en el inicio, la obra tiene un costo por los conceptos antes vistos incluyendo los costos directos, y que el dinero que se destina para cubrirlos, tiene una rentabilidad.

De esta manera, el monto del financiamiento dapende de la

œ

relación que existe entte el programa de erogaciones y el programa esperado de ingresos; dependiendo el primero del programa general de obra *y* el segundo de la forma de pago establecida en el contrato.

La forma de calcular el cargo por financiamiento, es haciendo las diferencias entre erogaciones e ingresos programadados, según el avance de la obra, sumándolas y multiplicándolas por la tasa de inleres vigente al momento de efectuar el análisis. El ~inanciamiento puede representar desde el 0% hasta el 50X del costo directo.

## Fianzas y Seguros

Son los gastos que producen las fianzas, seguros, multas, recargos, regalías por uso de patentes, etc., y generalmente suele considerarse entre el 1% y el 4% del costo directo de la obra.

#### **Imprevistos**

Dado que no es posible poder expresar todo bajo un número, o evaluarlo, sin incurrir en errores tanto de omisión como de estimación, amén de los riesgos naturales; se ha aceptado incluir dentro de los costos indirectos, un cargo ó porcentaje por gastos originados principalmente por: demora y suspensión del trabajo debido a problemas obrero-patronales, atrasos por ma\_terial. obra de mano *y* equipo. escases de los mismos, modificaciones al proyecto, *el.e.* 

Este cargo depende del grado de incertidumbre que se tenga de todos y cada uno de los factores de costo de una obra; en la práctlca se acostumbra evaluarlo entre un 2%y 5% del costo directo de la obra.

## lTTILIDAD

Dado que el objetivo del capítulo, es considerar todos los element.os que determinan el cost.o de un concepto de trabajo *<sup>y</sup>*

mediante su integración, determinar el costo final de cada concepto de obra, es imprescindible considerar el concepto de utilidad dentro del mismo. La utilidad es la ganancia que recibe el empresario por el trabajo producido y los riesgos que se han afrontado al desarrollario

Es de todos conocido que, al ofrecerse un servicio, no solo se invierte el trabajo físico e intelectual, por quienes trabajan con un fin productivo dentro de una organización, sino que, la capacidad y medios para ofrecerlo, requiere de la inversión de capital o la formación de él. a través de estos recursos; es por ello que, el sólo hecho de asumir los riesgos y administrar los insumos necesarios para obtener un producto, tenga un papel generador de capital. Por esta razón debe retribuirse, a la empresa contratista. cierta cantidad, que le ayude a permanecer continuamente en condiciones de seguir ofreciendo el servicio con garantía, y no sólo eso, sino que la deje en posibilidad de mejorarlo y ampliarlo.

La utilidad se expresa como un porcentaje de la suma del costo directo total y de los costos indirectos, la determinación de este porcentaje es libre por parte de la empresa, siempre y cuando cumpla con las obligaciones que tiene consigo y con la sociedad; enmarcadas indudablemente por la economía.

Aparte del grado de riesgo a que se sujete el contratista. existen otros factores a considerar en la determinación de la utilidad, como son: grado de dificultad técnica de la obra, localización, plazo en el que debe ejecutarse, magnitud, etc.

## INTEGRACION DE LOS COSTOS

Para realizar un presupuesto es necesario hacer la integración de los elementos hasta aquí estudiados, dicha integración se resume en la determinación del precio de venta, marjor conocido como precio unitario, de cada uno de los conceptos de trabajo en los que sea dividida la obra.

PRECIO UNITARIO: Es la remuneración. o pago en moneda, que el contratante cubre al contratista por unidad de ubra y por concepto. de trabajo, que este ejecute, de acuerdo a las especificaciones.

Por lo tanto: P.U. = C.D. + C.I. + LITILIDAD

- Donde: P. U. el precio un1Lario base, para rormar el presupuest.o
	- C.D. es el costo directo que integra materiales, mano *de* obra *y* el equipo necesario para cada concept.o de trabajo.
	- C.I. es el costo indirecto de los recursos necesarios para administrar y asegurar en conjunto la realización efectiva de los conceptos de trabajo. UTILIDAD es la ganancia del contratista.

Para finalizar los ejemplos No. 1 a No. 6, determinaremos el precio unitario para cada uno de ellos.

## ANALISIS DE PRECIO UNITARIO No. 1-A'

 $\mathbb{E}_{\mathcal{F} \times \mathcal{F} \times \mathcal{F} \times \mathcal{F} \times \mathcal{F} \times \mathcal{F}}$ 

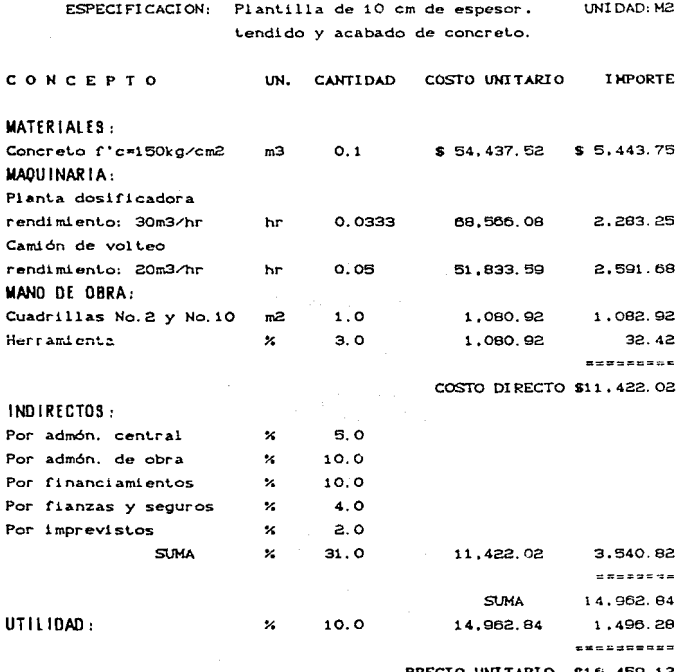

## ANALISIS DE PRECIO UNITARIO No. 2'

ESPECIFICACION: Concreto en cimentación colo cación y acabado. incluye vi brado. UNI DAD: M3

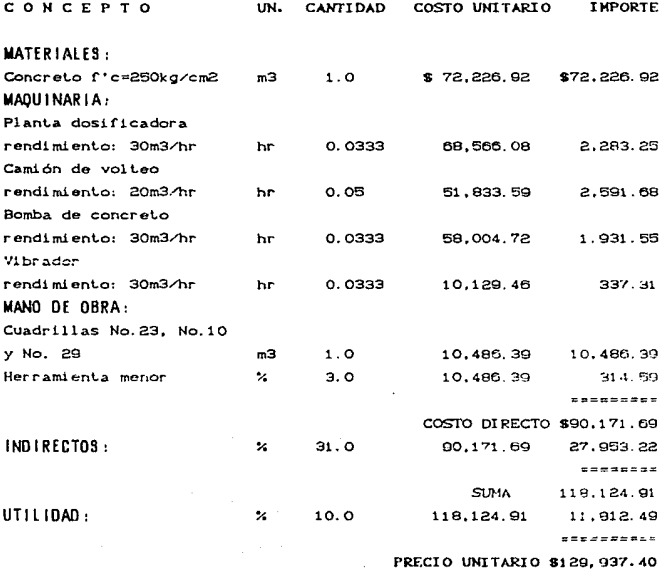

## ANALISIS DE PRECIO UNITARIO No. 3'

ESPECIFICACION: Concreto en muros y losas, co-UNIDAD: M3 locación, vibrado y resanes.

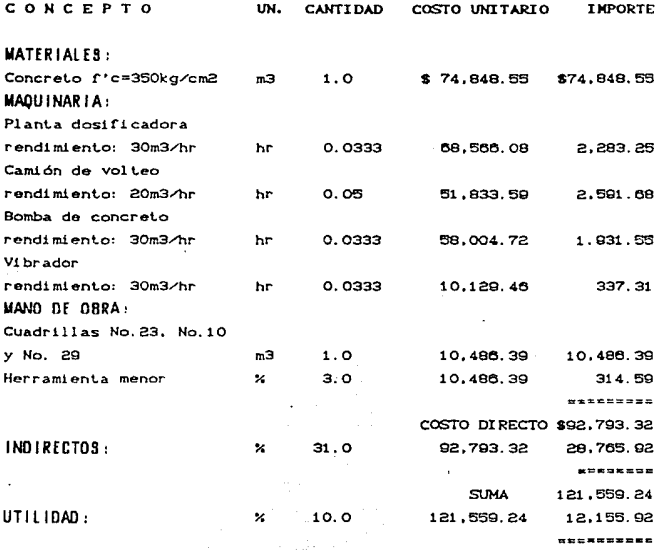

PRECIO UNITARIO \$133, 715.17

## ANALISIS DE PRECIO UNITARIO No. 4'A

ESPECIFICACION: Acero de refuerzo en cimenta -UNIDAD: KG ción habilitado y colocación.

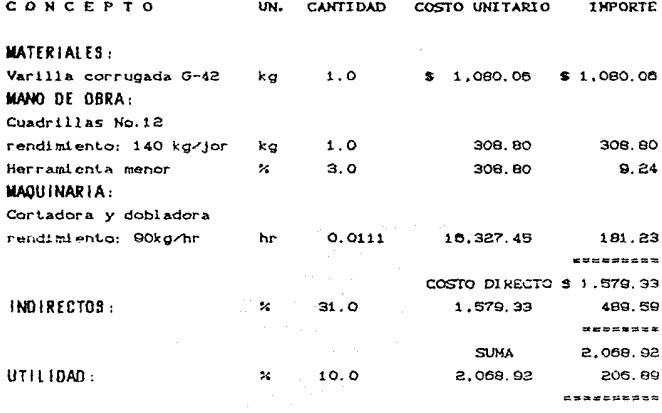

PRECIO UNITARIO \$ 2,275.81

### ANALISIS DE PRECIO UNITARIO No. 4'B

J.

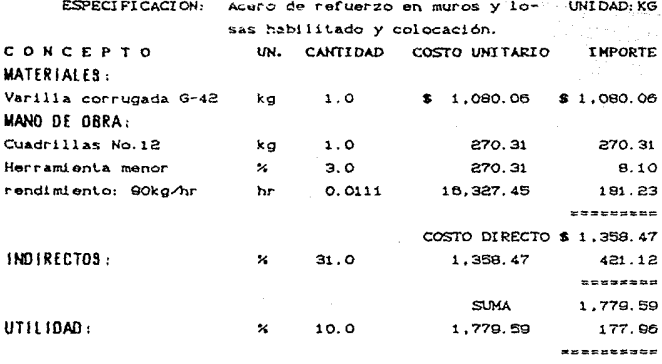

PRECIO UNITARIO 8 1,957.55

### ANALISIS DE PRECIO UNITARIO No. 5'

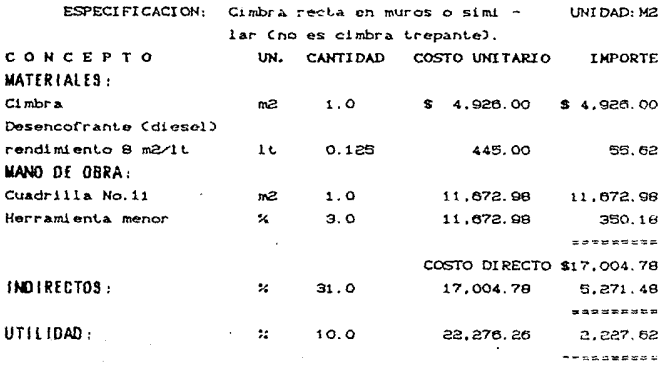

PRECIO UNITARIO \$ 24,503.88

## ANALISIS DE PRECIO UNITARIO No. 6'

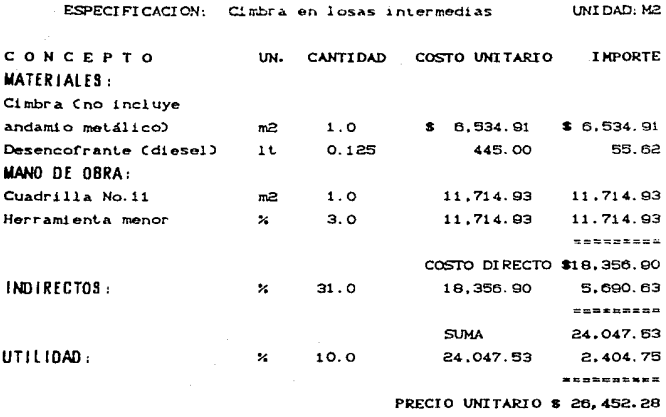

#### **PRESUPUESTO**

El presupuesto es el balance final del análisis de costo de una obra y que además señala la factibilidad económica para realizarla ó que da pauta para elegir en todo caso, un procedimiento distinto del analizado; generalmente se representa por un resumen de conceptos de obra y su costo respectivo.

De hecho, el analista de precios unitarios encargado de realizar el presupuesto de la obra, debe conocer a fondo cada detalle de la misma, al presupuestar, imagina el desarrollo físico del proyecto según el procedimiento que se fije y por supuesto tiene conocimientos de costos y una amplia experiencia en la construcción del tipo de obra analizado.

Un presupuesto siempre es susceptible de cambios, aún aceptado

éste; si los costos de los insumos sufren variación respecte al análisis original, se hace necesario su ajuste y actualización.

 $\alpha$  , and  $\alpha$  , and  $\alpha$  , and  $\alpha$  , and  $\alpha$ 

 $\mathcal{A}$  and  $\mathcal{A}$  are all the set of  $\mathcal{A}$ 

El uso de programas de computadora, diseñados para el análisis de precios unitarios, resultan ser una herramienta de incalculable valor para presupuestar ó ajustar presupuestos anteriores; dando con esto. la posibilidad de estudiar alternativas distintas y obtener resultados más rápidos para la evaluación de procedimientos diferentes

Aquí presentamos el presupuesto de los conceptos más representativos del silo; el análisis de costo por materiales para la cimbra trepante, no se realizó, debido a que el propietario no proporcionó su costo por considerarlo de carácter confidencial.

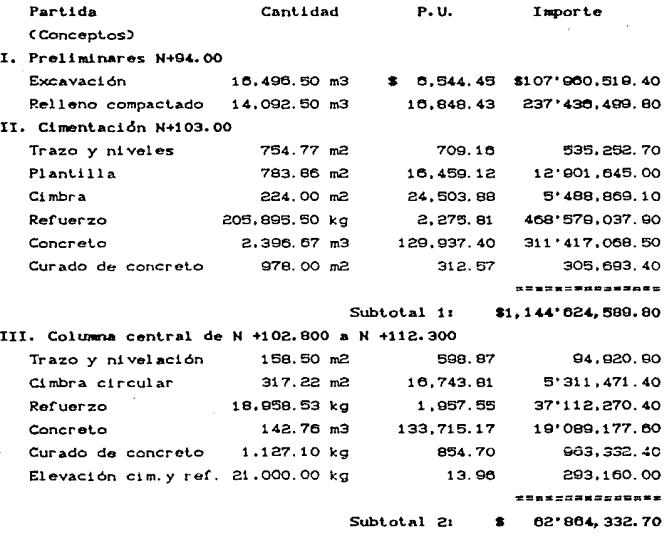

Con el fin de abreviar y dado que en cada partida se evaluan practicamente los mismos conceptos Caunque en cantidades distintas), en lo que sigue, sólo se dará el valor del costo total para cada partida; en donde exista un concepto importante, éste sera mencionado.

Partida

Importe

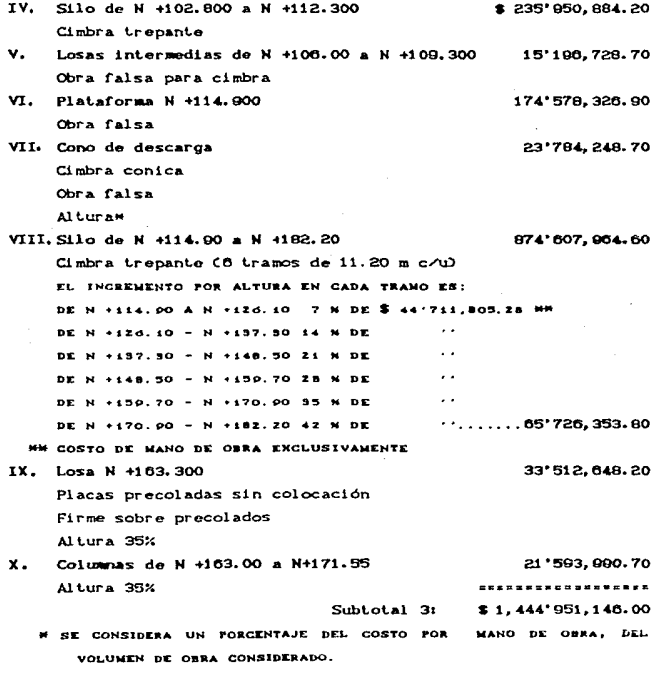

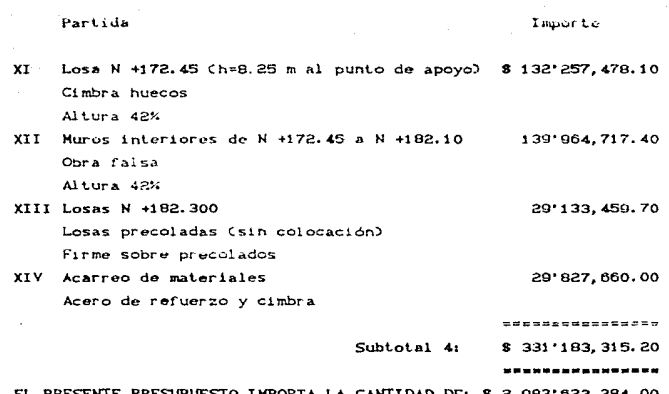

ell av

## CAPITULO CINCO

## PROGRAMA GENERAL DE OBRA

#### ORIETTYOS DE LA PROSRAMACION

vez que conocemos el Una. procedimiento constructivo Ceapítulo 3) y que tenemos estáblecidas todas las actividades para llevar a cabo el proyecto, se necesita conocer las cantidades de los recursos necesarios para tal fin, así como el tiempo en el que será posible terminar el trabajo.

La etapa que cubre esta necesidad dentro del proceso constructivo, es la programación de la obra. La programación consiste básicamente en determinar, según la Iógica  $det$ procedimiento empleado, la duración de todas y cada una de las actividades involucradas; y a la vez, establecer la interdependencia que exista entre ellas, para fitar el tiempo en que habrán de empezar o terminar, a fin de prosequir las demás actividades.

Programar una obra nos ayuda, entre otras cosas, a controlar el flujo de recursos Cmateriales, mano de obra, equipo, finanzas). conocer cuando será necesario disponer de ellos y las cantidades de los mismos según su requerimiento en obra: ayudándose con esto, a la optimización buscada durante la planeación.

Por lo tanto, si ya se cuenta con el programa base de las actividades por realizar, se pueden hacer programas para utilización de equipo, materiales, mano de obra y de financiamiento; tomándose como base el programa general de obra y adaptándose a éste.

## Antecedentes de programación

Antiquamente y hasta los inicios del presente siglo. bo. existía la programación deducida de análisis objetivos de los procesos de construcción. Era, solamente, producto de la intuición del director de la obra; él determinaba, quizás, en función de los

elementos que inicialmente ponían a su disposición el lempo probable de ejecución; precisamente, este era el recurso ilimitado poseía. Cuando se fijaba un plazo para terminar, el  $\overline{\mathbf{r}}$  $-61$ constructor aceleraba los trabajos aumentando recursos. si podia. conforme se acercaba el plazo.

iya a su alik katalog 20

kullan lut, untuk ke

and the construction of the same company of any traditional participants are the control to

an Malaysia (a

Las dificultades de comunicación, hacian casi imposible la trasmisión de las experiencias logradas en un sitio para aplicarlas en otro.

La programación empezó a desarrollarse como tal, o sea como un método que fije la forma de lograr algo, apenas en el primer cuarto del presente siglo XX. A fines de la Primera Guerra Mundial C1914-1919) Henry L. Gantt ideó una representación gráfica de las actividades industriales, derivada de la intención de expresar gráficamente los movimientos para realizar una actividad, que devino en las conocidas gráficas de barras, relación cartesiana de trabajos-tiempo, llamada en su honor Gráficas de Gantt.

Tales Gráficas fueron las primeras herramientas de la época moderna, para el control de la ejecución de una construcción. La característica que éstas gráficas tienen, es que son fáciles de comprender y tan aparatosas que cualquiera las interpreta y lucen bien. El problema de tales gráficas fué, que el encadenamiento de actividades era intuitivo. La fecha en que cada actividad del programa debía ser iniciada. la fijaba, por inspiración propia, el programador.

Un programa, establecido así, era tan bueno como la suerte del que lo hacía. Lo grave es que en la actualidad, algunas obras todavía se programan así. De hecho, pueden ser todavía usadas como herramienta de control, siempre que se asegure que no se inventan, sin bases objetivas. tales diagramas de barras; ya que, éstas careçen de valor real como elemento de control, cuando las fechas en que cada trabajo debe iniciarse o terminarse sean fijadas, sin razonamientos matemáticos apropiados, por la simple intuición del programador.

Con el advenimiento de las computadoras electrónicas. Se. obligó a formular las redes de actividades, planeación verdadera; apareciendo, que el eslabón perdido resultó ser la red de actividades, debiéndose reconocer  $que$  $1a$ actual explosión tecnológica, está basada en tan elemental artificio y en  $1a$ impensable velocidad de resolución de las mismas Credes), por  $1a$ computadora electrónica programable.

## PROGRAMACION POR EL METODO DE LA RUTA CRITICA

## Antecedentes históricos

Los primeros trabajos sobre el Método de la Ruta Critica ó C.P.M. C Critical Path Metod ). fueron desarrollados por H.R. Walker, J.K. Kelly Jr. v. R.L. Martino en los E.E.U.U. en el año de 1957; estaban encaminados a mejorar las técnicas de plancación y prodramación existentes.

El Dr. Martino refinó la técnica original, aplicándola a la reprogramación de obras.

Simultáneamente, la Marina de los Estados Unidos desarrollaba una técnica similar, para coordinar las actividades de las compañías que trabajaban en el proyecto Polaris; este método se conoce con el nombre de PERT (Program Evaluation Reporting Technique), Tecnicas de evaluación programación y reporte.

En 1958, se aplica el método C.P.M. a la construcción de una planta química de la Dupont, obteniendose magnificos resultados. En México, a partir de 1951, ha sido usado el C.P.M. por diversos organismos, como la Secretaria de Obras Públicas y la Comisión Federal de Electricidad.

#### Metodo C.P.M. (Ruta Critica)

Este sistema de programación y control, permite conocer las actividades que definen la duración de un proceso productivo.

Al utilizar el CPM se obtienen las ventajas siguientes:

- Permite conocer los órdenes de importancia de  $\mathbf{a}$  $\overline{1}$ actividades.
- Permite conocer cuáles son las actividades que controlan ь. el tiempo de duración de un proceso Cactividades críticas)
- Permite conocer los recursos requeridos para cualquier  $\sim$  . momento
- $\mathbf{d}$ Permite la programación Iddica de los recursos necesarios.

#### METODOLOGIA PARA LA PROGRAMACION POR RITTA CRITICA

- 1. Formular la lista de actividades
- 2. Tabla de Secuencias
- 3. Construcción del diagrama de flechas (Red)
- 4. Valuación de tiempos y solución de la red (Ruta Crítica)
- 5. Cálculo de holauras
- 6. Diagrama de barras o de Gantt.

## Fista de actividades

En esta lista se presenta el conjunto de actividades. ordenadas o no, en las que se divide la obra y que son necesarias para su construcción.

También debe determinarse, en este paso, el tiempo que tarda en ejecutarse cada actividad; basándose en experiencias anteriores. procedimientos de construcción, recursos disponibles, volúmenes de obra, calidad, rendimiento, lugar de ejecución de la obra, etc.

$$
JN = \frac{CQ}{R}
$$

DN =  $\frac{1}{\sqrt{N}}$ 

 $\mathbf{M}$ 

J.N. = Jornadas necesarias C.O. = Cantidad de obra a ejecutar R.G. = Rendimiento por arupo de trabajo

## Tabla de secuencias

Esta tabla se forma, con el fin de analizar que actividades deben ser realizadas "inmediatamente antes", "simultaneamente" o "inmediatamente después" a la actividad que se pretende estudiar; esta tabla, ayuda al programador a visualizar situaciones de secuencia y presentación del diagrama de la red

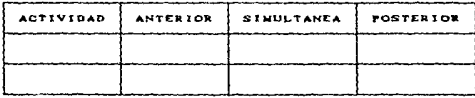

### Construcción del disorama de flechas

Con la ayuda de la tabla anterior, se determina una secuencia lógica de las actividades, se selecciona la actividad que da inicio al proceso constructivo y para cada etapa de la red, se consideran las actividades que simultáneamento pueden ejecutarse.

Los elementos gráficos requeridos para trazar el diagrama son:

- a. EVENTO: representado generalmente por un círculo, que marca  $e1$ início o terminación de una actividad. identifica a dicha actividad y no consume tiempo ni recursos.
- b. FLECHA: es una flecha continua que representa la ACTIVIDAD y consume tiempo y recursos; como el diastama no se traza a escala. la flecha no tiene relatión con la duración de la actividad, sin embargo, siempre se señala su dirección dibujando la punta de la flecha.

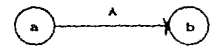

La actividad anterior puede ser identificada como actividad A ó actividad ab, siendo esta última la más utilizada.

 $\mathbf{A}$ ligar varias actividades, se obtiene una red de actividades.

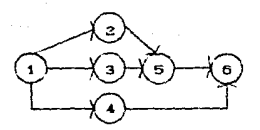

Red con 6 eventos (  $1, 2, 3, 4, 5, 6$  ) y 7 actividades  $C$  1-2,1-3,1-4,2-3,3-5,4-6,5-6 ).

Al dibujar un diagrama de flechas, debemos preguntarnos para cada actividad en particular:

- ¿Qué actividad o actividades deben haberse ejecutado antes?

- ¿Cuál o cuales pueden ejecutarse inmediatamente después?
- ¿Cual o cuales pueden ejecutarse simultáneamente?

Así, de acuerdo al orden de ejecución se tendrá un diagrama de actividades, que son precedentes o subsecuentes de otras.

c. ACTIVIDAD FICTICIA: es el tercer elemento gráfico auxiliar para el trazo de las redes, se representa por una flecha discontinua y se denomina actividad ficticia ya que no consume Liempo ni recursos (d=0)

Considérese el siguiente diagrama:

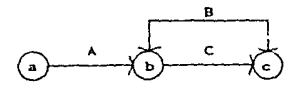

Al nombrar las actividades  $B \times C$  por sus eventos, ambas scrian designadas como be; para evitar confusión se introduce una actividad ficticia quedando como sigue:

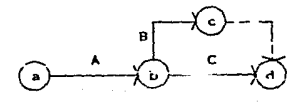

Ahora se identifican claramente ambas actividades, la B por sus eventos be *y* la C por sus eventos bd: para ello se ha utilizado la act.ivldad fict.icia cd.

Hay que evitar en lo posible el uso de actividades ficticias donde no se justifiquen. por ejemplo:

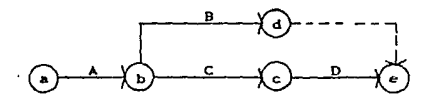

La actividad ficticia 'de' no es necesaria, pues al suprimirla no hay ninguna duda respecto a la identificación de todas las act.i vi dades.

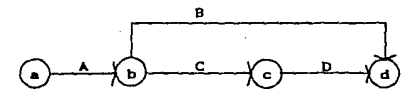

Se recomienda que la identificación de los oventos, se haga de tal manera que las actividades se lean en orden progresivo, por ejemplo. 3-4 6 af *y* no 4-3 6 fa.

El diagrama se inicia en un evento único y debe terminar en un solo evento también. Es regla fundamental que una actividad no puede iniciarse hasta que todas las actividades que llegan a su evento inicial, se hayan ejecutado.

Valuación de tiempos y solución de la red.

Este paso permite conocer los tiempos de inicio y terminación de cada una de las actividades que integran el proceso, mediante la aplicación de un algoritmo sencillo, que a su vez. permite conocer la duración total del proceso.

En la aplicación del algoritmo, se usan las anotaciones siguientes:

Ip • Tiempo de iniciación próximo de la actividad ij Ir = Tiempo de iniciación remoto de la actividad ij Tp = Tiempo de terminación próximo de la actividad ij Tr = Tiempo de terminación remoto de la actividad ij<br>d = Tiempo que dura la ejecución de la actividad ij

a se le casado de la

La anotación de estos datos en el diagrama de flechas. normalmente se hace como sigue:

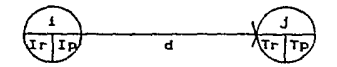

Humerados los eventos y anotados los tiempos de duración de cada actividad en la red. se calculan los tiempos de terminación próximos: sumando al tiempo de iniciación, la duración de cada actividad. esto es:

## $T<sub>p</sub> = I<sub>p</sub> + d$

SUpongamos que se tiene el siguiente diagrama. por partes:

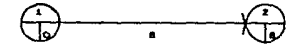

Para la primera actividad 1-2 el Ip es cero; Ip = 0. Como su duración es 8 el tiempo próximo de terminación será 0 + 8 = 8.

El tiempo próximo de terminación de la actividad 1-2 es simultáneamente el tiempo pr6Ximo de iniciación de la actividad que le sigue (actividad 2-3). SUponiendo que la duración de la actividad  $2-3$  es de 6, entonces Tp =  $8 + 6 \times 14$ . anotamos:

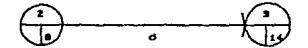

Cuando se llega a un evento donde concurren varias actividades

se procede como sigue:

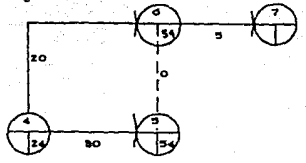

Considerando la actividad 4-6, su Ip = 24, como su duración es igual a 20, su Tp = 24 + 20 = 44; sin embargo, la actividad subsecuente 0-7. no puede iniciarse sino cuando se termine también la actividad 4-5 C o en este caso la ficticia 5-6 ) cuyo tiempo de terminación próximo es 54.

## 44 < 64

El número que se anotará en el evento 6 es 54, para considerarlo como el tiempo de iniciación próximo de la actividad 6-7.

Cuando se estén calculando los tiempos próximos de terminación Tp, y se tenga el caso de que dos o más actividades concurren en un evento, so puede aplicar la regla siguiente: Anotar la cantidad mayor que resulte de sumar los tiempos de iniciación próximos Ip, a las duraciones respectivas de las actividades concurrentes.

.<br>Siguiendo este procedimiento, se calcula la terminación próxima del proyecto.

El siguiente paso consiste en determinar los tiempos de iniciación y terminacion remotos; para ello, en el último evento del diagrama, se hacen coincidir Tp con Tr.

La última actividad, en este caso, 14-15 tiene Tp=100 entonces su Tr será 100 y teniendo una duración de 5. su tiempo remoto de iniciación será 100-5 = 95, es decir Ir = Tr - d; el Ir así calculado es simulténeamente el Tr de la actividad precedente.
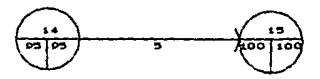

En el caso de dos o más actividades concurriendo a un se tiene:

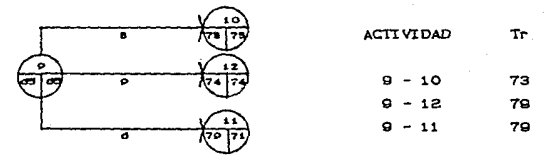

El tiempo remoto de iniciación de las actividades es:

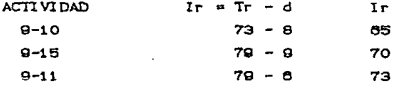

En esta situación, para efectos del cálculo de la red, se anotará el menor de los tres números calculados (el 65), aunque evidentemente los tiempos remotos de inicio realas son 65. 70 y 73 respectivamente; ya que si anotamos 70 ó 73 los tiempos remotos de terminación de las actividades 9-11 y 9-12 serían en un caso 76 y 79  $(70 + 8y70 + 9)$  y en otro 79 y 82 (73 + 8 y 73 + 9 ) lo cual no es correcto porque nos llevaría a un tiempo de terminación mayor, de todo el proyecto; es decir, superior a los 100 días supuestos en el final de la actividad 14-15.

En este caso y cuando se calculen los tiempos remotos de inicio, se aplica la regla siguiente: si dos o más actividades concurren a un mismo evento, el Ir que se anotará, será la cantidad menor que resulte de restar a los tiempos de terminación remota de cada actividad. la duración correspondiente.

Solución de la red (Determinación de la ruta crítica)

Durante el cálculo de los tiempos de iniciación y terminación

próximos y remotos, se observa que hay actividades que pueden empezar en dos tiempos diferentes, sin que ello altere la terminación del proyecto y actividades cuyos tiempos de inicio y de terminación está fijo. Estas últimas actividades reciben el nombre de críticas. pues un atraso o un adelanto en su ejecución significan un atraso o un adelanto en toda la obra.

La unión de estas actividades es la llamada RUTA critICA.

Las condiciones que definen el que una actividad sea crítica son dos:

- 1. Los tiempos de iniciación y terminación de la actividad son respectivamente iguales Ip = Ir' en el evento inicial. y Tp = Tr en el evento final.
- 2. La holgura total de la actividad, que adelante se enuncia. os igual a cero HT = O.

En ocasiones la primera condición basta. pero cuando esto no sea suficiente, deberá aplicarse la segunda condición.

Conocer cuáles son las actividades críticas. permite poner especial cuidado en ejecutarlas dentro del tiempo establecido.

## Calculo de holguras

Holgura es el margen de tiempo que una actividad tiene para iniciarse y terminarse.

Se define la holgura total de una actividad, como el tiempo que puede desplazarse la ejecución de ésta. sin alterar la duración total de la obra. Por lo tanto la ruta crítica también es la secuencia de actividades cuya HT es igual a cero.

Holgura total \* Terminación remota menos terminación próxima

 $H_T = Tr \cdot T_P$ *'(* como Tr = Ir + d y Tp = Ip + <sup>d</sup> Se tiene  $H_T = Ir + d - C Ip + d$  ) = Ir + d - Ip - d Por lo que la holgura total también es la iniciación remola menos la iniciación próxima.

 $Ht = Ir - Io$ 

La holgura libre es el tiempo que puede desplazarse una actividad, sin alterar la iniciación de la actividad o actividades que en cadena le siguen:

Holgura libre = Tiempo de inicio próximo de la actividad subsecuente menos el tiempo de terminación próximo de la actividad en estudio.  $H1 = Ipj - Tpi$ Dado que Tpi = Ipi + di, también puede escribirse

 $H1 = Ipj - Ipi - df$ 

Recordando que. en el diagrama., el Ipj corresponde al Tp mayor de las actividades que concurren en el evento, la holgura libre se puede calcular directamente de la red, para cada actividad. simplemente como Hl = Tp - Ip - d, lo que evita ''buscar'' en la tabla de actividades las que se relacionan entre sí y aplicar  $H1 = Ipj - Ipi - di$ 

. La holgura libre, permite llevar a cabo una mejor distribución de les recurses.

## Diagrame de berres

Una vez formulada la tabla de holguras, se procede a representar gráficamente la ruta crítica, por medio de un diagrama de barras ó de Gantt, que representa en un escala de tiempo, la duración de todas y cada una de las actividades en que se haya desglosado la obra en estudio.

Se debe tener presente, que la duración de las actividades es función directa del volúmen de obra por ejecutar y del rendimiento que sean capaces de tener quienes realizan el concepto que se analiza; obviamente, podrán tenerse duraciones diversas para una misma actividad, al variar los recursos que se le asignan, modificándose también, consecuentemente, el costo respectivo.

## Aplicación del C.P.M. al programa de obra del silo

En la tabla 5.1 se presenta la lista de actividades de  $1a$ mencionada obra, subdividida por conceptos; determinándose  $\lambda$  a duración de cada uno de ellos para así, poder a su vez, obtener la duración de las actividades que inicialmente se consideraron en el procedimiento constructivo; esto con el fin de abreviar el programa. ya que, de otra manera, resultaría muy extenso al considerar duraciones por concepto. Sin embargo, es necesario hacer esta subdivisión para conocer la duración de cada actividad, de manera tal que se apeque, lo más posible, a la realidad.

Para calcular ia duración de cada actividad, en las que se ha dividido el proyecto, se procede de manera lógica como a continuación se enuncia.

Por ejemplo, para iniciar el relleno se tiene que terminar totalmente la excavación, es decir, realizaria al 100% por lo que. el tiempo a considerar es el anotado para esa actividad (20 días, Tabla 5.1).

Para iniciar la cimentación, no se necesita tener terminado el relleno, sino hasta el N +89.300 que es el 60% aprox. del volúmen total, por lo que 90 días x 0.60 = 54 que se ajusta a 60 días. En el caso de la cimentación, el concepto más representativo es el acero de refuerzo, pero como es un concepto que se puede dividir en dos más: habilitado (50%) y colocación y armado (50%), tenemos que, la habilitación se puede iniciar, inclusive, antes de terminar el relleno por lo que la actividad que consumirá tiempo, una vez terminado éste será el 50% restante, es decir, la colocación y el armado, que es: S8.5 x 0.50 = 29.25 jornadas; ahora bien, no necesitamos tener colocado y armado el total del acero de refuerzo, según el planteamiento del colado en cimentación, por lo que la cimbra se puede empezar a colocar si consideramos que el acero de refuezo en lo que respecta a colocación y armado lleve un avance del 80%, según ci área de trabajo que pretendamos preparar 29.25 x 0.80=23.40 días. La cimbra tiene un tratamiento similar, es así como damos un SO% para la colocación, por lo que del total tendremos 8 días x 0.50 = 4 días de tiempo real por consumir; esto es, para ejecutar cada una de las

subactividades, es necesario tener un avance relativo en las anteriores. En el caso del concreto, sólo se considera el tiempo que toma el último colado; esto se debe a que, dada la forma en que se planteó colar la cimentación, la actividad de colado puede ser realizada, como se vió para las anteriores, simultánea a estas y por lo tanto, tenemos que, el tiempo necesario para construir la cimentación se puede estimar como:

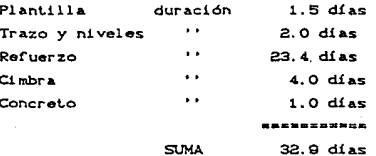

Por lo que el tiempo a considerar, en la ejecución de la cimentación, se toma como 33 jornadas.

En la explicación anterior, debemos apreciar aue.  $1a$ . interrelación que tienen las actividades y subactividades durante su ejecución, se debe a que algunas do cllas pueden ejecutarse conanticipación o simultáneamente a  $1a$ actividad principal Coredominante).

La duración de las demás actividades, fueron calculadas aplicándose el criterio aquí expuesto; la anotación de las duraciones, se presenta en el diagrama de flechas tal y como se indica en los pasos del método C.P.M., antes descrito.

TABLA 5.1 LISTA DE ACTIVIDADES POR CONCEPTO Y DURACION **ACTIVIDAD** CANT REND.  $10<sup>2</sup>$ NO. DUR. POR GPO/JOR NEC. OPOS. **LJORI** EXCAVACION NECANICA Extracción y acarreo de material 10.400.00 ME 410 ME/JOR 40.20 2 EQUIPO  $20$ RELLENO CONFACTADO Acarreo tendido v 14,092.00 MS 15d MS/JOR 90.33  $1.3011380$ oó compact, de material

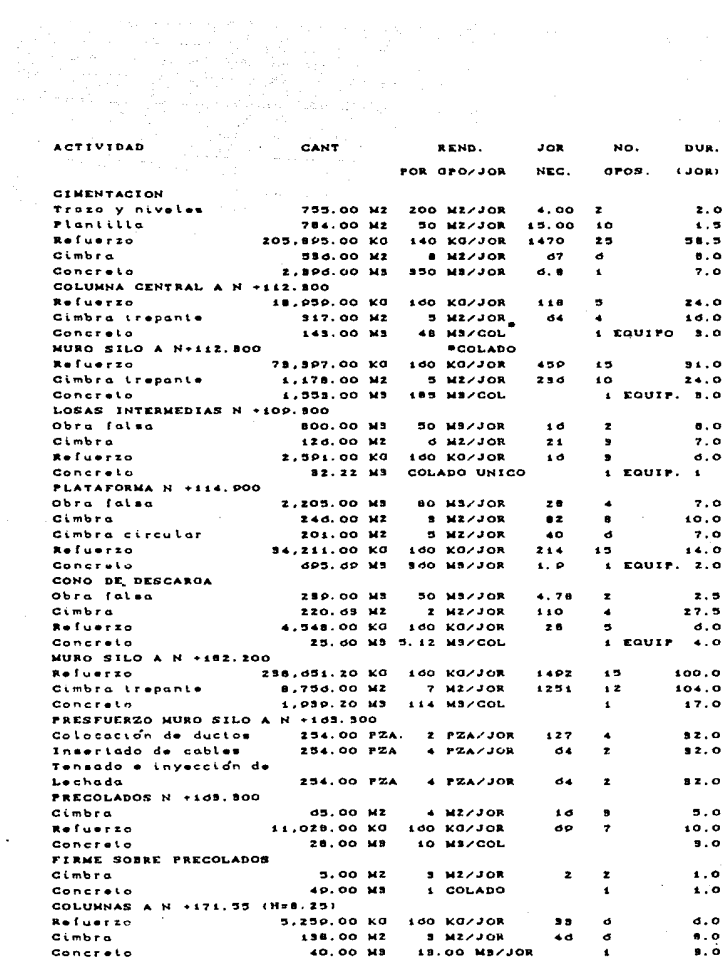

an<br>Kabupatèn

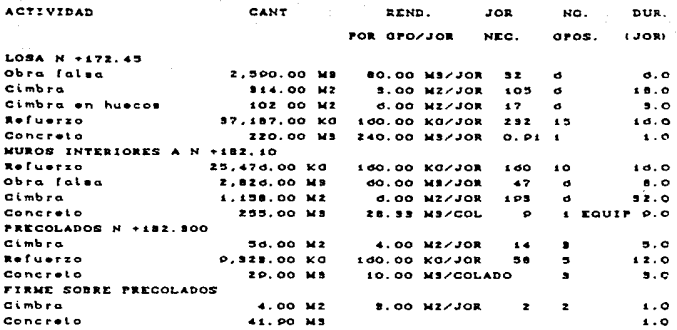

A continuación se presentan los resultados de la aplicación del método C.P.M. a la programación de obra del silo.

LISTA DE ACTIVIDADES:

1. Excavación 100% 2. Relleno compactado 60% 3. Cimentación 100% 4. Muro silo e=900 mm 100% 5. Columna central 100% 6. Relleno 100% 7. Plataforma N +114.900 8. Losas interiores N +109.300 9. Muro silo e=450 mm 100% 10. Presfuerzo 100% 11. Cono de descarga 100% 12. Fabricación de estructura metálica N +163 y N +182 100% 13. Construcción de precolados N +163.000 100% 14. Montaje de estructura N +163.300 100% 15. Colación de precolados 100% 16. Firme losa N +163.300 100% 17. Columnas a N +171.55 100% 18. Losa N +172.45 100% 19. Precolados N +182.300 100% 20. Muros a N +182.300 100% 21. Montaje de estructura N +182.200 100% 22. Colocación de precolados N +182.100 100% 23. Firme en losa N +182.300 100%

# TABLA DE SECUENCIAS

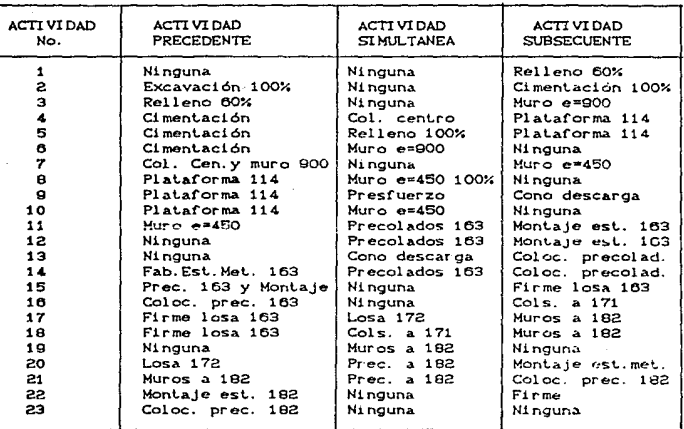

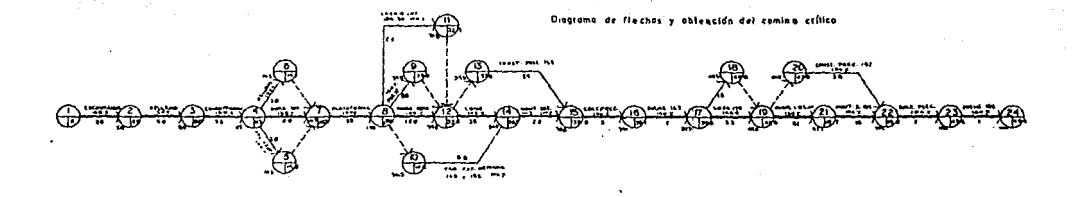

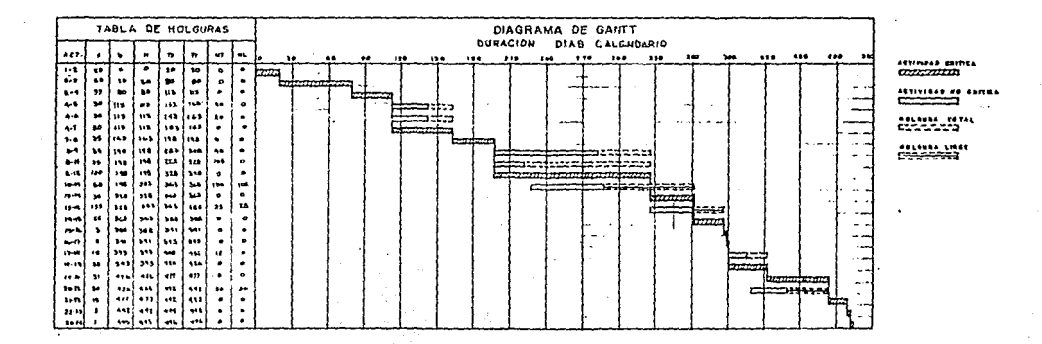

# CAPITULO SEIS

# CONTROL DE CALIDAD

#### ASEGURAMIENTO DE CALIDAD EN LA OBRA

Para garantizar la calidad adecuada. es indispensable contar con los siguientes tres elementos básicos. funcionando en la obra: espee1Cicaciones. supervisión *y* laboratorio de pruebas. Cada uno de ostos tres elementos debe cumplir requisitos mínimos y deben interactuar en forma eficiente para asegurar la correcta ejecución de la obra; de tal manera, que ésta resulte económica y con un alto grado de confiabilidad al ser puesta en servicio.

## **ESPECIFICACIONES**

Se entiende por especificaciones el conjunto de disposiciones. requisitos, condiciones e instrucciones que el propietario o el proyectista, estipulan para la ejecución de las obras;estas especificaciones, tienen la misma fuerza legal del contrato ya que forman parte de él.

No es posible la ejecución de una obra, por pequeña o grande que sea, sin contar con las especificaciones necesarias que fijen los requisitos constructivos y de calidad que deben cumplirse. Estos requisitos son producto de los estudios preliminares, del proyecto CDiseño) y de la experiencia general. que señalan los límites y pautas que se deben considerar. Las especificaciones particulares de una obra. deben ser incluidas en el proceso de contratación. por lo cual. tienen que ser tan completas como sea necesario para eliminar toda posible duda sobre las conceptos que deban ejecutarse.

En México la Dirección General de Hormas CDGH> ha eláborado lo que constituyen las Normas Oficiales Mexicanas. donde se especifican los métodos de prueba y limites que deben

emplearse para el control de calidad de los materiales de construcción y, en general, para toda la industria nacional.

### SUPERVISION

Supervisión es la acción de inspeccionar y revisar que los ejeculados correctamente, procesos constructivos sean basandose en las especificaciones de proyecto; esta actividad es efectuada por un técnico o cuerpo de técnicos, con la finalidad de vigilar los intereses del dueño. Cabe mencionar que la supervisión, al ser contratada por el dueño, tiene la autoridad suficiente para tomar decisiones o imponer sanciones al constructor, si es necesario, cuando éste no cumpla con las específicaciones estipuladas para el proyecto.

#### LABORATORIO DE PRUEBAS

La verificación de la calidad, implica la ejecución de pruebas y los trabajos necesarios para comprobar que un proceso ó producto, cumple con las especificaciones acordadas entre contratante y contratista. Por consiguiente, también se requiere la seguridad de que las pruebas de control y verificación, se ejecuten con la intensidad adecuada y con las técnicas correctas; esto implica, que el laboratorio debe cumplir con requisitos mínimos que garanticen su efectividad. Un laboratorio deberá contar con:

- Un técnico responsable
- Personal técnico auxiliar capacitado
- Equipo adecuado y suficiente
- Suficientes conocimientos sobre especificaciones y procedimientos de pruebas.
- La capacidad y la disponibilidad necesaria para desarrollar los trabajos encomendados.
- Debe tener en alta estima la nonestidad.

De lo anterior, se puede deducir que para contratar o instalar un laboratorio, se debe considerar y analizar la capacidad tocnica que debe o deberá tener, para poder confiarie las

actividades tan importantes del control y la verificación. Responsables en el controi de calidad.

Para entender como se crean las políticas<sup>9</sup> del control de calidad, quienes son los responsables del control y el papel que juega el ingeniero civil dentro de este sistema y en general dentro de la industria de la construcción, se describen los elementos que participan para desarrollar la ejecución de una obra:

DUEÑO O PROPIETARIO: Es la persona ó institución que tiene la necesidad de construir y que paga o financia la obra.

DIRECCION; La persona u organización que es contratada por el dueño, para dirigir tecnica o administrativamente la obra.

PROYECTISTA O CALCUISTA: La persona ó compañía a quien se le encomienda el desarrollo del diseño técnico para el proyecto. es contratada por la dirección.

[STUDIOS ESPECIALES: Las personas o compañías a quienes se les encomiendan los estudios que se requieran para solucionar problemas técnicos de la obra. Pueden ser contratados por la dirección o por el provectista.

SUPERVISION: La persona y organización contratada por la dirección, para vigilar los procesos constructivos Cen la obra está representada por un técnico al que se le nombra residente, mismo que como su nombre lo indica, debe residir en la obra y estar constantemente pendiente de los problemas que puedan surgir con motivo de la construcción; además, está encargado de proporcionar toda la información que requiera la

'e su  $10<sup>4</sup>$ disposiciones hachos  $_{per}$  $$ propietario, Lara detenne autoridad y para extablecer **jerdrausco**  $\bullet 1$ orden الموافقات الموارد المحمد sumas soa aeziazonea, **Automatical** participan en la ejecución de la obra.

contratista para el desarrollo de la obra).

LABORATORIOS: Son las organizaciones que proporcionan servicios técnicos de muestreo y ensaye de materiales de construcción. contratados por la dirección. Existen algunas obras que, dada 1mport.ancia. cuenlan hast.a *con* dos laboratorios, uno de ellos a cargo de la contratista.

CONSTRUCTORA O CONTRATISTA:Es la compañía contratada por el dueño o sus representantes para ejecutar la obra, está representada por el superintendente, técnico que tiene a su cargo la dirección superior en obra y toda la responsabilidad de observar quo ósla se ejecute de acuerdo a lo especiricado en el proyecto.

PROVEEDOR: Las organizaciones que surten materiales ó servicios al constructor.

Generalmente el orden jerárquico, aquí presentado, es el que se sigue en la práctica; sin embargo, si en la obra no existen especificaciones o supervisión, toda la responsabilidad y la manera de hacor la obra se le deja al conslruclor.

PRINCIPALES MATERIALES DE CONSTRUCCION PARA EL SILO, EN LOS QUE SE PUSO ESPECIAL CllIDADO DE SU CALIDAD.

Control de calidad en el material para relleno en cimentación

Para entender el procedimiento que se sigue en la delerminación de la calidad del mal.erial y la forma de controlar la calidad especificada, durante la construcción; comenzaremos por definir los términos siguienles:

### MATIRIAlfS PARA TIRRACERIAS:

Son los que provienen de la corteza lerrestre, ya sea que extraigan de bancos ó préstamos Ccortes, en la construcción de vías de comunicación) y que se ulilicen en la conslrucción de

terraplenes o rellenos, mismos que puoden emplearse solos.mezclados ó estabilizados con otros materiales naturales Cpuzolanas) ó elaborados Ccemento. cal. cenizas). en tal forma que reúnan características adecuadas para su uso.

#### COMPACTACION:

Es el aumento artificial, por medios mecánicos, del peso volumétrico de un suelo, a costa de la reducción de los vacíos del mismo, al conseguir un mejor acomodo de las partículas que lo forman, mediante la expulsión del aire y/ó agua del material.

La compactación, mejora las características de un suelo en lo que se refiere a resistencia mocánica, resistencia a los asentamientos bajo cargas futuras e impermeabilidad, en tal manera, para que sea capaz de soportar su propio peso y el de las cargas superimpuestas.

### Métodos de prueba en compactación

Durante la construcción de terraplenes ó rellenos, seria ideal poder medir la resistencia del suelo en cualquier momento, para determinar cuando se ha alcanzado la resistencia necesaria; pero el equipo para medir ésta resistencia es difícil de manejar, es caro y no es aplicable a todos los suelos; por lo que, para sustituir esta deficiencia se han preparado las pruebas siguientes:

Proctor estándar Proctor modificada Porter

El equipo para realizar estas pruebas de compactación a los materiales en obra, es un equipo económico y sencillo. R.R. Proctor. estabaleció que hay una correspondencia entre el peso volumétrico seco del suelo compactado y su resistencia; él mismo. desarrolló una prueba que consiste en:

### PRUFBA PROCTOR ESTANDAR

- a) se toma una muestra representativa del suelo a compactar. de humedad conocida ó incorporándose ésta, haciéndose necesario en este caso, registrar la cantidad en peso del aqua adicionada para lograr tal humedad.
- b) Se utiliza un cilindro de 4'' de diámetro x 4 1/2'' de altura, se llena en tres capas aproximadamente iquales con el material de prueba.

c) Cada capa se compacta con 25 golpes, repartidos en toda el área, de un martillo de 2.5 kg. y área de contacto de 20 cm<sup>e</sup>, mismo que se deja caer de 30.5 cm de altura, figura 6.1: todo esto con el objeto de dar en cada dolpe, al material, la misma energía de compactación.

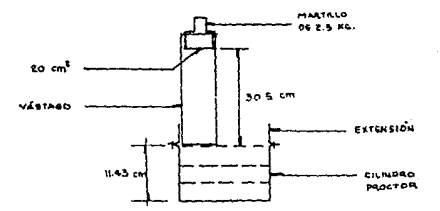

Fig.6.1 Especificaciones para la prueba Proctor estándar

- d) Se pesa el material y como el volúmen es conocido, se calcula el peso volumétrico húmedo, dividiendo el peso del material entre el volúmen. Como la humedad es conocida, se resta el peso del agua y se obtiene el peso volumétrico seco para esa humedad.
- e) Se repite la prueba varias veces, adicionándose cada vez una cirta cantidad de aqua, variando con ello, cada vez, cl grado de humedad, por lo que se obtienen pares de valores humedad - peso volumétrico seco.

Con estos pares de valores se dibuja la gráfica stau

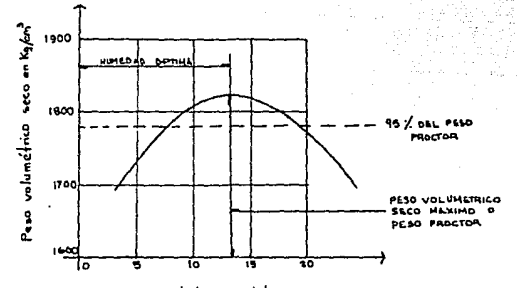

Humedod en % del peso seco

Puede observarse que hay un contenido de humedad para el cual el peso volumétrico es máximo, éste peso se conoce como: ''peso volumétrico seco máximo '' (P.V.S.M.), o peso proctor, y el contenido de humedad como humedad óptima.

El proyectista entonces, especifica el porcentaje del peso proctor que debe obtenerse en la construcción del relleno y la húmedad óptima.

Por ejemplo: si el que diseña especifica el 95% Proctor, en el caso de la gráfica, tenemos P.V.S.M.= 1020 kg/cm<sup>3</sup>.

Por lo tanto: 95% Proctor = 0.95 x 1820 = 1729 kg/cm<sup>8</sup> es decir, el constructor debe obtener un peso volumétrico seco mínimo de 1729 kg/cm<sup>3</sup> en ese material.

# PROCTOR MODIFICADA

Esta prueba se utiliza cuando se tiene la necesidad de desarrollar mayores densidades y resistencias en el material, usando mayor trabajo de compactación.

Para esta prueba se usa el mismo equipo proctor, pero el

material se compacta en 5 capas con un martillo de 4.5 kg y cayendo de una altura de 46 cm, dando 25 golpes por capa, figura 6.2.

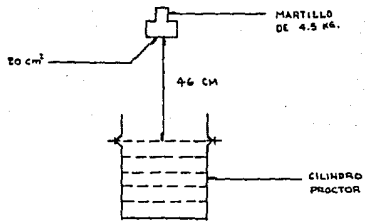

### Fig. 6.2 Especificaciones para la prueba Proctor modificada

En todos los aspectos las pruebas son semejantes, únicamente el trabajo de compactación se incrementa 4.5 veces aprox. Sin embargo, si se ensayan las dos pruebas, en diversos materiales, se verá que la densidad se incrementa sólo en 10% aprox. y que la humedad óptima disminuye en un 4 % ó 5 % para la prueba Proctor modificada, lo anterior, es invariablemente cierto.

Las pruebas anteriores dan un buen resultado en suelos cuyos tamaños máximos son de 10 mm (3/8''), en suelos con partículas mayores, el golpe del martillo no resulta uniforme y por lo tanto la prueba puede variar de resultados, aún, en un mismo material.

### PRUFBA PORTER

Para evitar la dificultad, anterior, se ideó esta prueba, que consiste en lo siguiente:

a) Se toma una muestra del material a probar y se seca.

b) Se pasa por la malla de 25 mm (1'') y se determina el porcentaje, en peso, retenido en la malla, si el porcentaje

1.35

es menor del 15%. se usará para la prueba el material que pasó la malla. Si el porcentaje retenido es mayor del 15% se prepara, del material original, una muestra que pase la malla de 1'' y que sea retenida en la malla No. 4. de ésta mueslra, se pesa un lanlo igual al peso del relenido, el que se agrega al material que pasó la malla de 1"'. con este nuevo material se procede a la prueba.

- c) A 4 kg de la muestra, así preparada, se le incorpora una cantidad de agua conocida, se homogeniza con el material.
- d) Con este material se llena. en tres capas, un molde metálico de 6°° de diámetro por 8'' de altura con el fondo per'f'orado. Cada· capa se pica 25 veces con una varilla de 5/8'' C1.9 cm) de diámetro, de 30 cm de longitud, con punta de bala.
- e) Sobre la última capa se coloca una placa circular. ligeramente menor que el diámetro interior del cilindro, y se coloca el molde en una prensa de 30 lon.
- f) Se aplica la carga gradualmente, de tal manera que en 5 minutos se alcance una presión de 140.6 kg/cm<sup>ª</sup>, la cual debe mantenerse durante un minuto, e inmediatamente se descarga en forma gradual durante un minuto.

Si al llegar a la carga máxima no se humedece la base del molde, la humedad ensayada es 1nrerior a la óplima.

g) Se procede por tanteos hasta que la base del molde se humedezca al alcanzar la carga máxima. La humedad de ésta prueba es la humeda óptima. Se determina entonces el peso volumétrico seco, de la muestra dentro del cilindro, a éste peso se le conoce como el "'Peso Volumétrico Seco Máximo Porter'', y que será el peso comparativo para el trabajo en campo.

De las pruebas, aqui presentadas, se puede deducir lo siguiento: éstas pruebas nos ayudan a determinar el grado de compactación que virtualmente, en función del contenido de humedad, se puede obtener en un material y con ello definir, a la vez, la calidad del trabajo de compactación que se deberá lograr en campo para dicho material. Con esto queremos decir, que teóricamente todo tipo de suelo es susceptible de una buena compactación si se determina la humedad óptima, para lograr en el el P.V.S.M. que se requiera para ello. Sin embargo, en la práctica, será necesario considerar las experiencias obtenidas por Organismos oficiales para diversos materiales. Al respecto, la Secretaría de Obras Públicas Contierio utilizado para el relleho en la obra del silo) en sus normas para materiales que se emplean en la construcción de revestimientos, sub-bases y bases de pavimentos, menciona que se deberán llenar los requisitos siguientes:

## A) De granulometría:

- 1) La curva granulamétrica del material deberá guedar comprendida entre el límite inferior de la zona i y el superior de la zona 3 de la figura 6.3. De preferencia, no doberá utilizarse material cuya curva se encuentre alojada en la zona i.
- 2) La curva granulométrica deberá seguir una forma semejante a las de las curvas que limitan las zonas, sin presentar cambios bruscos de pendiente y la relación del porcentaje en peso que pase la malla 200 al que pase la malla 40, no deberá ser mayor de 0.65. Podrá aceptarse hasta un 5% en volúmen, de partículas de tamaño mayor de 76 mm (3'') en el material y debiendose eliminar estas al usarlo.
- B) De contracción lineal, valor cementante y valor relativo de soporter Deberán considerarse los valores fijados en la tabla 6.1. para los materiales comprendidos  $en$ las. zonas especificadas. Cuando la curva granulométrica del material se aloja en dos o más zonas, en la parte correspondiente

a las fracciones comprendidas entre las mallas 40 y 200. La contracción lineal deberá considerarse para la zona en la cual quede alojada la mayor longitud de dicha parte de la curva, excepto cuando la fracción que pase la malla 200 sea menor que 15 %. en cuyo caso, la zona considerada será aquella en la que se aloje la mayor longitud de la totalidad de la curva.

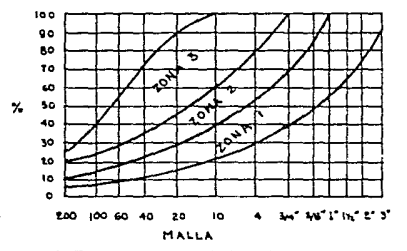

Fig. 6,3 Zonas de especificaciones granulométricas ( SECRETARIA DE OBRAS PUBLICAS )

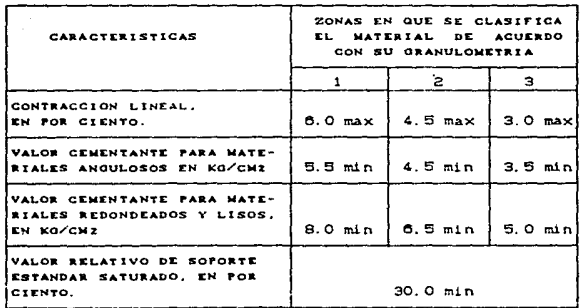

Tabla 6.1 Valores de Contracción linual, Valor cementante y Valor relativo de soporte para materiales según su granulometría C) De grado de compactación: Estos materiales, en cada caso, se compactarán al grado que  $\gamma^{\mu\nu}(\xi,\xi)=\delta^{\mu\nu}e^{-\frac{1}{2}\xi_{\mu\nu}}\delta(\xi^{\mu}e_{\mu}^{\dagger}\xi^{\nu})_{\mu\nu}e_{\mu\nu\rho}$ fije el proyecto.

 $\gamma^2 \gamma^2 \gamma^2 \gamma^2 \gamma^2 \gamma^2 \gamma^2 \gamma^2 \gamma^2$ 

a last lines ik Police a

## Métodos de control de la compactación.

En cualquiera de los métodos existentes, el principal problema radica en la determinación de la humedad para poder calcular el peso volumétrico seco, en función del peso volumétrico húmedo, que es el que se obtiene en las pruebas de campo. Normalmente se calienta el material hasta secarlo y por diferencia de peso se obtiene la humedad, pero este método es lento y no confiable, porque en algunos suelos se altera el peso con el calentamiento, debido a la evaporación de partes orgánicas principalmente.

Para medir, en obra, si se ha alcanzado el peso volumétrico específicado existen los métodos siguientes:

1) Medida física de peso y volúmen.

Este método consiste en:

- a) Se excava un agujero de 10 a 15 cm de diámetro o un cuadrado de 15 cm por lado, a la misma profundidad de la capa por probar.
- b) El material excavado es recogido Cen bolsas de polietileno para conservar su humedad) y pesado. Se seca para determinar su humedad y el peso volumétrico seco; nunca debe llegarse a la calcinación, sino hasta lograr un peso constante.
- c) El volúmen del aquiero es medido: el método usado, generalmente, es llenándolo con una arena de peso volumétrico constante arena de ottawa (en el caso del silo, arena sílica).
- d) Conocidos el peso seco de la muestra y el volúmen del agujero, se calcula et peso volumétrico seco de la muestra, que debe ser idual o mayor que el peso volumétrico seco máximo

### especificado.

Este fue el método empleado para controlar la compactación. llevada a cabo, en el relleno de la cimentación en el silo. En cada capa se hacían de 12 a 15 calas (aquieros) y el promedio de las pruebas se tomó como referencia para determinar el grado de compactación alcanzado en cada capa.

# 71 Fruchs de medición núcleac.

Este metodo aventaja al anterior en cuanto al tiempo y costo; consiste en un bloque de plomo que contiene un isótopo radiactivo y un tubo Geiger, figura 6.4.

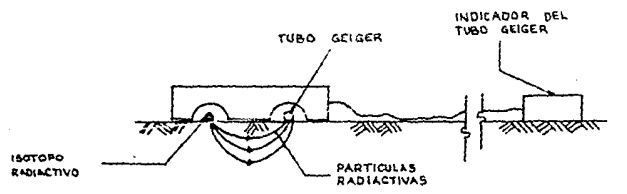

Fig. 6.4 Dispositivos para la prueba de compactación por medio de la medición nuclear.

E1. bloque se coloca sobre la capa a probar, el número de partículas que llegan al tubo Geiger, está en función de la masa del material que tiene que atravesar, es decir, es función del peso volumétrico; entonces la medida del indicador. debe compararse con otra medida hecha en una capa que tenga el mismo peso volumétrico, esta medida comparativa da como resultado, que la respuesta del grado de compactación obtenido en esa capa se tenga inmediatamenta y se pueda proseguir el trabajo en la siquiente. Sin embargo, se necesita una caiibración frecuente del indicador, su exactitud varia con el tipo de suelo y en ocasiones la indicación del número de partículas no es clara; pero como se dijo antes, su principal ventaja es que da resultados inmediatos y no hay que esperar mucho para continuar con los trabajos de

# compactación.

# Control de calidad en el concreto.

concreto, que es una masa endurecida de materiales E1. heterogéneos, está sujeto a numerosas variables; dependiendo de su propia variabilidad. las características de cada uno de los ingredientes del concreto pueden ocasionar variaciones en la resistencia de éste. Las variaciones también pueden ser resultado de la aplicación deficiente de las prácticas seguidas durante el proporcionamiento. la dosificación, el mezclado, la transportación. la colocación y el curado del concreto.

 $\sim 10^{11}$  cm

 $\label{eq:2.1} \left\langle \phi_{\alpha} \right\rangle \left\langle \phi_{\alpha} \right\rangle = \left\langle \phi_{\alpha} \right\rangle \left\langle \phi_{\alpha} \right\rangle = \left\langle \phi_{\alpha} \right\rangle \left\langle \phi_{\alpha} \right\rangle$ 

 $\label{eq:1} \left\langle \left(\lambda_{\alpha} \right) \left(\omega_{\alpha} \right) \right\rangle_{\alpha} = \left\langle \left(\omega_{\alpha} \right) \left(\omega_{\alpha} \right) \right\rangle_{\alpha}$ 

Además de las variables presentes en el concreto mismo, deberán tomarse en cuenta las variaciones que se tienen durante las prughas de evaluación de su nesistencia.

Precisamente el objeto del control de calidad en el concreto. la de reducir al mínimo aceptable estas variaciones. ns. determinándose para cada uno de sus componentes, las características intrinsecas que de alquna u otra manera, intervienen en su resistencia; a fin de que, una vez endurecido, se convierta en parte de una estructura homogénea, sana y estable bajo condiciones normales de servicio.

Las reglas generales que establecen las condiciones minimas para asegurar la calidad del concreto se encuentran, normalmente, en las Normas Oficiales (NOMD ó en las de organismos reconocidos como el American Concrete Institute (ACI). la American Society for Testing and Materials(ASTM), entre otros: sin embargo, en ocasiones. éstos límites pueden ser rebasados debido a las caracteristicas especiales de la obra, o por las límitaciones de la región, en cuanto a fuentes de abastecimiento se refiere. Estas circunstancias deben ser (uzgadas convenientemento y cualquier decisión propuesta, debe carantizar el comportamiento correcto de la estructura, a pesal de aparentes deficiencias en los materiales.

En general, podemos decir que, el control de la calidad en el concreto se basa principalmente en la correcta ejecución de tres actividades fundamentales: la inspección, la verificación y la int.erpretaeión de result.ados. aplicadas convenient.ernente a t.odos *y*  cada uno de los elementos que lo integran.

### Propiedades indice de los componentes del concreto

A continuación se mencionan las propiedades más importantes de los materiales componentes del concreto y que, por lo tanto. deben ser objeto de control.

#### Camento Portland

En el sentido general de la palabra, el cemento puede describirse como un material con propiedades tanto adhesivas como cohesivas, mismas que le dan la capacidad de aglutinar fragmentos minerales para formar un material compacto y duro. La mayor parte de las normas para cemento portland limitan la composición química *y* algunas propiedades físicas de éste. La propiedades físicas son las que para fines prácticos, y por su fácil determinación. pueden llevarse a cabo aún en laboratorios que no cuentan con equipo y material muy sofisticado.

En seguida se describen. en forma breve, estas propiedades <sup>y</sup> se mencionan las Normas en que éstas se apoyan.

### **FINURA:**

La finura del cemento interviene. en forma determinante, en su resistencia e hidratación, al aumentar ésta, el cemento acelera su hidratación y adquiere rápida resistencia. principalmente durante los primeros 7 días; también con éste aumento, el aqua necesaria de mezclado disminuye. La finura es característica del cemento portland tipo III.

NOM C-150 1973 determinación de la finura de cementantes hidráulicos mediante el tamiz No. 80 M (200).

NOM C-49 1970 Método de prueba de finura en cementantes hidráulicos mediante el tamiz No. 130 M.

# **SANDAD**

Sanidad es la propiedad que tiene una pasta de cemento fraguado a permanecer con un volúmen constante. La variación en el volúmen se presenta cuando existe cal libre, ya que al absorver agua aumenta notoriamente el volúmen de la pasta. Se presenta generalmente después del fraguado inicial.

NOM C-62 1968 Determinación de la sanidad mediante la prueba de la dilatación en autoclave.

### TEMPO DE FRAGUADO

Se considera que el fraguado, es el proceso por el cual una pasta de cemento pasa del estado fluido al estado sólido y se divide en 2 etapas:

Fraguado Inicial: Considerado desde el momento en que el agua y el cemento hacen contacto, hasta que la aguja del aparato llamado de Vicat penetra 5 mm en la mezcla.

Fraguado Final: Esta etapa ocurre al colocar, una aguja de sección cuadrada de 1 mm con un cono ahuecado de manera que tenga una arista cortante de 5 mm de diámetro y colocado a 0.5 mm arriba del extremo de la aguja, sobre una pasta de cemento y que la aguja deje una marca, no así el filo cortante del cono.

NOM C-59 1975 Determinación del tiempo de fraguado en cementantes hidráulicos (Método de Vicat).

NOM C-58 1967 Determinación del tiempo de fraguado en cementantes hidráulicos (Método de Guillmore).

#### **FALSO FRAGUADO**

Este fenómeno consiste en el enduracimiento casí inmediato, es

decir, antes del tiempo normal de fraguado, de la mezcla. Se origina debido a que el yeso sufre deshidratación, durante la molienda de Clinker y yeso, por falta de control en la temperatura.

NOM C-132 1970 Determinación del fraguado falso del cemento portland por el método de la pasta.

# RESISTENCIA A LA COMPRENSION

Es la resistencia a la comprensión obtenida en pruebas de cubos estándar, de 2 pulgadas. Las resistencias a diferentes edades son indicadoras de las características del comento para adquirir resistencia.

NOM C-61 1976 Determinación de la resistencia a la comprensión de cementantes hidráulicos.

### PESO ESPECIFICO

El peso específico del cemento generalmente es de 3.15; éste no indica la calidad del mismo, pero su uso principal es para el diseño de mezclas Coroprocionamiento).

NOM C-152 1970 Método de prueba para la determinación del peso específico de cementantes hidráulicos.

En general, cuando se usa cemento que tiene demasiado tiempo almacenado, se deben hacer muestreos y ensayes de acuerdo a los antecendentes de uniformidad que se tengan, pudiéndose establecer, inicialmente, una frecuencia de una muestra por cada 1.000 ton y posteriormente ampliarla.

La pruebas físicas mínimas a que se deben someter las muestrat son: sanidad en autoclave, tiempo de fraguado VICAT y Resistencia a la compresión.

# Aprenados (arena y grava)

En forma general, los agregados se clasifican en grueso(grava) y fino (arena), se ha establecido como norma que, en cuanto a su tamaño, el agregado grueso está formado por las partículas retenidas en la malla No. 4 (4.76 mm), hasta el tamaño máximo escogido para el concreto. Los tamaños máximos más utilizados son de 3/4'' v 1 1/2''. A su vez, el agregado fino se compone del material que pasa la malla No. 4 hasta las partículas más finas malla No. 100 CO.15 mm). Resulta importante esta clasifición primordialmente para lograr, en la práctica, una combinación adecuada de estas dos fracciones. asegurando así una composición granulomótrica suficientemente uniforme para obtener el producto final deseado.

A saber, existen otras tres clasificaciones, por su origen, por su peso y por su forma y textura; el origen y su composición mineralógica tionen importancia, ya que existe la posibilidad de reacciones nocivas con los componentes alcalinos del cemento: en cuanto al peso son: ligeros, normales y pesados, es útil conocer esta caractorística de los agregados, ya que permite determinar ó diseñar el peso de las estructuras de concreto. La forma y la textura pueden afectar la compactación y la trabajabilidad del concreto, por lo cual, también pueden alterar la demanda del agua y el cemento y, por consiguiente, a la resistencia final.

Los agregados para concreto deben estar de acuerdo con la norma NOM C-111 1980 (agregados para concreto).

A continuación se mencionan las principales propiedades de los agregados:

Granulometría Densided y peso específico Absorción Peso volumetrico suelto y compactado.

La composición granulométrica es la distribución de tamaños de

partículas, se determina en laboratorio por medio de una separación mecánica efectuada con mallas regiamentarias. La granulometría de los agregados juega un papel de máxima importancia en las características del concreto; las variaciones en la graduación de los agregados alteran una serie muy compleja de factores, empezando por el área específica del material pétreo, que a su vez afecta la trabajabilidad del concreto y la demanda de aqua y cemento, como resultado, también se afecta la compactación de la masa de concreto y otras características tales como el acabado. la segregación y el sanorado.

NOM C-77 1987 Método de prueba para el análisis granulométrico de agragados finos y gruesos.

El peso específico. La absorción y el peso volumétrico son importantes para los estudios iniciales del concreto, ya que todos intervienen en el diseño de los proporcionamientos para las resistencias específicadas de proyecto. El peso específico da idea de la composición física de las partículas individuales y es indicio sobre su resistencia potencial; el peso volumétrico también califica al agregado en forma semejante, pero en conjunto: la absorción proporciona idea de la porosidad del material, que estará influenciando, a su vez. la demanda de aqua y su densidad aparente,

NOM C-164 1988 Determinación de la masa específica y absorción en el agregado grueso.

NOM C-165 1984 Determinación de la masa específica y absorción en el agrecado fino.

NOM C-73 1972 Hétodo para la determinación del peso unitario delos agregados.

Por otro lado, existen elementos o sustancias presentes en los agregados que son perjudiciales y que, consecuentemente, van en detrimento de la calidad del concreto; estas sustancias incluyen las impurezas orgánicas, limo, arcilla, carbón de piedra. lignito y algunas partículas hiandas y ligeras. La mayor parte de las normas limitan las cantidades permisibles de sustancias en los agregados.

$$
1\,46
$$

Los efectos dañinos que éstas sustancias provocan en el concreto, así como las normas que pueden ser aplicadas para descubrir las sustancias perjudiciales se dan en el siguiente cuadro:

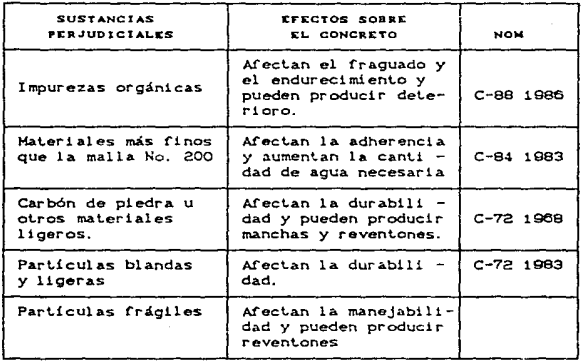

Para determinar las caracaterísticas y calidad de los agregados utilizados en el proyecto del silo, se ha seguido el criterio que indica la Secretaría de Recursos Hidráulicos; sin embardo, existen otros como el de PEMEX. Secretaría de Obras Públicas, Comisión Federal de Elétricidad, etc., que pueden ser utilizados a criterio del propietario cuando se trata de estructuras de carácter privado. En el caso que el dueño sea una dependencia oficial, se utilizará el que ésta indique.

La importancia de usar el agregado fino o grueso del tipo y calidad adecuadas, no debe subestimarse, puesto que la arena y la grava juntas constituyen alrededor de las tres cuartas partes del concreto. El primer paso para elaborar un buen concreto es.

obviamente, ver que los agregados sean buenos.

Las características a determinar son: Absorción, densidad. peso volumétrico suelto y compactado, humedad. granulometria y cant.idad de ~!nos.

En general. éstas son las pruebas más importantes que deben practicarse al realizar la inspección de agregados para concreto. En el cuadro VI.I se presentan los resultados obtenidos de un muestreo de los realizados a uno de los bancos que suministró arena para la obra en cuestión.

En primer término aparece, en este cuadro, el gráfico de los valores resultantes del análisis granulométrico realizado en la arena que, como puede observarse, cae dentro de los límites del tamaño nominal, que establece PEMEX, para este agregado. Estos límites se representan por porcentajes en peso del material que pasa la malla indicada, mismos que definen la granulometría recomendada. Los datos de los valores graficados, aparecen registrados a un lado de la gráfica mencionada.

También aparecen registrados los valores indice de la arena, que serán, posteriormente, útiles para el proporcionamiento del concreto.

La atención que se debe dar al aspecto granulométrico de un material. está basada en que siempre se buscará producir mezclas lo más densas posible, es decir, con el mínimo de huecos, ya que éstos tendrían que ser llenados con cemento, encareciendo con ello el concreto elaborado.

A la grava ut.ilizada, se le aplican las mismas pruebas que anteriormente se mencionaron para la arena.

A<i mismo, en el cuadro VI.Il se presentan los resultados de uno de los muestreos realizados en este material. Es de particular importancia decir que, en este caso. se solicitó anticipadamente que el tamaño máximo de la grava fuera de 3/4'°.

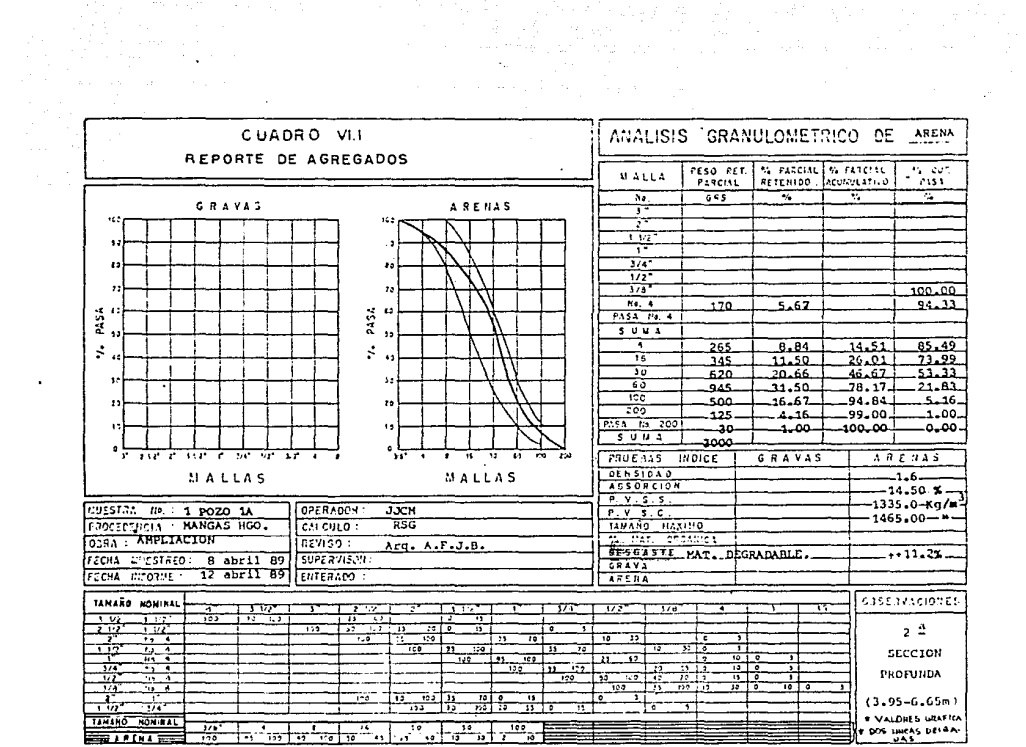

 $\mathbf{v} = \mathbf{v}$ 

 $\ddot{\phantom{1}}$ 

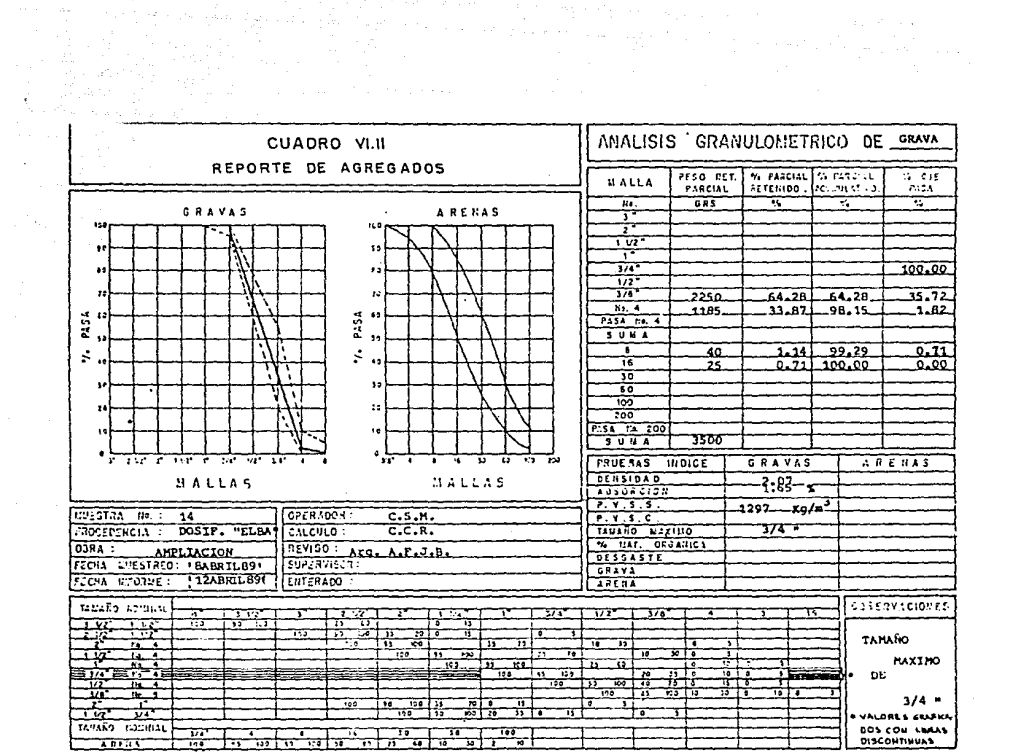

ALC: U

Está establecido, que el costo de un concreto es directamente influenciado por el tamaño máximo del agregado que se use, puesto que a mayor tamaño, menor contenido de lechada Cagua-cemento). En consecuencia, el tamaño máximo, que se use, queda límitado por el tipo de cimbra (forma), amplitud de la misma, trabajabilidad requerida en el concreto y el espaciamiento del acero de refuerzo.

Para las consideraciones anteriores se pueden tomar como base las recomendaciones que al respecto señala el ACI:

> **EXQUISITO:** AGREGADO: TANAÑO NAXIMO ≤ La quinta parte de la menor dimensión entre los lados de la cimbra. TAMAÑO MAXIMO S La tercera parte del peralte en

> > losse.

TANAÑO NAXINO S Las tres cuartas partes del espaciamiento minimo libro entre varillas individuales de refuerzo, haces de varillas o cables pretensados.

Si de alguna manera es posible asegurar que el concreto podrá ser colocado sin que queden cavidades en la estructura, pueden descartarse las consideraciones anteriores, cuidando únicamente la trababilidad del concreto. En el caso del silo, para el concreto utilizado en los muros, el tamaño máximo se fijó en 3/4'' 0, sin atender a ninguno de los requisitos aquí mencionados; debido principalmente a que este concreto fue bombeado y precisamente para esa condición se recomienda, por experiencia, usar dicho tamaño.

## Anua

Es del dominio común que el agua deseable para satisfacer los requisitos de calidad, al elaborar concreto, debe ser potable. Esto se debe a que es el elemento con el que se producen las reacciones químicas de los componentes del cemento; cualquier otra, como las aguas mezcladas con arcilla, con sales solubles o con presencia de

materia orgánica, slempre provocan descensos en las resistencias finales del concreto. Sin embargo, puede aceptarse alguna si se realiza el análisis químico correspondiente y que al hacer mezclas de prueba. las resistencias obtenidas sean más altas que el 85% de las obtenidas con agua potable.

NOM C-277 1QBO Método para obtener una muestra representativa de agua para concreto.

NOM C-283 1982 Métodos de análisis para obtener las características del agua para concreto.

Hasta aquí podemos decir. que hemos cubierto la primera de las actividades básicas para controlar la calidad del concreto. asegurándonos de la buena calidad de sus componentes, mediante la oportuna investigación de sus características principales.

Verificación de las propiedades del concreto fresco

Toca ahora realizar la verificación de que, una vez combinados. los elementos que forman el concreto den como resultado un material de la más alta calidad; ya que, a fin de cuentas, es el objetivo que se busca al limitar la variabilidad de éstos.

Para formar criterios de aceptación o rechazo. es necesario conocer las características del concreto fresco. mediante la realización de pruebas al concreto elaborado. Las características más importantes son:

### TRABA.JA8LOAD:

Se define como la facilidad que un concreto presenta para ser transportado, colocado y compactado.

# SEGREGAOON Y SANGRADO:

Segregación, es la separación de los elementos que forman una mezcla heterogénea, de modo que su distribución deja de ser uniforme. El sangrado, es una forma de segregación. en la cual una parte del agua de la mezcla tiende a elevarse a la

1eo

superficie del concreto recien colocado.

# FRAGUADO:

Se entiende por fraguado al cambio del estado fluido al estado sólido, En concreto se usa para describir la adqulsicicn paulaLina de rigidez en la mezcla de concrelo,

Es importante hacer notar que la trabajabilidad de un concreto es relativa, ya que, un concreto trabajable para una presa puede no sorlo para una columna, por ejemplo. Aún cuando no se conoce un procedimiento de ensaye que pueda medirla directamente, existen algunos que proporcionan información útil, entre ellos tenemos los siguientes:

### FACTOR DE COM?ACTACION:

De entre todos, el más confiable; consiste en determinar el grado de compacLación, del concreto. alcanzado por una cantidad estándar de trabajo. El grado de compactación. llamado factor de compactación. se mide por el cociente del peso específico real obtenido de la prueba cntre el peso específico del mismo concreto totalmente compactado. Su empleo es poco frecuente debido al tamaño del equipo y solamente se usa en laboratorios de investigación.

#### ESFERA DE KELLY:

Esta prueba es más simple *y* rápida de realizar que la prueba del revenimiento, sin embargo, su uso no ha sido generalizado en nuestro medio. El Método consiste en medir la penetración en el concreto, de una esfera de 3'' de radio y 30 lb de peso.

#### PRUEBA DE REMOLDEO DE POWERS:

En esta prueba se mide la trabajabilidad en función del esfuerzo realizado para cambiar la forma de una muestra de concreto, esto es. de la forma de un cono truncado a la de un cilindro. Esta prueba se consider» de laboratorio exclusivamente.

#### PRUEBA DE VEBE:

Al igual que la anterior es un procedimiento de remoldeo, para la

cual se ocupa una mesa vibratoria. Por ser un juicio visual, la dificultad de establecer el final de la prueba puede ser una fuente de error, que cambia de operario a operario.

### PRUEBA DE REVENIMIENTO:

En esta prueba se mide la trabajabilidad en función de la consistencia del concreto, en términos de la disminución de altura de un cono truncado de concreto fresco, al ser retirado el molde que sirve para este ensaye.

El equipo que se especifica para la prueba es: molde metálico en forma de cono truncado, cuyos diámetros son de 10 cm en la punta y 20 cm en la base, con una altura de 30 cm, varilla de acero de sección circular, recta, lisa de 16 mm 0 y de aproximadamente 60 cm de longitud, con uno de sus extremos redondeados hemisféricamente con un radio de 8 mm y herramienta manual como palas. cucharas, llanas metálicas y guantes de hule.

El revenimiento, se dijo antes, es la medida que resulte del asentamiento de la mezcla desde la altura total del cono C30 cm) hasta la parte más elevada de la misma.

NOM C-156 1980 Determinación del revenimiento del concreto fresco.

Este es el ensaye que con mayor frecuencia se realiza en las obras. debido principalmente a su facilidad de realización y a que se obtienen resultados inmediatos, pudiendo, con ellos, tomar las medidas correctivas necesarias tanto en los agregados como en el equipo, ya sea, verificando la humedad de los primeros ó el funcionamiento y precisión de dosificación y mezclado en el segundo.

Se puede considerar el valor del revenimiento como indicativo de la uniformidad en la relación agua-cemento, para una relación grava-arena determinada. La tabla 6.2 muestra vaiores de revenimiento, recomendados por el ACI, para diferentes tipos de construcción.
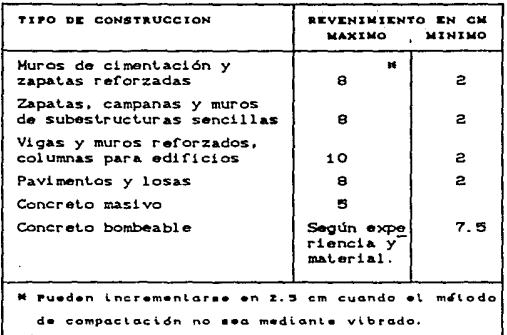

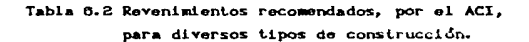

Verificación del concrelo endurecido.

Las principales características del concreto endurecido son: Resistencia a la compresión, a la tensión, a la flexión, al esfuerzo cortante. a la torsión. al impacto, al intemperismo; adherencia, impermeabilidad, durabilidad, etc.

Con el paso del tiempo y debido al proceso contínuo de hidratación del cemento.el concreto tiende a aumentar su resistencia y en general mejora sus características de acuerdo con la edad. Las caracteristicas o propiedades del concreto endurecido. dependen generalmente de las condiciones de curado a través del tiempo.

Para determinar las características antes indicadas. los ensayos de concreto endurecido pueden clasificarse en: pruebas destructivas y no destructivas. Las primeras se han venido usando desde hace muchos años, sin embargo hasta la fecha no existe una prueba de este tipo que mundialmente sea aceptada, resultando que en

diversos países se utilicen distintos métodos y técnicas. Por lo que respecta a las pruobas no destructivas, éstas hacen posible probar repetidamente la misma muestra, y, consecuentemente, estudiar las propiedades del concreto con el paso del tiempo. Sin embargo, debido a las limitaciones que hay en los métodos indirectos para determinar la resistencia del concreto y sus propiedades, éste tipo de pruebas han sido poco aceptadas, ya, que sólo sirven para una comparación relativa de las propiedades del concreto.

# PRIFRAS NO DESTRUCTIVAS:

## PRUEBA DEL MARTILLO DE REBOTE

También llamada prueba de martillo de impacto y determina, en realidad, la dureza de la superficie del concreto, no existiendo una relación simple entre la dureza y la resistencia de éste, pudiendo unicamente establecer relaciones empíricas para concretos similares.

### PRUEBA DE RESISTENCIA A LA PENETRACIÓN (Pistola Windsor)

Igualmente, la prueba mide básicamente la dureza y no puede producir valores absolutos de resistencia, por lo que, en la práctica, la resistencia a la penetración debe ser relacionada con la resistencia de muestras de prueba estándar a compresión ó pruebas de corazones. NOM C-301 1986 Determinación de la resistencia a la penetración.

#### PRUEBA DE PULSO ULTRASONICO

Aunque no existe una relación directa entre la velocidad de una onda a través del concreto y la resistencia de oste, ambas tienen relación directa con el peso específico del concreto; la técnica de la velocidad de un pulso ultrasónico, se usa como medio de control en productos que supuestamente están elaborados por concretos semejantes, nuevamente, esta es una prueba comparativa.

NOM C-275 86 Determinación de la velocidad de un pulso ultrasónico en el concreto.

## FRUCRAS DESTRUCTIVAS

#### PRUEBA ce FLEXION

El índice de resistencia a la flexión se obtiene del ensaye de vigas de sección cuadrada, simplemente apoyadas y sujetas a una o dos cargas concentradas, la resislencia a la f'lexión se usa como indice de la resistencia de pavimentos con concreto simple.

NOM C-191 1986 Determinación de la resitencia a la flexión del concret.o.

### PRUEBA ERASLEÑA DE TENSION•

Es un método indirecto para la aplicación de tensión en forma longitudinal, se realiza sobre un cilindro de los que se utilizan para compresión simple, colocado en posición horizontal, aplicando una carga hasta que se presenta una falla de separación por compresión a lo largo de diámetro vertical.

NOM C-163 1986 Determinación de la resistencia a la tensión por compresión diametral de cilindros de concreto.

#### PRUEBAS DE CORAZONES

Cuando existe duda sobre la resistencia de un elemento en la estructura, se procede a extraer un corazón por medio de una herramienta cortante giratoria, posteriormente se le aplica una carga. principalmente para determinar su resistencia a compresión. Los especímenes pueden ser cubos ó cilindros.

NOM C-169 88 Prueba de corazones y vigas extraídas de concreto endurecido.

La más común de todas las pruebas. de concreto endurecido, es la prueba de resistencia a la compresión simple, esto obedece, en parte a que es una prueba fácil de ejecutar y en parte a que muchas de las características deseables en el concreto, se relacionan cualitativamente con su resistencia a la compresión ya que, ésta oCrece un panorama general de la calidad del concreto. porque se relaciona directamente con la estructura de la pasta de cemento. Sin embargo. la razón principal consiste en que, a través de los años. se ha correlacionado la resistencia a la compresión simple, con la resistencia de elementos estructurales de diversos tipos, sujetos a todos los tipos de esfuerzo que se presentan en las condiciones naturales de servicio.

### PRUEBA DE COMPRESION SIMPLE

El método consiste en determinar el indice de calidad del concreto -f'c-<sup>10</sup>, a una edad de prueba requerida, mediante la aplicación de carga en compresión axial, hasta la ruptura o falla del espécimen: su valor se obtiene del cociente que resulta al dividir la carga aplicada entre el área del espécimen de prueba.

El espécimen usual es un cilindro de 15 x 30 cm Crelación de esbeltez igual a dos), sin embargo, la prueba se puede realizar en especimenes cúbicos ó prismáticos; con la única condición de utilizar un factor, por el que se deben multiplicar las resistencias que se obtengan, para hacerlas equivalentes a las que se obtendrían en un cilindro. Estos coeficientes varían según las dimensiones y tipo de espécimen.

Una vez seleccionado el tipo de espécimen, es necesario fijar con gran detalle las condiciones del muestreo, fabricación, curado y ensaye. teniendo particular importancia la velocidad con que se aplica la carga durante la prueba.

NOM C-290 87 Elaboración, curado, acelerado y prueba a compresión de especímenes de concreto.

NOM C-109 85 Cabeceo de especímenes cilíndricos.

NOM C-83 88 Determinación de la resistencia a la compresión de

se<br>"fra se define como la resistencia a la compresión del concreto y ee la resistencia máxima obtenida en cilín dros experimentates de 15 cm Ø x 90 cm de h, probados en compresión axial, no confinados, despues de curarlos en condiciones estándar de humedod en el laborato rio, durante 28 dias.

cilindros de concreto.

Un aspecto importante que debe ser considerado, para asequrar que el concreto llegue a tener la calidad especificada, es la selección del método más adecuado para el curado del mismo.

 $\tau_{\rm H}$  ,  $\tau_{\rm H}$ 

Al mezclar cemento y agua se da lugar a la reacción química llamada hidratación, es la que hace que el cemento se endurezca y después desarrolle resistencia: sin embargo, este desarrollo se dará sólo si el concreto se mantiene húmedo y a temperatura favorable, especialmente durante los primeros días. Un concreto que ha sido correctamente curado es superior en muchos aspectos.

Los métodos existentes para el curado del concreto pueder ser divididos en dos arupos:

- 1. Los que mantienen el aqua o humedad en contacto estrecho con la superficie del concreto: tales como inundación, rociado, arena húmeda ó vute moiado.
- 2. Los que evitan la pérdida de humedad del concreto: como hojas de polietileno. papel de sacos de cemento. conservación de la címbra en posición y aspersión de membranas de curado ( delgadas películas continuas de resina 3.

De hecho, los métodos del primer grupo se consideran los más eficaces, pero tienen algunas desventajas prácticas; los del segundo grupo, no tan eficaces como los del primero, en general, son suficientes para cualquier tipo de trabajo.

En la obra del silo se empleo para el curado en losas arena húmeda y para los muros se utilizó el de membrana de curado Csika-antisol).

Métodos estadísticos para la interpretación de resultados de acuerdo de acuerdo al ACI-214-77.

La función principal de los ensayes de resistencia a

compresión del concreto, es asegurar la producción de un concreto uniforme con la resistencia y calidad deseadas. En la actualidad, aprovechando las técnicas estadísticas, es posible controlar la uniformidad de las mezclas de concreto que se fabrican, y así obtener un producto de mejor calidad.

Se puede confiar en producir concreto de calidad si mantiene el debido control y se interpretan correctamente los resultados de las pruebas, considerando sus limitaciones.

El análisis de numerosos resultados de prueba en una gran variedad de provectos, hacer ver que la resistencia del concreto se ajusta a determinada pauta de la curva de frecuencia de distribución normal (forma acampanada) Fig.6.5, esta distribución es simétrica respecto al promedio, quedando la mayoría de los pruebas cerca de éste.

La forma de la curva típica, de distribución de frecuencias. mostrada en la figura 5.5, depende de la variabilidad de los resultados de prueba. Al aumentar la variabilidad, la curva se abate y se alarga. Cuando la variabilidad es pequeña, los valores de resistencias se concentran cerca del promedio y la curva es alta y angosta. Las abcisas representan las resistencias obtenidas en los ensayos y las ordenadas la frecuencia conque se presentan dichas resistencias.

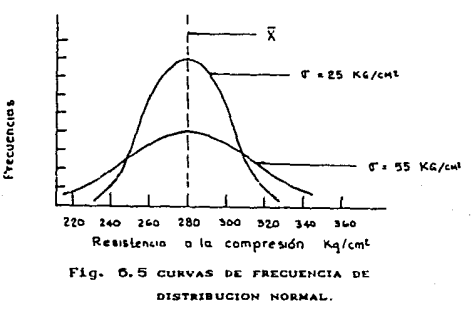

Las funciones principales, de la curva normal de frecuencias. que son útiles para la interpretación de la información recibida son:

$$
\text{if the value of } \mathbb{R} \times \mathbb{R} \times \frac{\mathbb{X}_1 + \mathbb{X}_2 + \ldots + \mathbb{X}_n}{n}
$$

 $X_{k_1, k_2, n}$ \* Valor medio de las resistencias de los especíme-nes que componen una muestra.

= Número total de muestras, entendiéndose por una  $\mathbf{r}$ muestra, el número total de especímenos que se obtienen de una misma revoltura y que se ensavan a la misma edad. Deben analizarse mínimo 30 muestras.

DESVIACION ESTANDAR (0)

$$
\sigma = \left[ \frac{cx_1 - x^{2} + cx_2 - x^{2} + \dots + cx_n - x^{2}}{n} \right]^{1/2}
$$

La desviación estándar es la medida más usual de dispersión con respecto al valor central y es la raíz cuadrada del promedio de la suma de los cuadrados de las desviaciones de resistencias, respecto a la resistencia promedio, dividido entre el número de muestras.

La tabla 6.3 tomada del ACI-214-77, sirve como quía para evaluar el grado de control en la uniformidad de la fabricación del concreto, en función de la desviación estándar.

TABLA d. S. GRADO DE CONTROL DE LA UNIFORMIDAD (KOZCM2)

| <b>EXCELENTE</b>    | MUY BUENO | <b>BUENO</b> | <b>ACEPTABLE</b> | POBRE          |
|---------------------|-----------|--------------|------------------|----------------|
| Por debajo<br>$d =$ | d e       | d o          | d o              | $\bullet$ obre |
| 25                  | 25a.35    | 35 a 40      | 40a.50           | $\mathbf{a}$   |

#### INTERVALO "R"

Se determina restando la resistencia más baja de la resistencia más alta del grupo de especimenes que integran una muestra. El intervalo es útil para calcular la desviación estándar  $\mathbf{v}$ posteriormente, el coeficiente de variación en los ensaves del laboratorio.

Una sola revoltura de concreto no proporciona información suficiente para el análisis estadístico, por lo que se recomienda fabricar y ensayar especimenes compañeros, de por lo menos diez muestras tomadas de diferentes revolturas. para establecer valores confiables de R. La desviación estándar y el coeficiente de variación en los ensayes se calculan como sigue:

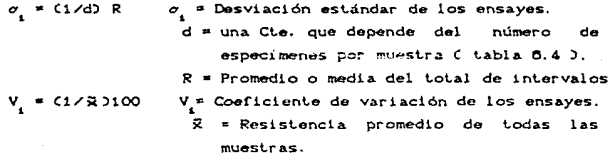

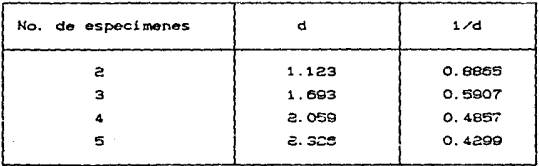

TABLA  $d.$   $4^{\circ}$  VALORES DE d PARA CALCULAR  $\sigma$ 

.<br>Tomada del "Manual de Control de Calidad de Materiales" ASTM Special Technical Publication No. 15 C

La tabla 6.5 tomada del ACI-214-77, califica el grado de control del laboratorio en función de los valores de V.

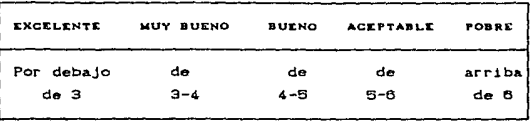

TABLA 6.5 GRADO DE CONTROL DEL LABORATORIO

NOTA: Esla evolucción recresento  $-1$ promedio de indos de especiments ensavados a la edad especificada.

Otros criterios para la evaluación de uniformidad de las mezclas de concreto, se encuentran en la NOM C-155 1984 grados de calidad del concreto:

I. Grado de calidad A (Sólo para resistencia a compresión)

- a) Se acepta que no más del 20% del número de pruebas de resistencia tengan valor inferior a f'c especificada, se requiere un mínimo de 30 pruebas.
- b) No más del 1% de los promedios de 7 pruebas de resistencia. consecutivas, será inferior a la resistencia especificada.
- c) No más del 1% de las pruebas de resistencia puede ser menor que la resistencia especificada menos 50 kg/cm2.
- II. Grado de calidad B (Resistencia a compresión y resistencia a flexión)
	- a) Se acepta que no más del 10% del número de pruebas de resistencia tengan valores inferiores a la f'o especificada. Se requiere un mínimo de 30 pruebas.
	- b) No más del 1% de los promedios de 3 pruebas de resistencia. consecutivas, puede ser igual o menor que la resistencia espeficada.

c) No más del 1% de las pruebas de resistencia puede ser menor que la resistencia especificada a compresión menos 35 kg/cm2 ó resistencia especificada a la flexión menos 4 ka/cm2.

SAS P

El grado de calidad A, se aplica para proyectos que han sido diseñados por el método elástico y el grado B. se aplica para aquellos cuya base de diseño haya sido el método plástico.

A continuación se presenta la aplicación de éstos metodos. a los resultados de algunas muestras, del total que se ensayaron para las diferentes calidades fijadas en la resistencia a compresión, del concreto del silo; se tomará una muestra mínima de 30, no se presenta para todas, ya que en total se obtuvieron 250 muestras aproximadamente. Se escoge para ello, el concreto colocado en el muro del silo, del N +114.900 al N +139.200.

APLICACION DE METODOS ESTADISTICOS PARA LA INTERPRETACION DE RESULTADOS DE RESISTENCIA A CONPRESION EN EL CONCRETO DEL SILO

PROPIETARIO: "LA CRUZ AZUL", S.C.L. OBRA: SILO DE HOMOGENEIZACION "D" EDO, DE HIDALGO CONSTRUCTORA: LAYASA PERIODO DE MUESTREO: DEL 07 AGO 89 AL 12 NOV. 89 EDAD DE ENSAYE: 20 DIAS F'C DE PROYECTO: 350 KG/CM2 NUMERO DE CILINDROS POR MUESTRA: 2 METODO DE DISEÑO ESTRUCTURAL: DISEÑO PLASTICO O **PRESFORZADO/POSTENSADO** 

NOMENCLATURA DE LA TABLA d. d REGISTRO DE RESISTENCIAS MUESTRALES. arv. **· REVENIMIENTO EN CH.** RESIST = RESISTENCIA DE LOS CILINDROS C1 Y C2 EN KO/CM2 PROM 1 = PROMEDIO DE LAS RESISTENCIAS DE C1 Y C2 EN K/CM2 = INTERVALO DE LA MUESTRA EN KG/CHZ INT PRON 2 \* PROMEDIO DE 9 MUESTRAS CONSECUTIVAS ( GRADO DE CALIDAD B ) OBSERV \* INDICA EL VOLUMEN DEL COLADO CUANDO ES TOMADA LA MUESTRA

TABLA d.d RESISTENCIAS NUESTRALES, PARA ANALISIS ESTADISTICO

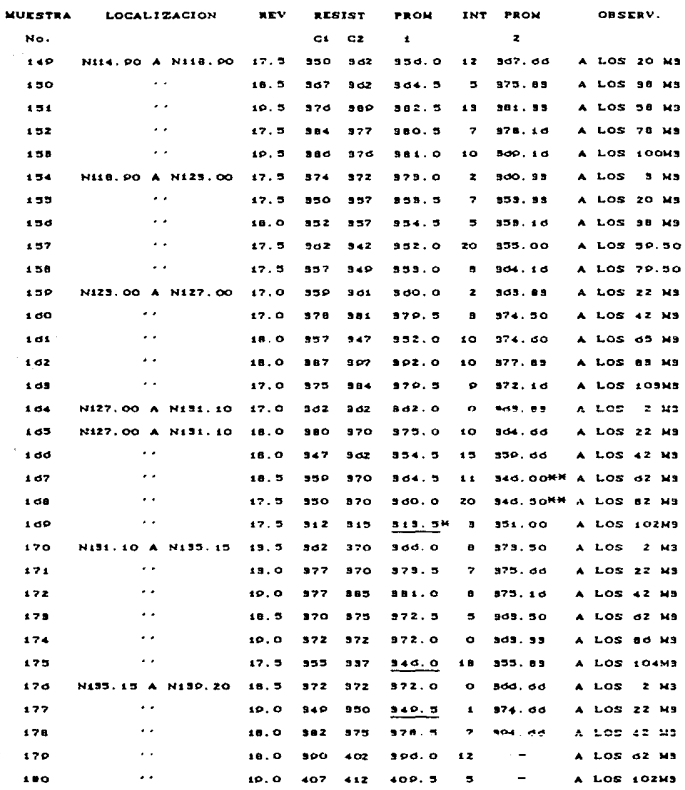

LA CANTIDAD SUBRAYADA INDICA AQUELLAS PRUEBAS CUYO VALOR ES MENOR A  $f \cdot e$ .

WE INDICA AGUELLOS PROMEDIOS DE 9 MUESTRAS CONSECUTIVAS CUYA RESIS-TENCIA ES MENOR QUE LA f'e DE PROYECTO NOM C-155 84 ( INCISO B ).

# INDICA AQUELLOS PROMEDIOS DE LAS MUESTRAS CUYA RESISTENCIA ES DE MASDE 33 KO/CMZ POR DEBAJO DE LA f'e DE PROY. NOM C-155 B4 ( INCISO  $C.3$ 

De esta serie de datos se obtiene:

$$
MEDIA = \frac{X_1 + X_2 + X_3 + \cdots + X_{32}}{32} = \frac{11,759.5}{32} = 367.48
$$

DESVIACION ESTANDAR:

$$
\sigma = \left[\frac{cx_1 - \bar{x}^3 + cx_2 - \bar{x}^3 + \ldots + cx_{32} - \bar{x}^3}{32}\right]^{1/2} = 17.46 \text{ kg/cm}
$$

MEDIA DE INTERVALOS:  $\overline{R}$  = 252 + 32 =  $7.91$ KG/CMZ DESV. DE LOS ENGAYES:  $\sigma_1$  = (1/d)  $\bar{R}$ d=1.128 CTab. 6.4)  $\sigma_1 = (1 + 1.12) \times 7.91 =$ 7.01 KO/CM2

CORF. DE VAR. ENSAYES:  $V_1 = C1 \times \overline{X}_1$  ) 100  $V_1 = (1 / 367.48) \times 100 =$  $0.27$ ×

Los cuales, nos sirven para deducir las siguientes conclusiones:

#### NORMA ACI - 214 - 77

LA DESVIACION ESTANDAR ES DE 17.46 KO/CH2 DE DONDE SE DEDUCE QUE, CONFORME AL ACI-214-77, EL GRADO DE. CONTROL DE LA UNIFORMIDAD DE FABRICACION ES EXCELENTE DE ACUERDO A LA TABLA  $d, 8.$ 

EL COEFIGIANTE DE VAPIACION ES DE 0.27% DE DONDE SE DEDUCE QUE CONFORME AL ACI-214-77 EL GRADO DE CONTROL DEL LABORATORIO EN EXCELENTE DE ACUERDO CON LA TABLA 6.5.

#### **NORMA** NON C - 155 1984

TOTAL DE RESISTENCIA DE LOS CILINDROS DE LAS EL PROMEDIO **MUESTRAS ES DE BG7. 48 KG/CMT.** 

- A) SE TIENE (3/32X100) = 9.37 POR CIENTO DEL TOTAL DE PROMEDIOS DE I'C DE LOS CILINDROS DE LA MUESTRA POR DEBAJO DE LA fic DE PROYECTO Y EL LIMITE ACEPTADO ES DE 10% PARA DISENO PLASTICO O PRESFORZADO POR LO TANTO ESTAS MUESTRAS CUMPLEN ESTA NORMA.
- B) SE TIENEN 2 PROMEDIOS DE 9 MUESTRAS CONSECUTIVAS CUYAS RESISTENCIAS SON MENORES QUE LA f'C DE PROYECTO. ESTAS NUESTRAS NO CUMPLEN ESTA NORMA, YA QUE EN BASE AL 1% DEL NUMERO DE MUESTRAS EN ESTUDIO SOLO 0.52 PROMEDIOS FUEDEN TENER UNA RESISTENCIA MENOR A LA f'C DE PROYECTO.
- C: SE TIENE 1 PROMEDIO, DE LOS CILINDROS DE LAS MUESTRAS CUYA RESISTENCIA ES DE MAS DE 55 KO/CM2 POR DEBAJO DE LA I'C DE PROYECTO ESTAS NUSTRAS HO CUMPLEN ESTA NORMA, YA QUE EN BASE AL 1 N DEL NUMERO DE MUESTRAS EN ESTUDIO SOLO 0.82 PROMEDIOS FUEDEN TENER UNA RESISTENCIA DE MAS DE 85 KG/CWZ FOR DEBAJO DE LA f'e DE PROYECTO.

La resistencia de los cilindros de control, por lo general, es la única evidencia palpable de la calidad del concreto utilizado en la construcción de una estructura.

Cuando existen resistencias bajas en una estructura, sería un error concluir que su resistencia está en peligro, sólo porque alqunos ensaves no cumplen con los requisitos de resistencia especificada.

En las ecuaciones de diseño estructural se proporcionan factores de sequridad que permiten obtener resistencias específicas. sin poner en peligro la seguridad de la estructura. Estos factores se han desarrollado con base en las prácticas de construcción, los procedimientos de diseño y la técnicas de control de calidad utilizadas dentro de la construcción.

# **CONCLUSIONES**

Al finalizar el presente trabajo y dadas las características de la cimbra deslizante, así como las del sistema de cimbra trepante para la construcción de silos de concreto reforzado, se puede concluir lo siguiente:

Las principales ventajas que encontramos al usar la cimbra deslizante son: el tiempo relativamente corto en el que es posible llevar a cabo el provecto, ya que, una vez iniciado el deslizamiento debe continuarse con él hasta finalizar totalmente la obra: una ventaja doble, es que se obtiene una estructura prácticamente homogénea y que no se producen juntas frias, debido a que el vaciado del concreto debe realizarse ininterrumpidamente, situación que en el caso estudindo se presentó para cada sección de colado.

Sin embargo, para lograr que el deslizamiento sea continuo, se requiere de la instalación y funcionamiento permanente (durante las 24 hrs. del día) de toda la infraestructura necesaria como lo son: las plantas de producción de agragados o de concreto. las de energía eléctrica: continuidad en la sumistro de materiales de almaçén y de bancos Coasi siempre se requiere equipo para mover el material); el personal técnico y de campo Ces necesario el trabajo por turnos); el equipo y la maquinaria suficientes (como mínimo en dos unidades por cada uno). para evitar rezagos o interrupciones por fallas en los mismos; y evidentemente, se debe tener una sincronización casi perfecta, para no desperdiciar tiempo o recursos.

Como consecuencia de todo ello, es necesario incrementar en todos los sentidos, los recursos necesarios siendo estos, principalmente, la mano de obra, el equipo y las instalaciones.

La necesidad de incrementar los recursos, resulta de la utilización del sistema mismo, ya que si se dejara de deslizar por un día o inclusive por algunas horas, se tendría el inconveniente de

المعاقلة والمستقر فتارين والمؤارب الرابي والمراقب ومترسم والمعاونة والمستسر

market and aggregate

la adherencia entre el concreto y la cimbra, condición para la cual. no está diseñado el sistema.

De lo antes descrito, puede verse la ventaja que tiene utilizar el sistema de la cimbra trepante, dado que en éste se pone en práctica el modo convencional de construcción para estructuras de concreto reforzado, que se resume en: habilitación y colocación del adero de refuerzo y dimbra, colocación de concreto (colado de la estructura), el descimbrado y el curado de concreto. Todo ello, se puede realizir tambien convencionalmente en jornadas normales de trabajo; aunándose a esto, la disposición de tiempos "fuera de servicio" de la maquinaria y equipo, aprovechándose este, para darles el mantenimiento que requieren, resultando que no es necesario aumentar la serie de recursos para mover el aparato de infraestructura antes mencionado

Coviamente, que al disminuir los recursos de mano de obra y de equipo, se obtiene una gran ventaja, sobre tedo en lo que a mano de obra se refiere, ya que en ocaciones resulta difícil encontraria, en la cantidad y calidad adecuadas, para jornadas de trabajo poco comunes como la nocturna; además, para esa condición se tienen tres grandes inconvenientes: se incrementa el costo de la misma, el rendimiento es bajo y lo que es peor aún, se incrementan los riesgos de trabajo (debido al tipo de obra en cuestión).

# **RIIINGPAFIA**

Silos Tomo I Ravenet C. Juan Editores Técnicos Asociados  $S.A.$ Barcelona España 1977

Buildings for Industry Volume Two Henn Walter London Iliffe Books L.T.D. London 1965

Construcción de Silos con Cimbra Deslizante Barrios Martinez M. Informes de la Construcción Vol.29 No. 284 Octubre España 1976

Instructivo para el curso "Elaboración del Cemento "' Información Cd Cruz Azul Hao, 1987

Principales Materiales Fabricados y su empleo en la Construcción Apuntes Facultad de Ingeniería **INAM 1982** 

El Concreto en la Obra Tomo I **THCYC** Edit. Limusa S.A. Mexico 1988

Instructivo para Concreto Secretaria de Recursos Hidráulicos México 1967

Apuntes de Acero de Refuerzo Ing. Jorge de Alba Castañeda Antonio Villegas Rodíguez F. I. UNAM 1084

Maquinaria para Construcción David A. Day Edit. Limusa S.A. 2da. Reimpresión México 1985

Métodos de Planeamiento y Equipos de Contrucción Robert L. Peurifoy Edit. Diana Mexico 1975

Planeación y Organización de Obras -Curso-Ing. Edmundo Barrera M. División de Educación Continua **UNAH 1987, Mayo** 

Programación y Control de Obras -Curso-Ing. Pedro Llano Martínez División de Educación Contínua UNAM Nov. 1981. May. 1987 y May. 1989.

Factores de Consistencia de Costos y Precios Unitarios Ing. Jorge de A. Castañeda F. I. UNAM 1983

Costo y Tiempo en Edificación Ing. Carlos Suárez Salazar Edit. Limusa S.A. México 1981

Análisis de Costos Unitarios -Curso-División de Educación Contínua UNAM 1987 y 1989

Costos y su Aplicación a las Obras de Indeniería Civil Francisco Ricci Chacón Instituto Tecnico de Indeniería A.C. Mexico 1985

Legislación Comparada de la Obra Pública Ing. Carlos Suárez Salazar Edit. Limusa Mexico 1985

Ley del Seguro Social Códigos y Leyes Edit. Porrúa Hnos. S.A. México 1976

Movimiento de Tierras, Excavaciones y Terracerías  $-Curso-$ División de Estudios Contínuos INAM 1988

Control de Calidad en la Construcción -Curso-División de Educación Contínua **UNAM 1988** 

Control de Calidad del Concreto Alvaro Ortiz Fernández Fundación para la Enseñanza del Concreto A.C. FUNDEC 1988

Control de Calidad del Concreto **YMCYC** Edit. Limusa S.A. Máxico 1990